PONTIFICIA UNIVERSIDAD CATÓLICA DE VALPARAÍSO FACULTAD DE INGENIERÍA ESCUELA DE INGENIERÍA INFORMÁTICA

## **DESARROLLO DE SISTEMA CLÍNICO ORIENTADO A LA TELEMEDICINA**

**MARCELO ALEJANDRO FLORES VILLABLANCA**

INFORME FINAL DEL PROYECTO PARA OPTAR AL TÍTULO PROFESIONAL DE INGENIERO DE EJECUCIÓN EN INFORMÁTICA

DICIEMBRE 2012

Pontificia Universidad Católica De Valparaíso Facultad De Ingeniería Escuela De Ingeniería Informática

## **DESARROLLO DE SISTEMA CLÍNICO ORIENTADO A LA TELEMEDICINA**

## **MARCELO ALEJANDRO FLORES VILLABLANCA**

Profesor Guía: **José Rubio León**

Profesor Co-referente: **Aldo Migliaro Osorio**

Carrera: **Ingeniería de Ejecución en Informática**

DICIEMBRE 2012

*Con mucho amor a mi familia, especialmente a mis padres que creyeron ciegamente en mi proyecto de vida y me enseñaron a ser la persona que hoy soy. A la memoria de 2 grandes hombres, a mi abuelo Don Carlos Flores Briones y a Don Oscar Lagos Covarrubias, que me enseñaron el valor de la amistad incondicional. A Jesucristo que siempre ha iluminando mi camino.*

# Índice

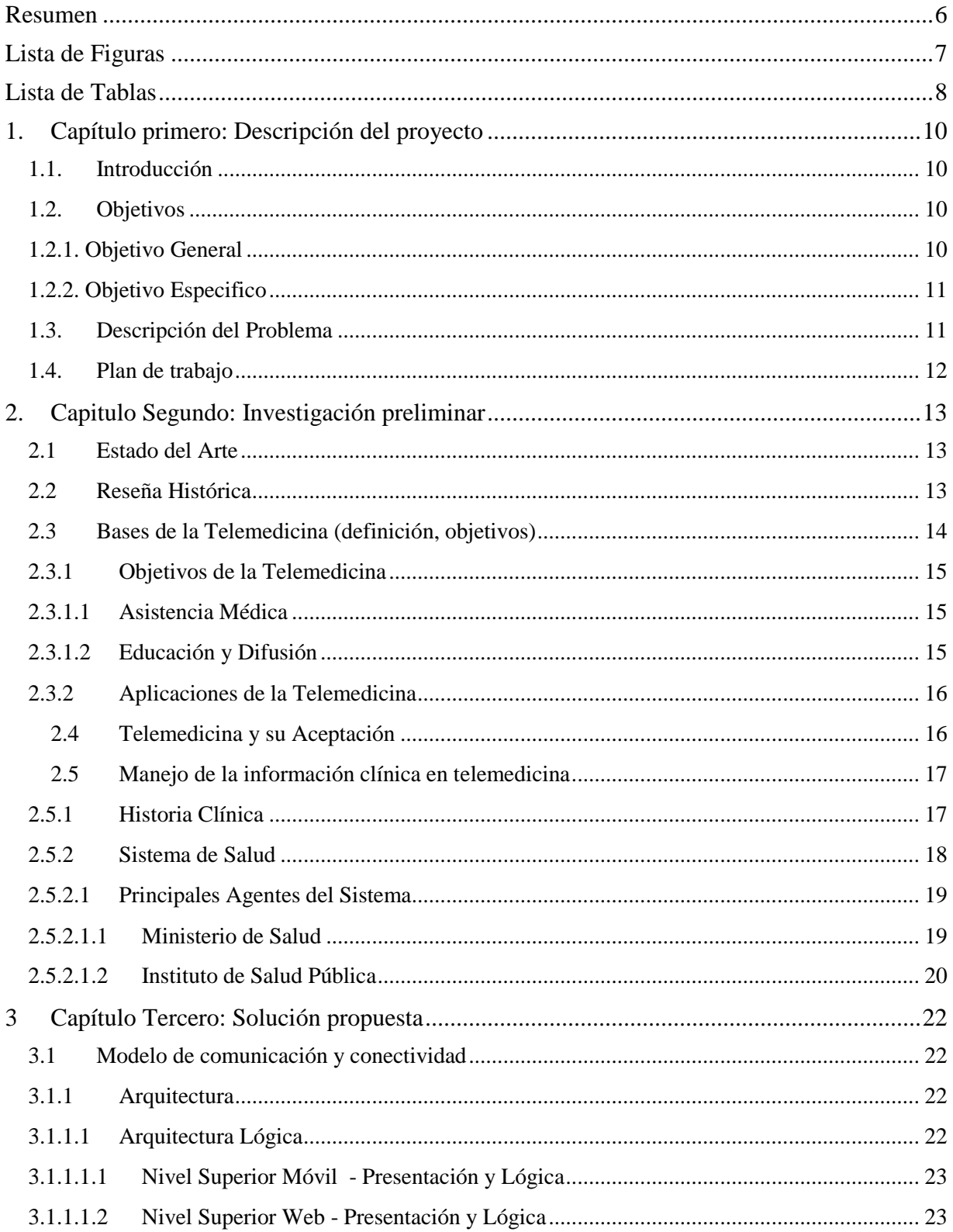

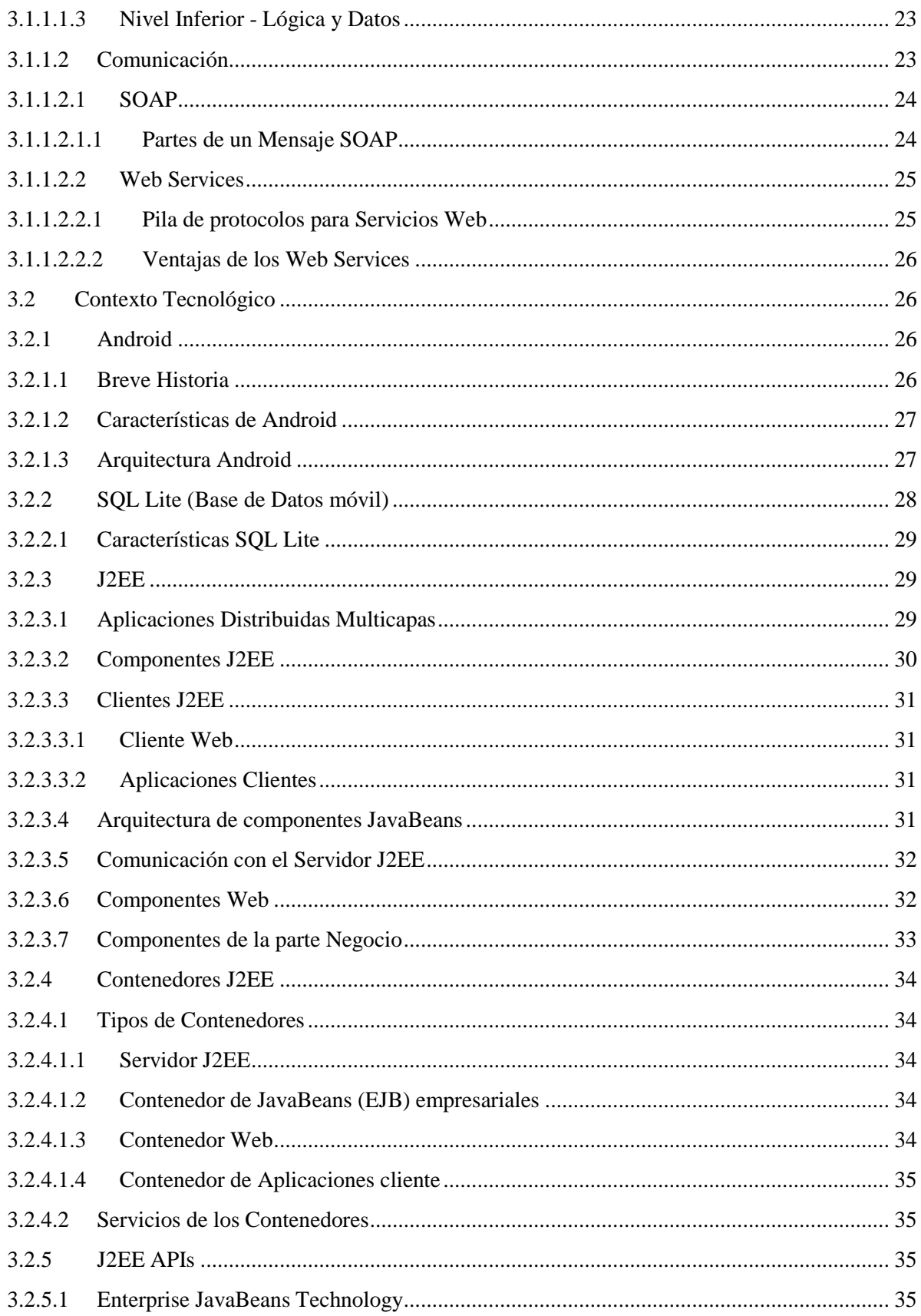

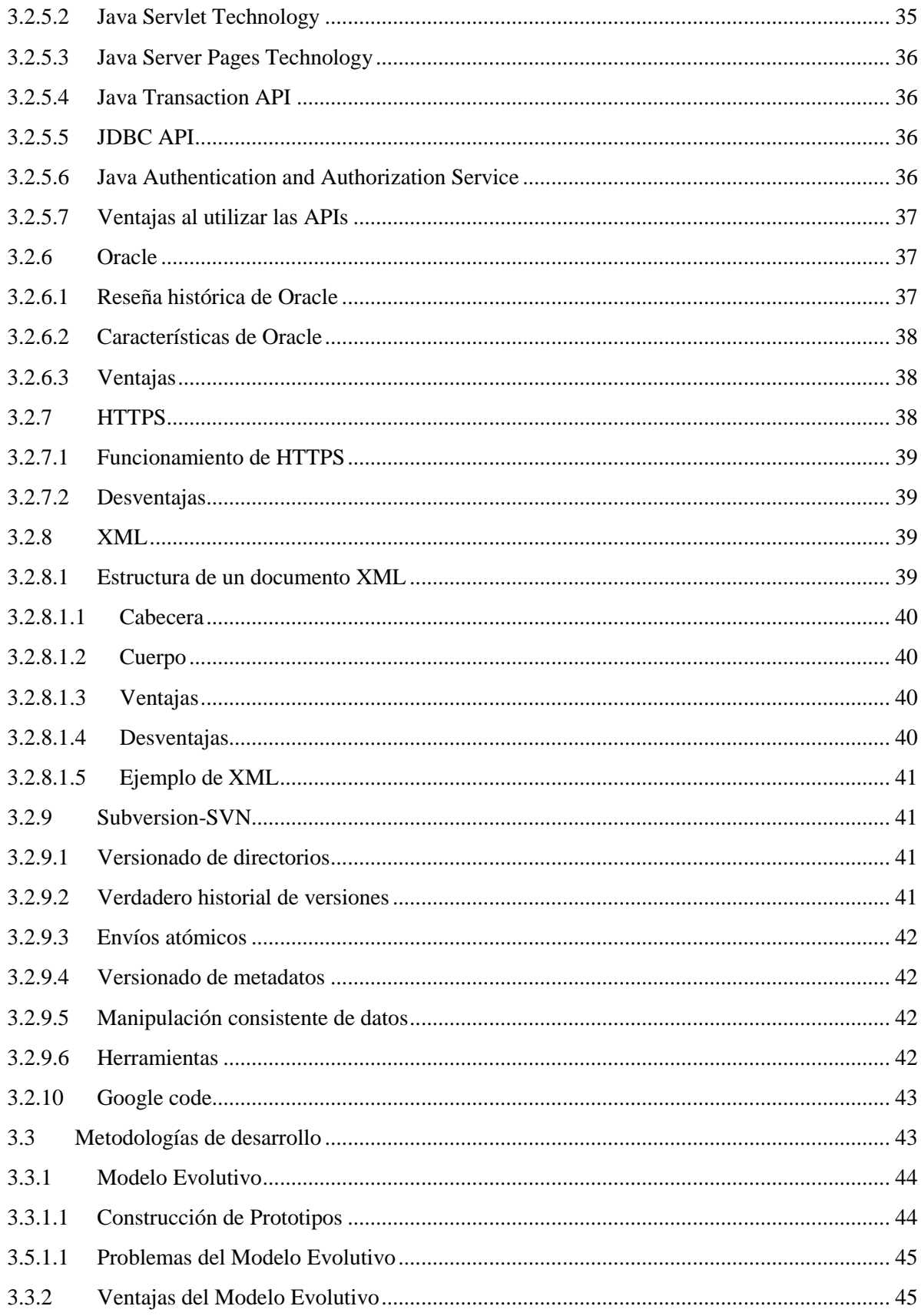

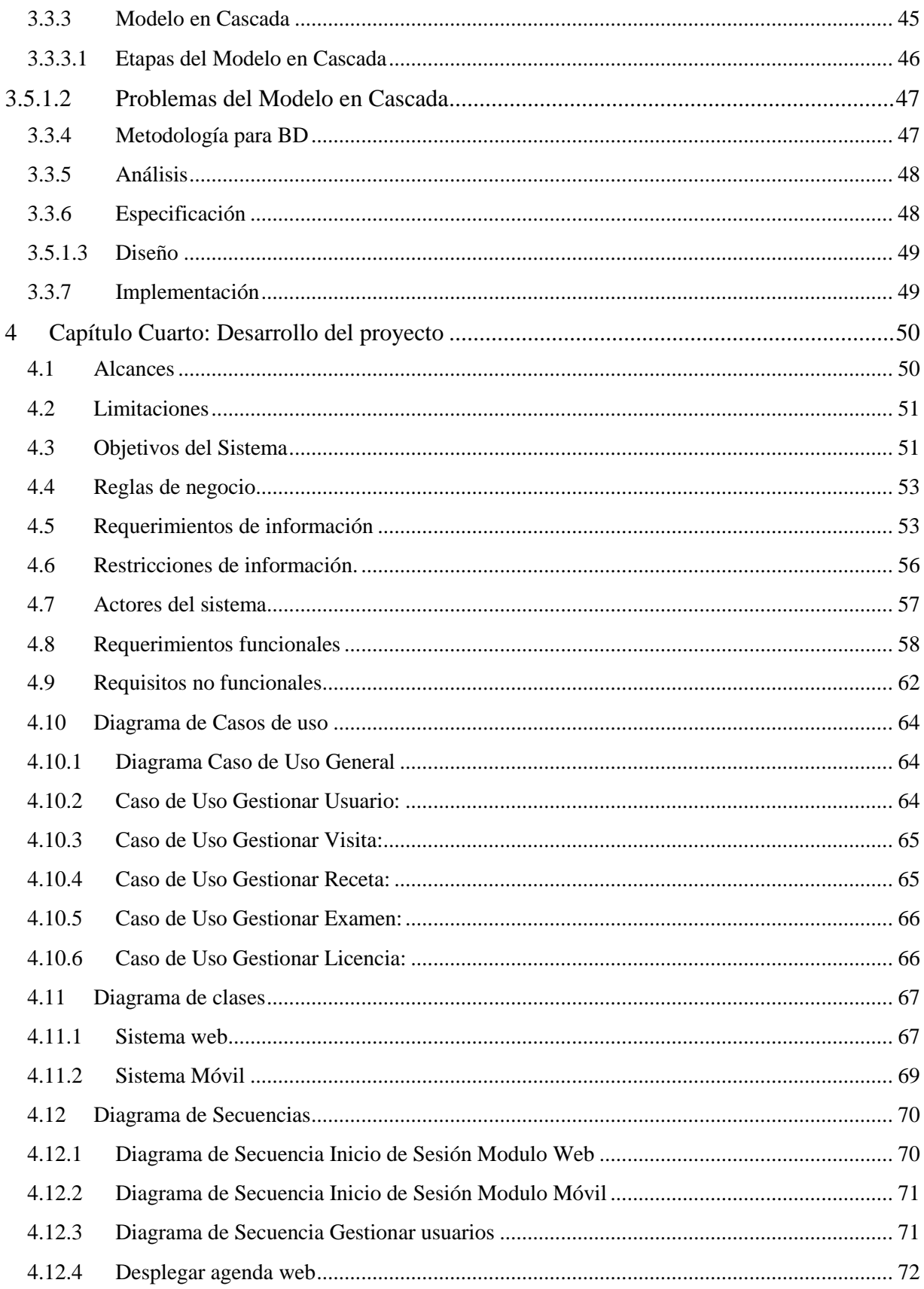

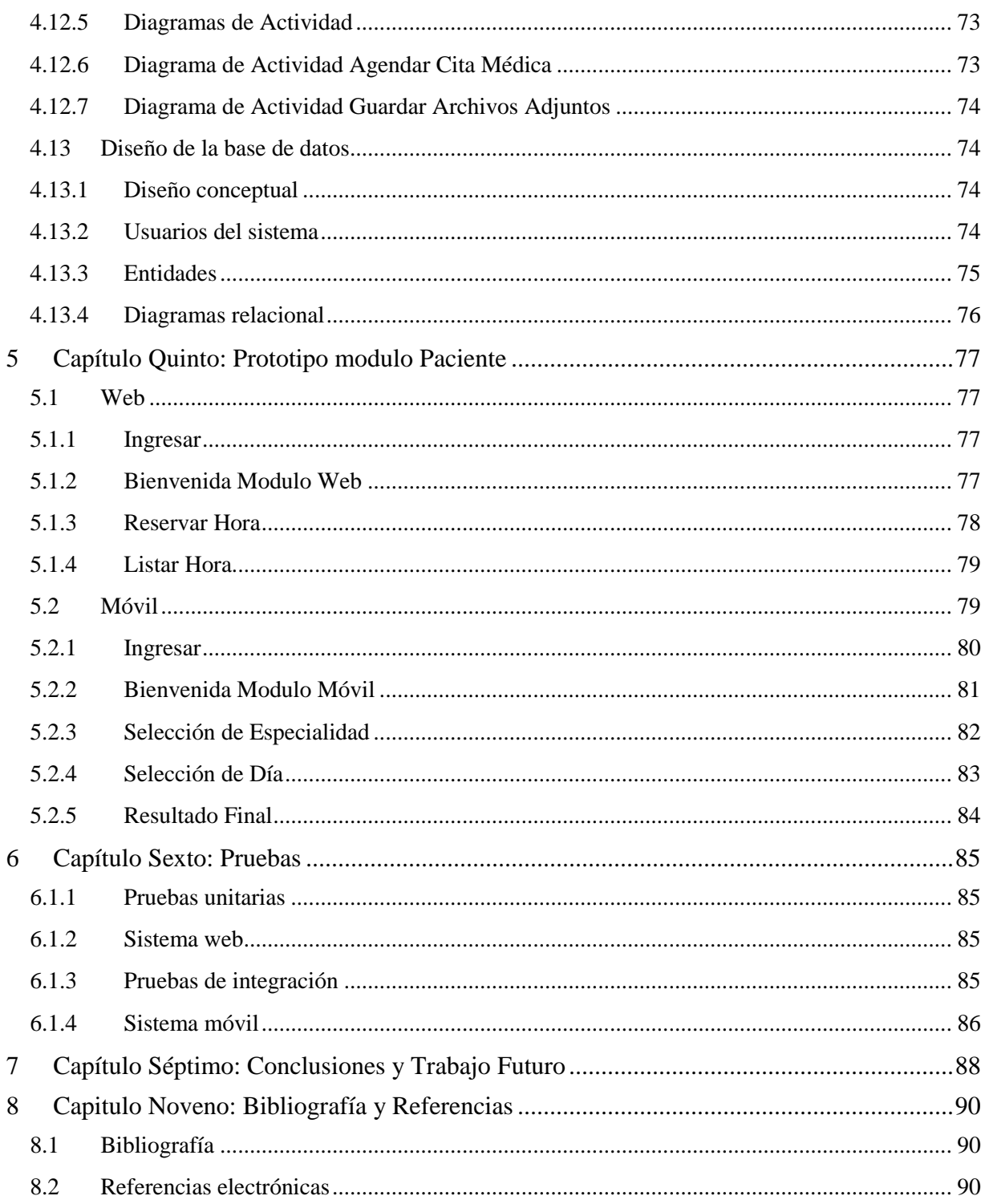

## <span id="page-8-0"></span>Resumen

El Sistema Clínico orientado a la telemedicina propuesto como Proyecto de Titulo, busco la implementación de un estándar para mensajes que permitiera el intercambio de información médica entre las diferentes aplicaciones desarrolladas con distintas tecnologías.

En este proyecto se desarrollaron dos tipos de aplicaciones: un módulo web desarrollado en la plataforma J2EE con base de datos Oracle y 2 módulos para dispositivos móviles desarrollados en Android, utilizando Sqlite como respaldo de datos. La comunicación entre las distintas tecnologías se logró mediante el consumo de Web Services desarrollados en Java.

El módulo web permite realizar tareas como: Administración de perfiles que acceden al sistema, Afiliación de pacientes, Visualizador de documentos proporcionados por las aplicaciones móviles, Asignación de citas médicas.

Las aplicaciones para dispositivos móviles, permiten el acceso a usuarios registrados en el sistema que cuenten con el perfil de usuario "médico" o "paciente". La aplicación móvil para médico, permite fotografiar y registrar documentos que pueden ser del tipo: licencia, examen o receta y almacenarlos en la base de datos central del sistema, con respaldo en la base de datos del dispositivo móvil, para su posterior validación legal. La aplicación móvil para Pacientes, permite al usuario fijar una cita médica de acuerdo a la especialidad que este requiera. La cita médica estará condicionada a la disponibilidad de horarios del profesional de la salud requerido.

## Abstract

The Clinical System oriented telemedicine project proposed as Degree University Title, seek to implement a messaging standard that allows the exchange medical information between different applications developed with different technologies.

In this project we developed two types of applications: a web module developed on J2EE platform with Oracle database and 2 modules for mobile devices developed on Android, using Sqlite as data backup. Communication between the various technologies was achieved by using Web Services developed in Java.

The web module to perform tasks such as: Profile Management accessing the system, Patients Affiliation, Document viewer provided by mobile applications, assigning medical appointments. On the other hand, applications for mobile devices, allow access to registered users in the system that have the user profile "doctor" or "patient".

The mobile application for medical, allows take a photograph and record documents that may be: license, exam or prescription and stored in the central database system with support for the database on the mobile device for later legal validation. Patients Mobile Application allows the user to set an appointment in accordance with the required specialty. The appointment will be subject to the availability of schedules required health professional.

# <span id="page-9-0"></span>Lista de Figuras

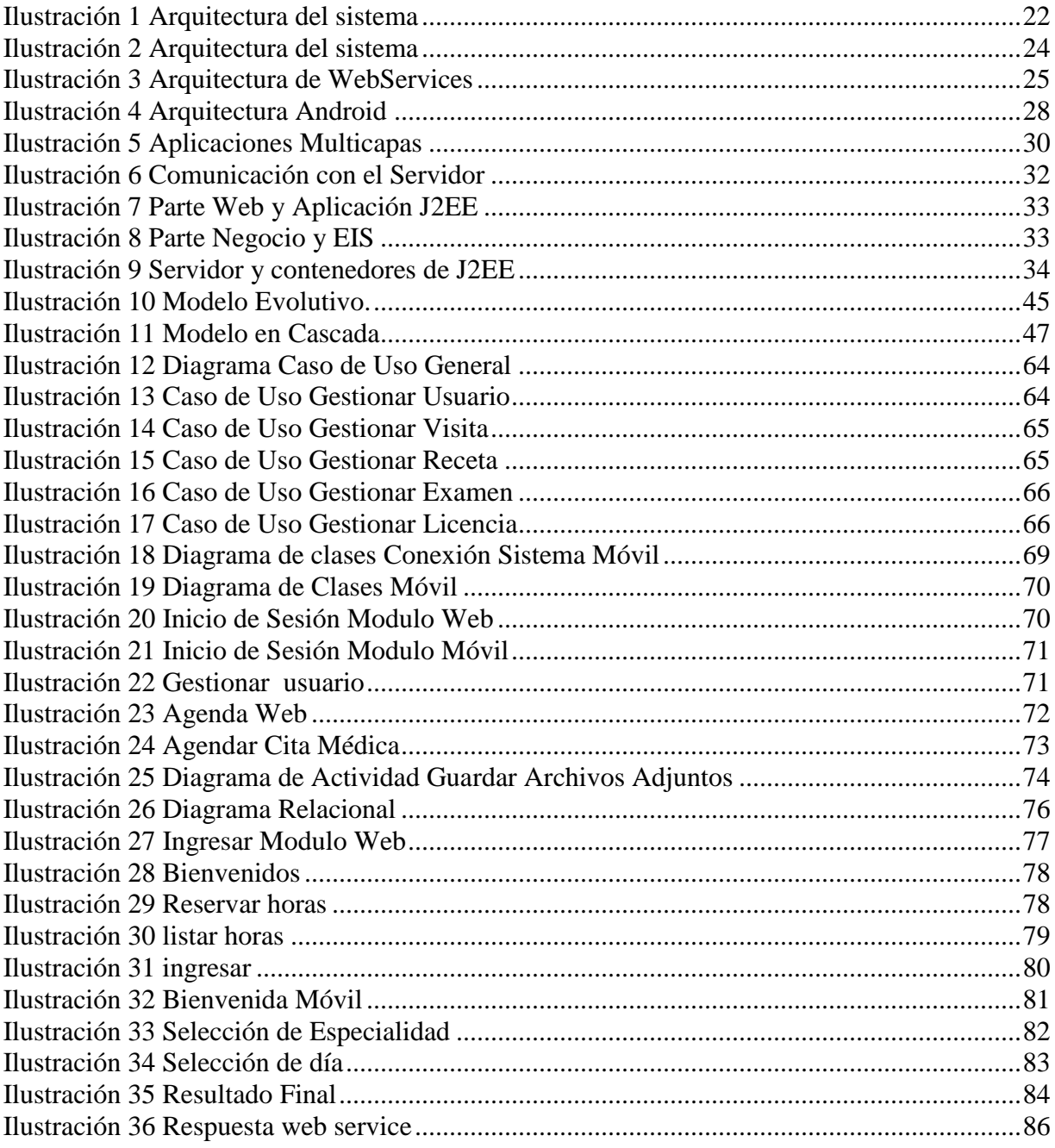

## <span id="page-10-0"></span>Lista de Tablas

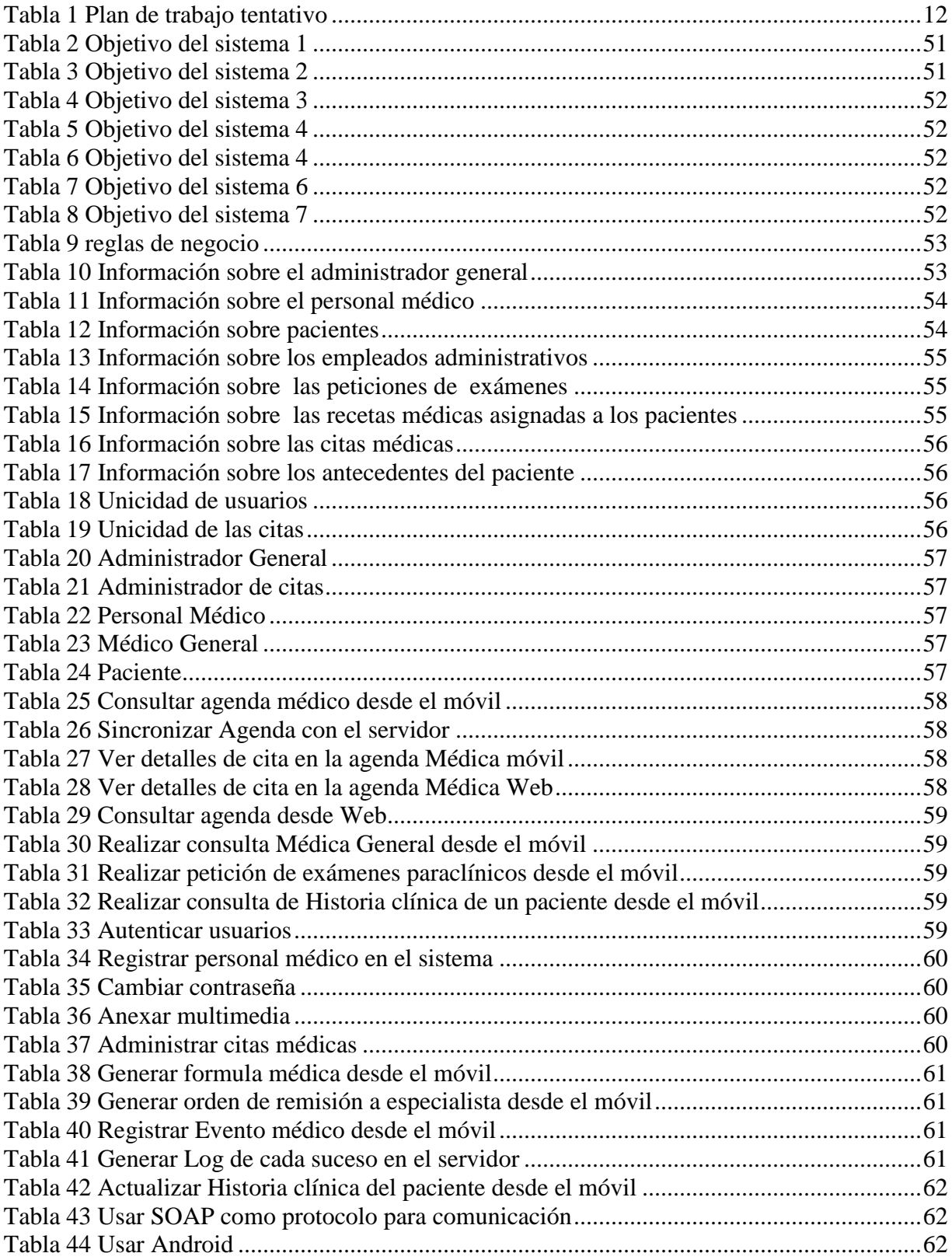

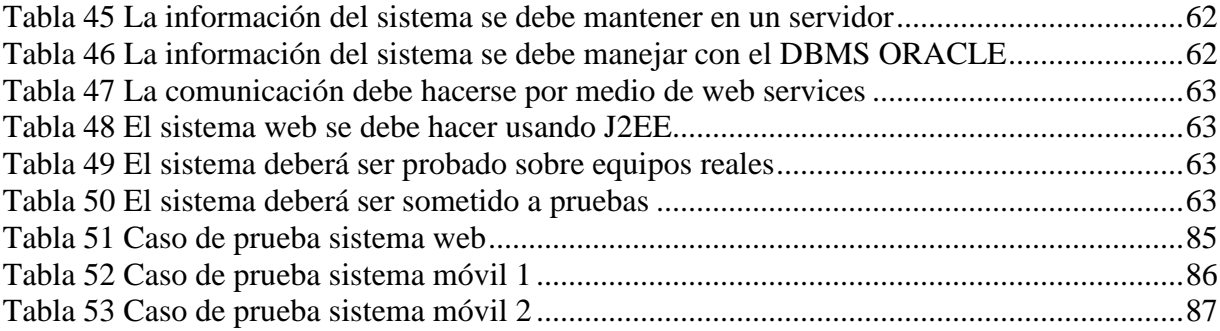

## <span id="page-12-0"></span>**1. Capítulo primero: Descripción del proyecto**

## <span id="page-12-1"></span>**1.1. Introducción**

En Chile, para Febrero del 2012, existían 22 millones de usuarios de tecnología móvil, lo que indica una cobertura cerca del 129% de la población.

No es raro el hecho que la tecnología móvil haya tenido gran acogida dentro de la población chilena, debido a que se encuentra al alcance económico de casi cualquier persona, además, estos dispositivos móviles llegan a tener una velocidad de procesamiento comparable a los computadores de hasta hace algunos años atrás[2].

Los dispositivos móviles de hoy en día cuentan con la gran ventaja de la portabilidad, pero además, entre sus características, encontramos aplicaciones para la georeferenciación, e integración de dispositivos como cámara, reloj, agenda y reproductores de audio y video en el mismo aparato.

Teniendo en cuenta las numerosas ventajas de la tecnología móvil actual, se pretendió aprovechar algunas de estas características a favor del proyecto de telemedicina. El proyecto ofrece al usuario una solución innovadora para acortar distancias y reducir tiempos de espera al solicitar citas médicas en algún centro de atención hospitalario, mediante el uso de aplicaciones móviles que resulten ser muy intuitivas y fáciles de usar.

Los centros médicos se encuentran en las grandes ciudades y algunas cabeceras municipales, por tanto no toda la población tiene acceso a la medicina especializada, y muchos usuarios que si tienen acceso no logran acceder a estos centros médicos por la naturaleza de su enfermedad.

En vista de la problemática planteada se buscó crear un prototipo de telemedicina móvil para asistencia médica domiciliaria y remota a través de servicios web y tecnologías móviles, que abarque desde un acceso a historias clínicas y antecedentes vía web y móvil hasta la prestación de una asesoría remota entre médicos.

## <span id="page-12-2"></span>**1.2. Objetivos**

### <span id="page-12-3"></span>**1.2.1. Objetivo General**

Analizar, diseñar y desarrollar un prototipo de sistema de información en telemedicina con tecnologías móviles para la asistencia médica domiciliaria y remota, usando servicios web para la comunicación con un módulo web central.

#### <span id="page-13-0"></span>**1.2.2. Objetivo Especifico**

- Establecer los requerimientos funcionales, no funcionales y de información de médicos necesarios en el ámbito del desarrollo del prototipo de sistema de información.

- Diseñar la arquitectura del prototipo con base a los requerimientos anteriormente establecidos y el modelo de base de datos acorde con la información recopilada.

- Diseñar la arquitectura de la red de comunicación del prototipo.
- Diseñar la interfaz de la aplicación acorde al análisis previo.
- Desarrollar los módulos web y móvil del prototipo de sistema de información.

## <span id="page-13-1"></span>**1.3. Descripción del Problema**

Teniendo en cuenta la masividad con la que cuentan las tecnologías móviles por estos días y la real posibilidad de implementar soluciones prácticas e innovadoras en áreas como la salud, las aplicaciones de software orientadas a la telemedicina podrían llegar a ser una indispensable herramienta tecnológica en favor del bienestar humano a nivel mundial; se hace necesario expandir este tipo de tecnologías y servicios para la comunidad.

El uso de dispositivos móviles está creciendo de manera exponencial en el mundo, favorecidos por el proceso de globalización en el que nos encontramos insertos, ofreciendo la oportunidad a desarrolladores de software y a profesionales del área informática, de trabajar en el área de los servicios y la salud y con ello brindar un aporte a la humanidad. Como enfatiza el presidente de las Naciones Unidas Timothy E. Wirth, el poder de estas tecnologías para mejorar la condición humana no puede ser desestimado: "*Modern telecommunications, and the creative use of it, has the power to change lives and help…. solve some of the world's biggest challenges."*[1]

Sin embargo, en Chile la telemedicina no es muy difundida, desaprovechando todos los beneficios que puede prestar a la población. Desde el punto de vista de la ingeniería informática se podría aportar conocimiento y herramientas para que estas tecnologías sean más difundidas en el país, actualmente existen aplicaciones web destinadas a prestar servicios en el área de la salud, pero carecen de la personalización y portabilidad que el proyecto de telemedina pretende ofrecer con los módulos desarrollados para dispositivos móviles. Esta carencia de implementación de este tipo de servicios, ofrece a la comunidad y a los desarrolladores de software una oportunidad única para llevar a cabo ideas novedosas en el campo de la salud en pos del beneficio de la atención de personalizada y de calidad para los pacientes.

En Chile la atención médica especializada y la mayoría de centros hospitalarios se concentran en las zonas urbanas, generando falta de cobertura en servicios de salud y dificultando el acceso de las personas residentes en áreas rurales y regiones extremas. Asumiendo que más del 20% de la población se encuentra ubicada en dichas áreas, se podría utilizar la telemedicina como herramienta para permitir el acceso de servicios de salud, a este porcentaje de la población [3].

De igual manera, en muchas ocasiones los procesos de salud que implican atención inmediata, se ven limitados por la falta de eficiencia, información y comunicación entre el personal médico. Ejemplos claros de esta problemática se evidencian en situaciones de emergencias que implican el uso de ambulancias, en casos de personas cuya enfermedad impide su traslado físico al centro de atención.

Debido a la posibilidad de llevar la tecnología en un bolsillo, y teniendo la posibilidad de estar interconectado en cualquier momento es que nace la idea de digitalizar estos procesos y lograr un intercambio de información de manera eficiente y duradera.

## <span id="page-14-0"></span>**1.4. Plan de trabajo**

Se investigaron distintas propuestas referentes a las tecnologías asociadas a los dispositivos móviles y se tomó la decisión de usar aquella que permitiera entregar al usuario una aplicación fácil e intuitiva de usar.

El plan de trabajo fue el siguiente:

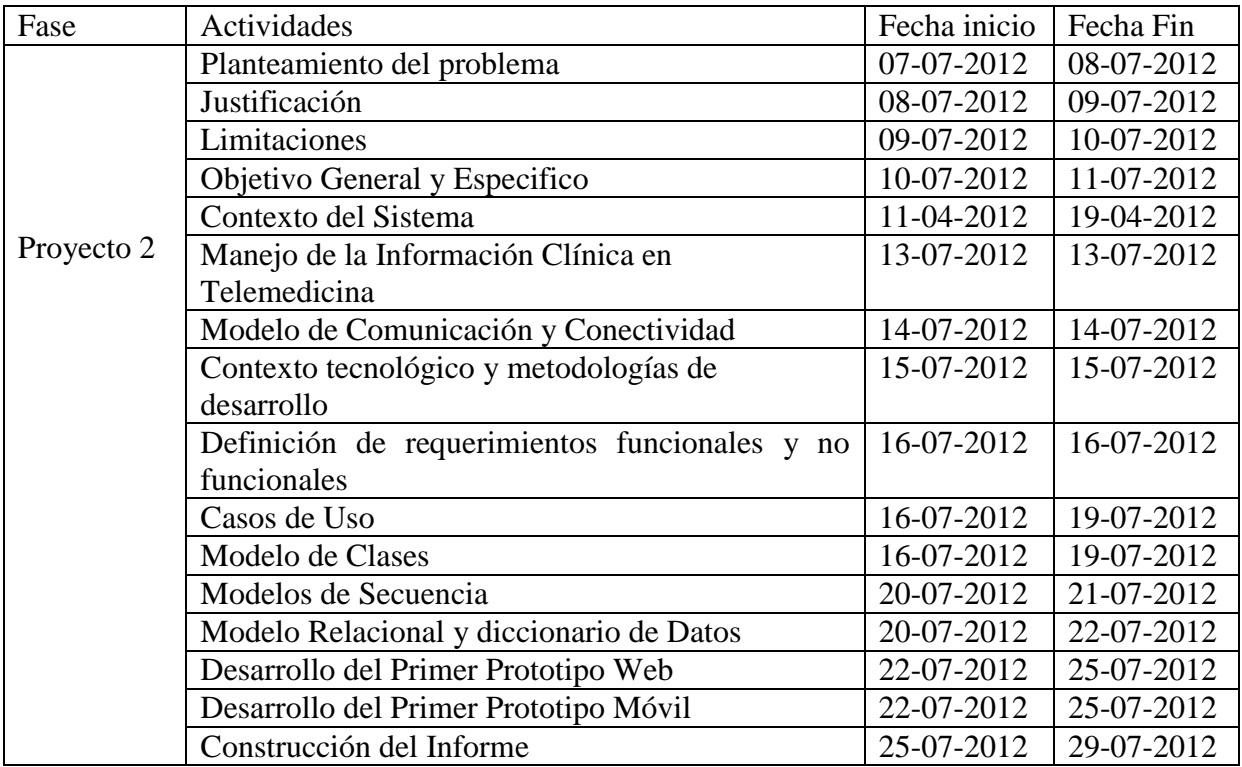

<span id="page-14-1"></span>**Tabla 1 Plan de trabajo tentativo**

## <span id="page-15-0"></span>**2. Capitulo Segundo: Investigación preliminar**

## <span id="page-15-1"></span>**2.1 Estado del Arte**

La Telemedicina se refiere a la medicina basada en la ubicuidad, en usar la movilidad a favor de la medicina y llevarla a donde esta es requerida.

La integración de las ciencias médicas con el desarrollo de las telecomunicaciones y la informática y su aplicación en las diferentes actividades del sector de la salud, hace posible conceptuar el término de Telemedicina como la distribución de servicios de salud, en el que la distancia es un factor crítico, donde los profesionales de la salud usan información y tecnología de comunicaciones para el intercambio de información válida para el diagnóstico, tratamiento y prevención de enfermedades o daños, investigación y evaluación; y para la educación continuada de los proveedores de salud pública, todo ello en interés del desarrollo de la salud del individuo y su comunidad [5].

La estrepitosa evolución digital hace que Profesionales Médicos, Ingenieros, personal de enfermería, pacientes, usuarios y asistentes de la Salud incorporen en sus cotidianos quehaceres la Telemedicina y la Informática Médica.

La telemedicina acompaña la entrega de servicios de salud, incluyendo diagnósticos clínicos, cuidados directos, educación del paciente y el movimiento de la información médica en formato electrónico, en tiempo real o no, mediante procesos interactivos entre profesionales, pacientes y equipamiento.

La monitorización, capacidades de diagnóstico remoto y otros elementos de la telemedicina requieren de herramientas y tecnologías especialmente diseñadas para tales fines. Las Telecomunicaciones entran en acción para proveer el sostén, evolución y futuro de la herramienta. La telemedicina ofrece la oportunidad de incrementar la eficacia clínica de los profesionales y mejorar los tiempos de diagnóstico [10].

## <span id="page-15-2"></span>**2.2 Reseña Histórica**

Desde que a principios del presente siglo se pusieron en marcha las modernas vías de la telecomunicación, cuyos representantes genuinos fueron el telégrafo, el teléfono y más tarde la radio y la televisión, la Medicina fue consciente de que una nueva era de investigación y progreso quedaba abierto.

Fue Norman Jefferis Holter quién a mitad de este siglo, junto a Gengerelli y Glasskock, inició la exploración de los parámetros biológicos "sin tocar al hombre", y cuyas experiencias culminaron felizmente, cuando consiguieron recibir vía radio el electrocardiograma de personas que deambulaban por la calle a considerable distancia de la estación receptora.

En 1959, los avances tecnológicos, permitieron por vez primera la transmisión de imágenes radiológicas a través de las líneas telefónicas. Se inauguraba así, una nueva etapa de avances en el área de la salud, en la que un medio audiovisual, acercaba a profesionales alejados físicamente, pero permitiéndoles una discusión interactiva que mejorara el enfoque diagnóstico y coordinándose entre ellos la actitud terapéutica a seguir sobre pacientes igualmente distantes.

En los últimos años, la Telemedicina ha estado adquiriendo un valor singular. Ha permitido que delicadas intervenciones médico-quirúrgicas hayan podido ser dirigidas por especialistas desde puntos tan alejados como Alemania o Estados Unidos con resultados plenamente satisfactorios.

Es precisamente en Estados Unidos donde 13 agencias federales y más de 40 estados, han desarrollado esta infraestructura tecnológica, y trabajan con esta metodología médica a pleno rendimiento y satisfacción. Universidades y grandes centros médicos, como la Clínica Mayo, el Hospital General de Massachusets, el Emory University ó el Southern California, por citar sólo algunos, invierten sumas importantes de sus presupuestos para el avance de la Telemedicina. De igual modo, grandes empresas privadas como AT&T y V-TEL, han invertido en los últimos años más de 1000 millones de dólares en el desarrollo de estas tecnologías de comunicación.

La medicina militar de campaña, fue pionera en el uso de la Telemedicina, y hoy en día, los modernos ejércitos disponen de estos sistemas como parte básica de su infraestructura militar y sanitaria.

Uno de los aspectos más interesantes y en los que la Telemedicina está cobrando una mayor preponderancia, radica en la obtención de una "segunda opinión" a cargo de un experto en cada materia concreta. En tal sentido, la medicina rural, la medicina deportiva, la medicina de emergencia (catástrofes, terremotos, inundaciones, etc.) o simplemente la medicina habitual que requiere de expertos en casos concretos, están encontrado a través de este sistema, una excelente vía de comunicación y de trabajo en equipo [4].

## <span id="page-16-0"></span>**2.3 Bases de la Telemedicina (definición, objetivos)**

Telemedicina es el empleo de las tecnologías de información y comunicaciones para brindar información y asistencia médica a quien lo requiera en sitios distantes. Básicamente consiste en la transferencia de información médica a través de redes de comunicación.

Esta información o datos médicos son trasladados, recibidos y tratados en una central adecuada para tal fin.

En otra definición más descriptiva se pueden mencionar los tres principios que forman la columna vertebral de esta modalidad y que debemos tener presente en todo momento:

- *Telemedicina es medicina*: dejando de lado la tecnología, estamos ante la presencia de un servicio de atención médica hacia la ciudadanía cubriendo prevención, curación y rehabilitación. Sumando todo lo referente a la formación médica [12]

- *Telemedicina es servicio a la sociedad*: esto magnifica la importancia de la tecnología y sus adelantos para ponerla a disposición de la gente, para lograr un equilibrio equitativo y eficaz en los servicios que le competen al área de la salud [4].

- *Telemedicina es práctica a distancia*: esta es su esencia y su distintiva cualidad. Es importante conocer que la calidad y seguridad de la atención médica están garantizadas con las nuevas tecnologías, es obvio que se modifican los escenarios y la percepción de la realidad, pero una vez que los profesionales y usuarios se habitúen los resultados pueden igualarse o superarse en comparación con la medicina clásica.

## <span id="page-17-0"></span>**2.3.1 Objetivos de la Telemedicina**

## <span id="page-17-1"></span>**2.3.1.1 Asistencia Médica**

Brindar servicio de Asistencia Médica a quien lo requiera, independientemente del momento y ubicación geográfica del paciente y el centro asistencial.

Aquí se puede dividir la telemedicina en 3 áreas:

- *Como ayuda en el proceso de tomar decisiones:* la telemedicina incluye áreas tales como los sistemas expertos a distancia, que contribuyen al diagnóstico del paciente o el uso de bases de datos on-line. Este es el uso más antiguo de la telemedicina.

- *Control a distancia*: consiste en la transmisión de información del paciente (ECG, radiografías, datos clínicos, bioquímicos, etc.). Este es el uso más actual y en el que se centra el proyecto.

- *Colaboración en tiempo real para el manejo del paciente a distancia:* permite que un médico pueda observar y discutir los síntomas de un paciente que está siendo asistido por otro médico a la distancia. Este es el uso del futuro, cuando se normalicen ciertos aspectos tales como responsabilidad, acreditación, formas de pago, etc.

### <span id="page-17-2"></span>**2.3.1.2 Educación y Difusión**

Educar y difundir información médica a público en general, estudiantes y

profesionales. La Telemedicina, es su faz educativa, constituye un recurso formidable para la enseñanza y el aprendizaje a distancia.

- Permite que varios médicos y/o estudiantes adquieran simultáneamente los conocimientos.

- Elimina los costos que involucra el traslado físico de los educandos a los centros de capacitación de nivel internacional.

- Adecuadamente programada, no interfiere con la actividad habitual de los participantes.

#### <span id="page-18-0"></span>**2.3.2 Aplicaciones de la Telemedicina**

A continuación se mencionan algunas de las aplicaciones clasificándolas de acuerdo a su orientación fundamental y el tipo de tecnología asociada.

- **Diagnóstico por imagen**: tele-radiología, tele-dermatología, tele-oftalmología, telepatología, tele-citología, tele-endoscopía.

- **Telemetría**: tele-cardiología, tele-oftalmología, tele-neurología, tele-emergencia.

- **Tele robótica**: tele-cirugía, tele-endoscopía, endoscopía virtual.

- **Control de enfermedad**: tele-oncología, tele-emergencia, tele-ortopedia, tele-pediatría, telepsiquiatría.

- **Ingeniería médica**: tele-bioingeniería, tele-ingeniería clínica

- **Docencia**: tele-supervisión, tele-soporte domiciliario, tele-rehabilitación.

<span id="page-18-1"></span>- **Gestión**: tele-epidemiología, tele-salud pública, tele-radio seguridad, tele-bioseguridad.

## **2.4 Telemedicina y su Aceptación**

La disponibilidad de una infraestructura eficiente y moderna de telecomunicaciones acentúa el crecimiento real de las aplicaciones de telemedicina, como la tele-educación entre otros. Debido a los límites de infraestructura, los países en desarrollo optan por almacenar el concepto de telemedicina. Sin embargo, algunos programas de telemedicina en países en desarrollo con conectividad son bastante comparables con algunos del mundo desarrollado. La telemedicina está ganando campo en los países en desarrollo e incluso muchas clínicas en estos países han empezado a practicar la telemedicina fuera de sus necesidades profesionales. En una forma muy simple se están logrando los objetivos de la telemedicina al intercambiar información clínica y comentarios a través de emails. Algunos países en desarrollo como India, Nepal y Bangladesh, etc. se han abierto a la telemedicina para lograr algunos objetivos propuestos por sus sistemas de salud.

En un estudio hecho en 1999 en Australia, cuatro centros médicos escogieron un grupo de 31 pacientes a quienes les fue preguntado que midieran su presión sanguínea dos veces por semana y que enviaran el resultado de sus mediciones, también si efectuaban algún cambio en la medicación y los posibles efectos secundarios. La información recopilada fue transferida a un computador clínico, y los reportes fueron generados para cada médico de cada paciente. Aquellos que no enviaban las mediciones a tiempo eran contactados telefónicamente para que efectuaran el procedimiento. Los 31 pacientes tuvieron en promedio 1.5 visitas al médico durante el año de estudio lo que significa una reducción de lo usual en el tipo de pacientes escogidos (2.7 visitas al año). De acuerdo con este estudio la prescripción de los doctores pueden también ser influenciada por la evidencia de la toma de presión por cada paciente.

Con base en los anteriores casos de éxito, y la importancia que a nivel tecnológico y académico puede traer a la sociedad chilena un desarrollo de telemedicina móvil, se consideró factible e importante llevar a cabo este proyecto usando tecnologías móviles y de código abierto que son más accesibles económicamente.

## <span id="page-19-0"></span>**2.5 Manejo de la información clínica en telemedicina**

## <span id="page-19-1"></span>**2.5.1 Historia Clínica**

Es un documento privado con características: legales, éticas, docentes, estadísticas, médicas o clínicas. Los datos deben ser consignados en términos adecuados y en forma lógica y ordenada o secuencial.

Uno de los módulos desarrollados, permite registrar documentos como: Exámenes, Licencias y Recetas y almacenarlos en la Base de Datos central, para su posterior validación legal, además el modulo web, permitirá visualizar e imprimir dichos archivos adjuntos.

La historia clínica es una narración escrita, clara, precisa, detallada y ordenada de todos los datos y conocimientos, remotas y actuales, personales y familiares, relativos al paciente, que sirven como base para el conocimiento de la enfermedad.

Es el conjunto de datos o la información que aporta el interrogatorio. Es la forma en que se inicia la relación profesional – enfermo. Consta de tres partes:

 **Identificación del paciente**: En esta parte se identifica al paciente en cuanto a su nombre y edad. Cabe la posibilidad de agregar más información como teléfono de su casa, a quién contactar en caso de necesidad, qué previsión tiene, o qué actividad desarrolla.

Al momento de comenzar a escribir la historia clínica, se anota:

- Fecha y hora.
- Nombre completo del paciente.
- Edad.
- Eventualmente, se agrega:
- Teléfono o dirección.
- A quién avisar en caso de necesidad.
- Actividad que desempeña.

En pacientes que no son capaces de aportar su historia, conviene señalar la fuente de dónde provino la información (p.ej.: la mamá, algún familiar con el que vive, un testigo).

 **Problema principal o motivo de consulta:** Es una mención muy corta del motivo por el que consulta el paciente.

 **Enfermedad Actual:** Se precisa la enfermedad que padece el paciente al momento de efectuar consultar.

Se preguntan los aspectos individuales y familiares pasados del paciente. Se divide en tres antecedentes personales, antecedentes familiares y revisión por sistemas.

 **Antecedentes**: En esta parte se mencionan distintos antecedentes ordenados según su naturaleza. Estas secciones son:

- Antecedentes personales (médicos, quirúrgicos, traumatismos).
- Hábitos.
- Antecedentes sobre uso de medicamentos.
- Alergias.
- Antecedentes sociales y personales.
- Antecedentes familiares.
- <span id="page-20-0"></span>- Inmunizaciones.

## **2.5.2 Sistema de Salud**

El sistema de salud chileno es un sistema mixto, liderado por el Ministerio de Salud, el que tiene por tarea el diseño de políticas y programas, la coordinación de las entidades del área, la supervisión, la evaluación y el control de las políticas de salud.

La base productiva del sistema de salud pública está conformada por el SNSS. Para llevar a cabo su tarea, cada Servicio de Salud posee y opera varios hospitales de distintos niveles de complejidad y centros de atención abierta, pudiendo establecer contratos con proveedores privados para servir a ciertas zonas o para tipos específicos de prestación. La atención de salud primaria está a cargo de Centros de Atención Primaria.

En el sistema público existe un seguro social de salud administrado por FONASA. El seguro opera sobre la base de un esquema de reparto (se financia con la prima única de 7% de la renta imponible de sus asegurados y con recursos provenientes de impuestos generales de la nación). Los beneficios que este esquema entrega son los mismos para todos los afiliados, independientemente del monto de la prima cancelada y del tamaño del grupo familiar cubierto.

El sistema de salud privado está conformado por las ISAPRE y por productores de salud particulares. Las ISAPRE operan como un sistema de seguros de salud basado en contratos individuales pactados con los asegurados, en el que los beneficios otorgados dependen directamente del monto de la prima cancelada. Los proveedores privados de salud son los hospitales, clínicas y profesionales independientes que atienden tanto a los asegurados de las ISAPRE como a los cotizantes del sistema público.

Los trabajadores activos y pasivos tienen la obligación de cotizar el 7% de su renta imponible al sistema de salud, con un tope de UF 4.2 mensual. Este pago puede ser realizado a FONASA o a una ISAPRE. La afiliación a una ISAPRE requiere de una prima determinada por cada ISAPRE, la cual depende del tipo de seguro que se adquiera y de las características del afiliado. El trabajador puede cancelar primas adicionales al 7% con el fin de obtener beneficios adicionales.

Los indigentes y no cotizantes forman parte del FONASA, aunque están sujetos a un trato especial. Los cotizantes adscritos a FONASA pueden elegir entre dos modalidades de atención: la modalidad institucional (atención cerrada) y la de libre elección (atención abierta).

En la primera, los cotizantes reciben las prestaciones en hospitales o centros de atención primaria. En la segunda, los cotizantes reciben sus atenciones de prestadores privados adscritos a esta modalidad. La modalidad institucional requiere un copago que varía de acuerdo al nivel de ingreso de la persona, quedando exentas de este copago las personas cuyo ingreso es inferior a un nivel mínimo establecido. La modalidad de libre elección requiere un copago que depende del nivel en el cual se ha inscrito el prestador de salud. Los beneficiarios indigentes y no cotizantes del sistema público están excluidos de esta modalidad.

## <span id="page-21-0"></span>**2.5.2.1 Principales Agentes del Sistema**

El sistema de salud funciona a través de cuatro agentes: el Ministerio de Salud, el Instituto de Salud Pública (Ispch), el Fondo Nacional de Salud (Fonasa) y las Empresas de Administración de Salud (ISAPRE).

### <span id="page-21-1"></span>**2.5.2.1.1 Ministerio de Salud**

Al Ministerio de Salud le corresponde formular y fijar, de acuerdo con las directivas que señale el Supremo Gobierno, las políticas de salud y dictar las normas y planes generales para el Sistema.

Las funciones del Ministerio de Salud:

- Dirigir y orientar todas las actividades del Estado relativas al Sistema, en conformidad con las políticas fijadas.
- Dictar normas generales sobre materias técnicas, administrativas y financieras a las que deberán ceñirse los organismos y entidades del Sistema para ejecutar actividades de promoción o fomento, protección y recuperación de la salud y de rehabilitación de las personas enfermas.
- Formular los planes y programas generales del Sistema, en concordancia con la política general del Gobierno.
- Coordinar y controlar la actividad de los organismos del Sistema y propender, en la forma autorizada por la ley, al desarrollo de las actividades de salud por organismos y personas que no integran ese Sistema.
- Supervisar, controlar y evaluar el cumplimiento de las políticas, planes y normas de salud.
- Relacionarse con personas, organismos y entidades públicas y privadas que no pertenezcan al Sistema o al Sector Salud.
- Fijar las políticas, dictar las normas, aprobar los planes y programas generales y evaluar las acciones respecto de las construcciones, transformaciones y reparaciones de edificios destinados a establecimientos hospitalarios de servicios de salud.
- Cumplir las demás funciones que le asignen las leyes y reglamentos.
- El Reglamento del Ministerio de Salud establece que, para el cumplimiento de las políticas, planes y normas que imparta esa Secretaría de Estado, las personas naturales o jurídicas, públicas o privadas que laboren en salud

coordinadamente y dentro de los marcos fijados por el Ministerio constituyen el Sistema Nacional de Salud.

- Los servicios públicos que dependen del Ministerio y forman parte del Sistema son: los Servicios de Salud, el Fondo Nacional del Sistema de Salud, el Instituto de Salud Pública, la Central de Abastecimiento del Sistema Nacional de Servicios de Salud y la Superintendencia de Salud.
- Las personas, instituciones y demás entidades privadas gozarán de libre iniciativa para realizar acciones de salud, en la forma y condiciones que determine la ley.

## <span id="page-22-0"></span>**2.5.2.1.2 Instituto de Salud Pública**

El Instituto de Salud Pública de Chile (ISP) es un servicio público funcionalmente descentralizado, que posee autonomía de gestión y está dotado de personalidad jurídica y de patrimonio propio, dependiendo del Ministerio de Salud para la aprobación de sus políticas, normas y planes generales de actividades, así como en la supervisión de su ejecución.

La misión del ISP es contribuir al mejoramiento de la salud de la población, garantizando la calidad de bienes y servicios, a través del fortalecimiento de la referencia, la fiscalización y la normalización.

#### **2.5.2.1.3 Fondo Nacional de Salud**

El Fondo Nacional de Salud, FONASA, es el organismo público encargado de otorgar cobertura de atención, tanto a las personas que cotizan el 7% de sus ingresos mensuales para la salud en FONASA, como a aquellas que, por carecer de recursos propios, financia el Estado a través de un aporte fiscal directo.

Asimismo FONASA da cobertura de salud a más de 10 millones de beneficiarios, sin exclusión alguna de edad, sexo, nivel de ingresos, número de cargas familiares legales y enfermedades preexistentes, bonificando total o parcialmente las prestaciones de salud que les son otorgadas por profesionales e instituciones del sector público y privado.

#### **2.5.2.1.4 Empresas de Administración de Salud**

Las ISAPRE son instituciones privadas que captan la cotización obligatoria de los trabajadores que libre e individualmente han optado.

Las prestaciones de salud se entregan directamente o a través del financiamiento de las mismas mediante la contratación de servicios médicos financiados por las ISAPRE.

El Sistema ISAPRE ha contribuido al desarrollo global del sector salud en Chile, descongestionando al sector público y permitiéndole a éste, por tanto, centrar sus esfuerzos en las personas de más bajos recursos.

Con la responsabilidad de otorgar atención a casi cuatro millones de beneficiarios y apoyados en la competencia de libre de mercado las ISAPRE han logrado perfeccionar sus servicios y otorgar más y mejores prestaciones de salud. En este contexto, han desarrollado productos de bajo costo como planes colectivos, enfermedades catastróficas y tercera edad. Actualmente, las ISAPRE reúnen a más de 3,4 millones de beneficiarios y, entre ellos, se encuentran más de 140 mil personas con más de 60 años de edad y con ingresos promedios que hoy van desde los 200 mil pesos hacia arriba.

#### **2.5.2.1.5 Superintendencia de Salud**

La Superintendencia de Salud garantiza el cumplimiento de la ley y genera una regulación y fiscalización efectiva, que contribuya a mejorar el desempeño del Sistema de Salud chileno, velando por el cumplimiento de los derechos y garantías de las personas, mediante el desarrollo y la entrega de servicios de excelencia. Colabora en la satisfacción de las necesidades de salud de todos los chilenos, aportando y promoviendo soluciones a los problemas sanitarios de modo ágil, creativo e innovador.

Está orientada a los usuarios y entes regulados, a quienes brinda servicios con altos estándares de calidad. Creada en 1990, a través de la Ley N° 18.933, la Superintendencia de Instituciones de Salud Previsional (SISP) es el organismo del Estado que se encarga de fiscalizar y controlar a las ISAPRE.

## <span id="page-24-0"></span>**3 Capítulo Tercero: Solución propuesta**

## <span id="page-24-1"></span>**3.1 Modelo de comunicación y conectividad**

## <span id="page-24-2"></span>**3.1.1 Arquitectura**

La aplicación de Telemedicina, es un prototipo de Sistema de información para el manejo de información médica a nivel de consultas, citas, alarmas, remisiones e historias clínicas, desde dispositivos móviles (Celulares / Tablets) haciendo uso de los estándares internacionales para el intercambio de información médica, además de servir para el manejo de pacientes, personal médico y los usuarios administradores del sistema.

## <span id="page-24-3"></span>**3.1.1.1 Arquitectura Lógica**

La Arquitectura Lógica es la manera en que se organizan e integran los componentes lógicos de una solución, la elegida para el desarrollo de este proyecto es la programación por capas la cual es un estilo de programación en el que el objetivo principal es la separación de la lógica de negocios, de la lógica de diseño. Como ventaja principal de este estilo, es el poder llevar a cabo el desarrollo en varios niveles, en caso de que se presente algún cambio, sólo se ataca al nivel requerido sin tener que revisar la totalidad del código.

En el diseño se suelen usar las arquitecturas multinivel o programación por capas por su alta escalabilidad debido a que pueden ampliarse con facilidad, en caso de que las necesidades aumenten o cambien.

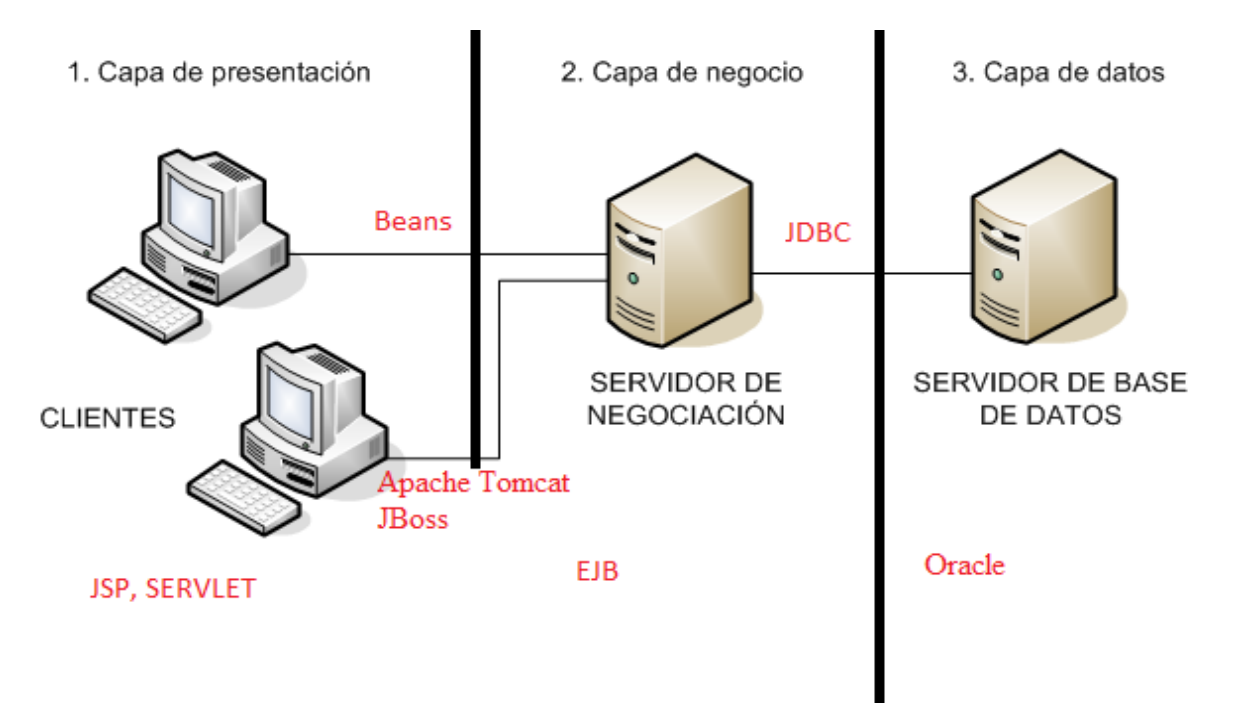

<span id="page-24-4"></span>**Ilustración 1 Arquitectura del sistema**

## <span id="page-25-0"></span>**3.1.1.1.1 Nivel Superior Móvil - Presentación y Lógica**

Esta capa está desarrollada en Android, para ser usada en dispositivos móviles. Tiene los servicios de:

- Consultar la agenda medica
- Consultar la información básica del paciente
- Consultar e insertar información pertinente a la historia clínica de un paciente, esta información es desde texto plano hasta fotografías y archivos de audio y video.
- <span id="page-25-1"></span>- Enviar toda la información médica a través de mensajes SOAP, pudiéndose comunicar con la Base de Datos Central.

## **3.1.1.1.2 Nivel Superior Web - Presentación y Lógica**

Esta capa está desarrollada en JSP/XHTML + JavaScript para la parte de presentación y en SERVLET para la parte de la lógica.

Tiene los servicios de:

- Administrar usuarios (creación / eliminación /cambio de datos)
- Administrar pacientes (Afiliar/desactivar)
- Administrar Agendas ( Horarios de citas para el Personal Médico)
- <span id="page-25-2"></span>- Crear entidades Administradoras y entidades prestadoras además de sus respectivas sedes.

## **3.1.1.1.3 Nivel Inferior - Lógica y Datos**

Esta parte está desarrollada en EJB para la parte de la lógica y ORACLE para la parte de los datos. En esta capa no hay funciones a nivel de interacción con el usuario, sin embargo es la encargada de la consistencia de los datos, según los modelos planteados.

## <span id="page-25-3"></span>**3.1.1.2 Comunicación**

La comunicación entre el nivel superior tanto Móvil como Web y el nivel inferior se hace a través de servicios web SOAP, para algunos de los servicios en especial desde el dispositivo móvil.

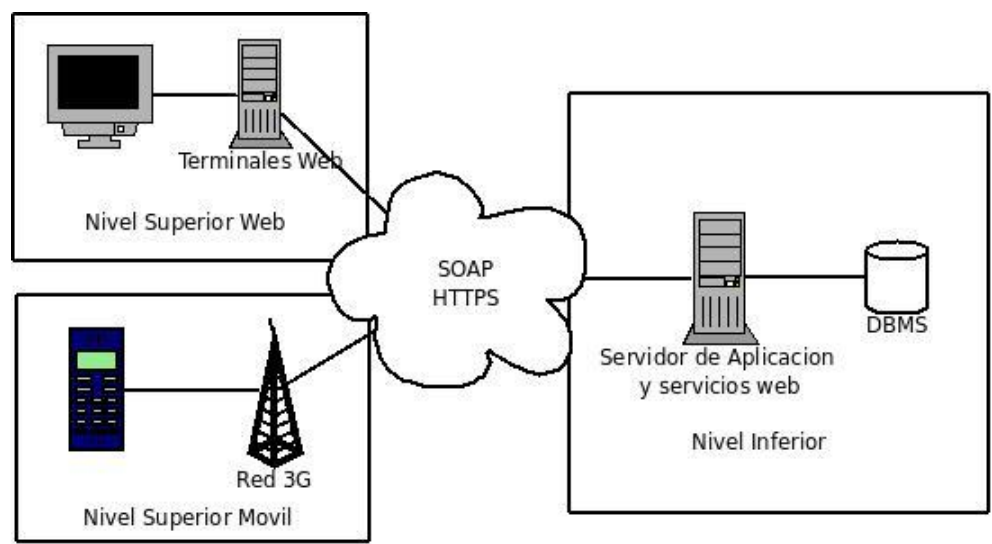

**Ilustración 2 Arquitectura del sistema**

### <span id="page-26-2"></span><span id="page-26-0"></span>**3.1.1.2.1 SOAP**

SOAP (siglas de Simple Object Access Protocol) es un protocolo estándar que define cómo dos objetos en diferentes procesos pueden comunicarse por medio de intercambio de datos XML. Este protocolo deriva de un protocolo creado por David Winer en 1998, llamado XML-RPC. SOAP fue creado por Microsoft, IBM y otros y está actualmente bajo el auspicio de la W3C. Es uno de los protocolos utilizados en los servicios Web.

SOAP es importante para el desarrollo de aplicaciones por permitir la comunicación a través de internet de diversos programas.

La mejor forma de comunicarse entre aplicaciones es a través de HTTP, porque HTTP esta soportada por todos los browsers y servidores de Internet. SOAP fue creado para esto.

SOAP provee una forma de comunicación entre aplicaciones corriendo en diferentes sistemas operativos con diferentes tecnologías y diferentes lenguajes de programación[5].

#### <span id="page-26-1"></span>**3.1.1.2.1.1 Partes de un Mensaje SOAP**

Un mensaje SOAP es un documento XML común y corriente que contiene los siguientes elementos:

- Una envoltura (<soap: Envelope>) que identifica el documento XML como un mensaje SOAP
- Una cabecera (<soap: Header>) que contiene información de cabecera
- Una cuerpo (<soap: Body>) que contiene información de llamada y respuesta
- Una infracción (<soap: Fault>) que contiene los errores y la información de estado

#### <span id="page-27-0"></span>**3.1.1.2.2 Web Services**

Un servicio web (en inglés Web Service) es un conjunto de protocolos y estándares que sirven para intercambiar datos entre aplicaciones. Distintas aplicaciones de software desarrolladas en lenguajes de programación diferentes, y ejecutadas sobre cualquier plataforma, pueden utilizar los servicios web para intercambiar datos en redes como Internet.

La interoperabilidad se consigue mediante la adopción de estándares abiertos. Las organizaciones OASIS y W3C son los comités responsables de la arquitectura y reglamentación de los servicios Web [6].

#### <span id="page-27-1"></span>**3.1.1.2.2.1 Pila de protocolos para Servicios Web**

La Pila de protocolos para Servicios Web es una colección de protocolos para redes de Computadores que son utilizados para definir, localizar, implementar y hacer que un Servicio Web interactúe con otro. La Pila de Protocolos para servicios está comprendida principalmente por cuatro áreas [7]:

- **Servicio de Transporte**: responsable del transporte de mensajes entre las Aplicaciones de red y los protocolos en los cuales se incluyen protocolos tales como HTTP, SMTP, FTP, así como también el más reciente Blocks Extensible Exchange Protocol (BEEP).
- **Mensajería XML**: responsable por la codificación de mensajes en un formato común XML así que ellos puedan ser entendidos en cualquier extremo de una conexión de red. Actualmente, esta área incluye protocolos tales como XML-RPC, SOAP y REST.
- **Descripción del Servicio**: usado para describir la interfaz pública de un Servicio Web específico. El formato de interfaz Web Services Description Language - WSDL es típicamente usado para este propósito.
- **Descubrimiento de servicios**: centraliza servicios en un registro común tal que los servicios Web de la red puedan publicar su localización y descripción, y hace que sea fácil descubrir que servicios están disponibles en la red.

Actualmente, la API Universal Description Discovery and Integration - UDDI se utiliza normalmente para el descubrimiento de servicios.

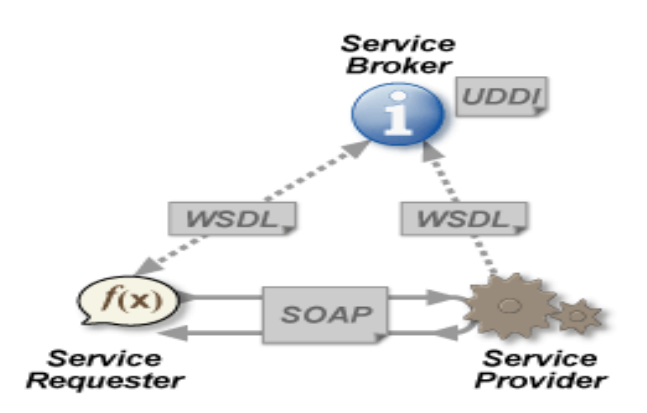

<span id="page-27-2"></span> **Ilustración 3 Arquitectura de WebServices** 

## <span id="page-28-0"></span>**3.1.1.2.2.2 Ventajas de los Web Services**

- Aportan interoperabilidad entre aplicaciones de software independientemente de sus propiedades o de las plataformas sobre las que se instalen.
- Los servicios Web fomentan los estándares y protocolos basados en texto, que hacen más fácil acceder a su contenido y entender su funcionamiento.
- Al apoyarse en HTTP, los servicios Web pueden aprovecharse de los sistemas de seguridad firewall sin necesidad de cambiar las reglas de filtrado.
- Permiten que servicios y software de diferentes compañías ubicadas en diferentes lugares geográficos puedan ser combinados fácilmente para proveer servicios integrados.
- Permiten la interoperabilidad entre plataformas de distintos fabricantes por medio de protocolos estándar y abiertos. Las especificaciones son gestionadas por una organización abierta, la W3C, por tanto no hay secretismos por intereses particulares de fabricantes concretos y se garantiza la plena interoperabilidad entre aplicaciones [7].

## <span id="page-28-1"></span>**3.2 Contexto Tecnológico**

### <span id="page-28-2"></span>**3.2.1 Android**

Android es una plataforma de software y un sistema operativo para dispositivos móviles basada en un kernel Linux, desarrollada por Google y más tarde por la Open Handset Alliance. Esta plataforma permite a los desarrolladores escribir código en Java que se ejecuten en móviles mediante las librerías Java desarrolladas por Google. También se pueden escribir aplicaciones en otros lenguajes, como por ejemplo C, para posteriormente ser compiladas en código nativo ARM y ejecutarlas, aunque este proceso de desarrollo no está soportado oficialmente por Google. La mayor parte de la plataforma de Android está disponible bajo licencia de software libre de Apache y otras licencias de código abierto.

### <span id="page-28-3"></span>**3.2.1.1 Breve Historia**

En Julio de 2005, Google adquirió Android Inc, una pequeña startup de california. En esos momentos, la compañía se dedicaba a la creación de software para teléfonos móviles. Una vez en Google, el equipo desarrolló un S.O. basado en Linux para dispositivos móviles. Más adelante, Google adaptó su buscador y sus aplicaciones para su uso en móviles.

En septiembre del 2007, Google tenía varias patentes de aplicaciones sobre el área de la telefonía móvil. El 5 de noviembre del mismo año, se anunció la fundación de la Open Handset Alliance al mismo tiempo que la creación de la plataforma Android. La Open Handset Alliance está formada por un consorcio de 34 compañías de hardware, software y telecomunicaciones, entre las cuales se incluyen Google, HTC, Intel y Motorola entre otras, dedicadas a investigar estándares abiertos para dispositivos móviles.

El primer teléfono en el mercado que posee Android es el T-Mobile G1 (también conocido como Dream), lanzado el día 22 de octubre de 2008 que viene con la versión Android 1.0 preinstalada. Este móvil es el resultado conjunto de T-Mobile, HTC y Google.

Por último, desde el 21 de octubre de 2008, Android está disponible como código abierto. Gracias a esto, cualquiera puede añadir extensiones, nuevas aplicaciones o remplazar las existentes por otras dentro del dispositivo móvil [8]

## <span id="page-29-0"></span>**3.2.1.2 Características de Android**

- Amplia variedad de diseños (VGA, librerías de gráficos 2D y 3D…)
- Almacenamiento de datos en Base de Datos SQLite
- Conectividad (GSM/EDGE, CDMA, EV-DO, UMTS, Bluetooth y Wi-Fi)
- Mensajería (SMS y MMS)
- Navegador Web
- Máquina virtual de Java
- Las aplicaciones escritas en Java pueden ser compiladas y ejecutadas en la máquina virtual de Dalvik, la cual es una especializada máquina virtual diseñada para uso en dispositivos móviles.
- Soporte de formatos (MPEG-4, H.264, MP3, AAC, OGG, AMR, JPEG, PNG, GIF)
- Soporte para hardware adicional (cámaras de video, pantallas táctiles, GPS, acelerómetros…)
- Entorno de desarrollo (emulador, herramientas de depuración, perfiles de memoria y funcionamiento, plugin para Eclipse IDE)

## <span id="page-29-1"></span>**3.2.1.3 Arquitectura Android**

Los componentes principales del sistema operativo de Android son:

- Aplicaciones: las aplicaciones base incluyen un cliente de [correo electrónico,](http://es.wikipedia.org/wiki/Correo_electr%C3%B3nico) programa de [SMS,](http://es.wikipedia.org/wiki/Servicio_de_mensajes_cortos) calendario, mapas, navegador, contactos y otros. Todas las aplicaciones están escritas en lenguaje de programación Java.
- Marco de trabajo de aplicaciones: los desarrolladores tienen acceso completo a los mismos APIs del framework usados por las aplicaciones base. La arquitectura está diseñada para simplificar la reutilización de componentes; cualquier aplicación puede publicar sus capacidades y cualquier otra aplicación puede luego hacer uso de esas capacidades (sujeto a reglas de seguridad del framework). Este mismo mecanismo permite que los componentes sean reemplazados por el usuario.
- Bibliotecas: Android incluye un conjunto de bibliotecas de [C](http://es.wikipedia.org/wiki/Lenguaje_de_programaci%C3%B3n_C)[/C++](http://es.wikipedia.org/wiki/C%2B%2B) usadas por varios componentes del sistema. Estas características se exponen a los desarrolladores a través del marco de trabajo de aplicaciones de Android; algunas son: System C library (implementación biblioteca C estándar), bibliotecas de medios, bibliotecas de gráficos, 3D y SQLite, entre otras.
- Runtime de Android: Android incluye un set de bibliotecas base que proporcionan la mayor parte de las funciones disponibles en las bibliotecas base del lenguaje Java. Cada aplicación Android corre su propio proceso, con su propia instancia de la máquina virtual Dalvik. Dalvik ha sido escrito de forma que un dispositivo puede correr múltiples máquinas virtuales de forma eficiente. Dalvik ejecuta archivos en el formato Dalvik Executable (.dex), el cual está optimizado para memoria mínima. La

Máquina Virtual está basada en registros y corre clases compiladas por el compilador de Java que han sido transformadas al formato.dex por la herramienta incluida "dx".

- Núcleo Linux: Android depende de [Linux](http://es.wikipedia.org/wiki/Linux_(n%C3%BAcleo)) para los servicios base del sistema como seguridad, gestión de memoria, gestión de procesos, pila de red y modelo de controladores. El [núcleo](http://es.wikipedia.org/wiki/N%C3%BAcleo_(inform%C3%A1tica)) también actúa como una capa de abstracción entre el hardware y el resto de la pila de software.

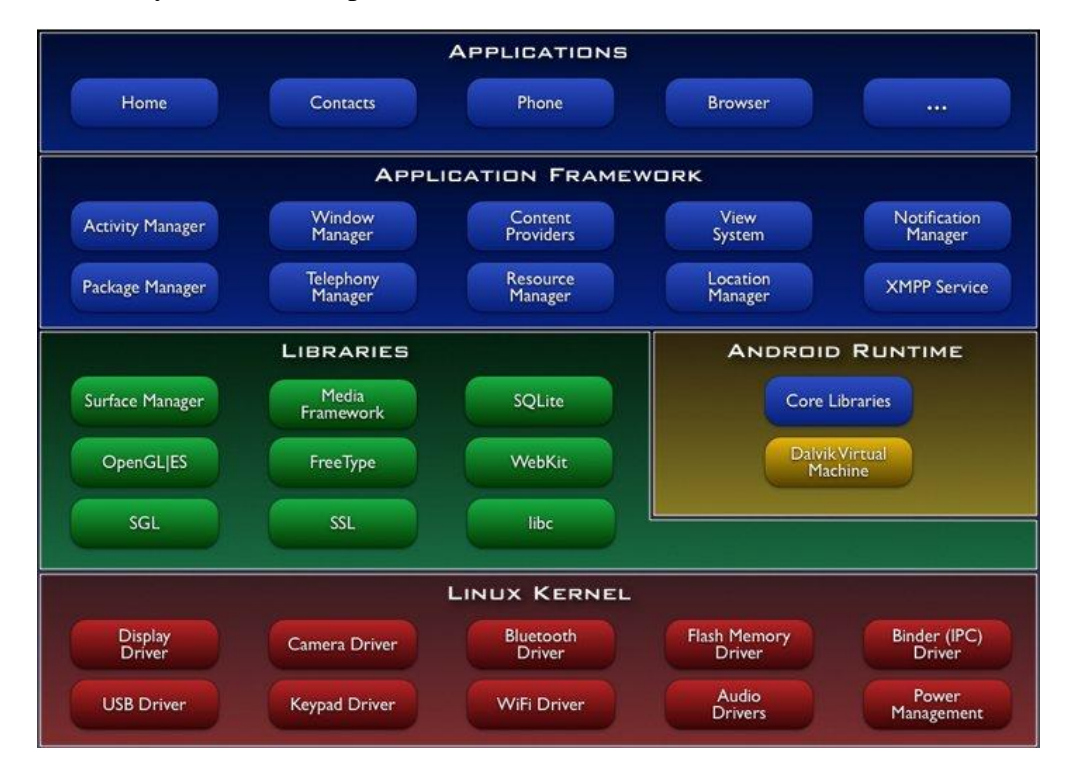

**Ilustración 4 Arquitectura Android**

#### <span id="page-30-1"></span><span id="page-30-0"></span>**3.2.2 SQL Lite (Base de Datos móvil)**

SQL Lite es un sistema de gestión de [bases de datos relacional](http://es.wikipedia.org/wiki/Base_de_datos_relacional) compatible con [ACID,](http://es.wikipedia.org/wiki/ACID) contenida en una relativamente pequeña ~275 [kiB](http://es.wikipedia.org/wiki/Kibibyte) [biblioteca](http://es.wikipedia.org/wiki/Biblioteca_(inform%C3%A1tica)) escrita en [C.](http://es.wikipedia.org/wiki/Lenguaje_de_programaci%C3%B3n_C) SQLite es un proyecto de [dominio público](http://es.wikipedia.org/wiki/Dominio_p%C3%BAblico) creado por [D. Richard Hipp.](http://es.wikipedia.org/w/index.php?title=D._Richard_Hipp&action=edit&redlink=1)

A diferencia del [sistema de gestión de bases de datos](http://es.wikipedia.org/wiki/Sistema_de_gesti%C3%B3n_de_bases_de_datos) cliente-servidor, el motor de SQLite no es un proceso independiente con el que el programa principal se comunica. En lugar de eso, la biblioteca SQLite se enlaza con el programa pasando a ser parte integral del mismo. El programa utiliza la funcionalidad de SQLite a través de llamadas simples a subrutinas y funciones. Esto reduce la latencia en el acceso a la base de datos, debido a que las llamadas a funciones son más eficientes que la comunicación entre procesos. El conjunto de la base de datos (definiciones, tablas, índices, y los propios datos), son guardados como un sólo fichero estándar en la máquina host. Este diseño simple se logra bloqueando todo el fichero de base de datos al principio de cada transacción.

En su versión 3, SQLite permite [bases de datos](http://es.wikipedia.org/wiki/Base_de_datos) de hasta 2 [Terabytes](http://es.wikipedia.org/wiki/Terabyte) de tamaño, y también permite la inclusión de campos tipo [BLOB\[](http://es.wikipedia.org/wiki/Binary_large_object)8].

#### <span id="page-31-0"></span>**3.2.2.1 Características SQL Lite**

La biblioteca implementa la mayor parte del estándar [SQL-](http://es.wikipedia.org/wiki/SQL)92, incluyendo transacciones de base de datos atómicas, consistencia de base de datos, aislamiento, y durabilidad [\(ACID\)](http://es.wikipedia.org/wiki/ACID), [triggers](http://es.wikipedia.org/wiki/Trigger_(base_de_datos)) y la mayor parte de las consultas complejas.

SQLite usa un sistema de tipos inusual. En lugar de asignar un tipo a una columna como en la mayor parte de los sistemas de bases de datos SQL, los tipos se asignan a los valores individuales. Por ejemplo, se puede insertar un string en una columna de tipo entero (a pesar de que SQLite tratará en primera instancia de convertir la cadena en un entero). Algunos usuarios consideran esto como una innovación que hace que la base de datos sea mucho más útil, sobre todo al ser utilizada desde un [lenguaje de scripting](http://es.wikipedia.org/wiki/Lenguaje_de_programaci%C3%B3n_interpretado) de [tipos dinámicos.](http://es.wikipedia.org/w/index.php?title=Tipos_din%C3%A1micos&action=edit&redlink=1) Otros usuarios lo ven como un gran inconveniente, ya que la técnica no es portable a otras bases de datos SQL. SQLite no trataba de transformar los datos al tipo de la columna hasta la versión 3.

Varios procesos o hilos pueden acceder a la misma base de datos sin problemas. Varios accesos de lectura pueden ser servidos en paralelo. Un acceso de escritura sólo puede ser servido si no se está sirviendo ningún otro acceso concurrentemente. En caso contrario, el acceso de escritura falla devolviendo un código de error (o puede automáticamente reintentarse hasta que expira un timeout configurable). Esta situación de acceso concurrente podría cambiar cuando se está trabajando con tablas temporales. Sin embargo, podría producirse un deadlock debido al multithread [9].

#### <span id="page-31-1"></span>**3.2.3 J2EE**

J2EE permite la creación de aplicaciones empresariales multicapa, basándolas en componentes modulares y estandarizados, proveyendo un completo conjunto de servicios a estos componentes, y manejando muchas de las funciones de la aplicación de forma automática, sin necesidad de una programación compleja.

Para reducir costos, y aumentar la velocidad en el diseño y desarrollo de aplicaciones, J2EE provee componentes base, enfocados al diseño, al desarrollo, al montaje, y al despliegue de aplicaciones empresariales. La plataforma de J2EE ofrece un modelo distribuido de aplicaciones multicapas, componentes reutilizables, un modelo unificado de seguridad, control flexible de las transacciones, y soporte de servicios Web a través de un intercambio de datos integrados en Lenguaje de Marcas Extendible (XML) basados en estándares y protocolos abiertos.

#### <span id="page-31-2"></span>**3.2.3.1 Aplicaciones Distribuidas Multicapas**

La plataforma de J2EE utiliza un modelo de aplicación distribuida multicapas, para las aplicaciones empresariales. La lógica de la aplicación, se divide en varios componentes de acuerdo a su función, y estos componentes se encuentran instalados en distintas máquinas, dependiendo de la magnitud del ambiente de multicapas, usado en la aplicación. La ilustración 5, muestra dos aplicaciones multicapas J2EE, dividida en una serie de partes, descritas en la siguiente lista:

- Los componentes del Cliente, funcionan en la máquina del cliente.
- Los componentes del Web funcionan en el servidor J2EE.
- Los componentes de Negocio, funcionan en el servidor J2EE.
- El sistema de información de la empresa (EIS) funciona en el servidor de EIS.

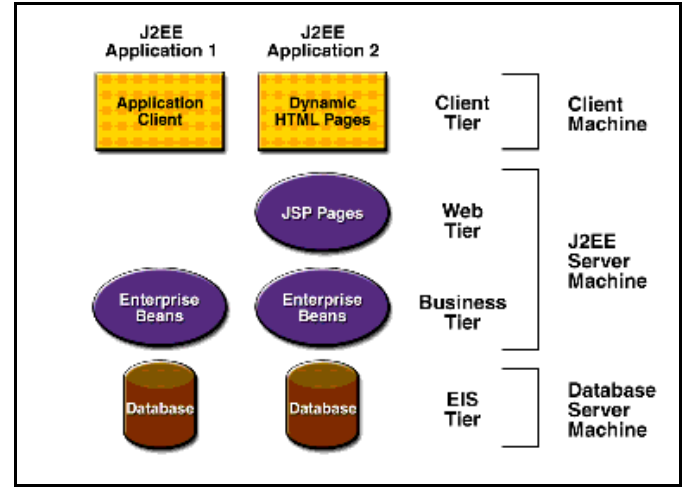

**Ilustración 5 Aplicaciones Multicapas**

<span id="page-32-1"></span>Aunque una aplicación J2EE puede consistir en tres o cuatro partes, las aplicaciones multicapa son generalmente consideradas aplicaciones de tres partes, porque ellas se encuentran distribuidas sobre tres localizaciones: máquinas del cliente, la máquina del servidor J2EE, y las máquinas de la base de datos. Las aplicaciones de tres partes que funcionan de esta manera extienden el modelo estándar de dos partes, del cliente y del servidor, colocando una aplicación servidor multithreaded, entre la aplicación del cliente y el donde están almacenados los datos.

### <span id="page-32-0"></span>**3.2.3.2 Componentes J2EE**

Las aplicaciones J2EE, se forman de componentes. Un componente J2EE, es una unidad funcional autónoma de software, que está integrada en una aplicación J2EE, con sus relacionadas clases y archivos, y que se comunica con otros componentes. La especificación J2EE define los siguientes componentes J2EE:

- Aplicaciones clientes y applets, son los componentes que funcionan en el cliente.
- Java Servlet y JavaServer Pages (JSP), son los componentes Web que funcionan en el servidor.
- Los componentes JavaBeans de la empresa (EJB), son los componentes del negocio que funcionan en el servidor.

Los componentes de J2EE, se escriben en el lenguaje de programación Java y se compilan de la misma manera que cualquier programa del lenguaje. La diferencia entre los componentes de J2EE y las clases "estándar" de Java; es que los componentes J2EE, están integrados en una aplicación J2EE, son verificados para que se integren bien y en conformidad con la especificación J2EE, y son desplegados en la fabricación de la aplicación, donde ellos funcionan.

#### <span id="page-33-0"></span>**3.2.3.3 Clientes J2EE**

Un cliente J2EE puede ser un cliente Web o una aplicación cliente.

#### <span id="page-33-1"></span>**3.2.3.3.1 Cliente Web**

Un cliente Web consta de dos partes: páginas Web dinámicas, que contienen varios tipos de lenguaje de marcas (HTML, XML, etcétera), y que son creadas por los componentes Web, que funcionan en un browser, el cual muestra las páginas recibidas del servidor.

Un cliente Web, a veces, es llamado un cliente delgado. Los clientes delgados no hacen requerimientos a las bases de datos, no ejecutan reglas de negocio complejas, y no se conectan con aplicaciones heredadas. Cuando se utiliza un cliente delgado, las llamadas operaciones duras, son ejecutadas por los beans de empresa, que funcionan en el servidor J2EE, donde ellos pueden aplicar la seguridad, la velocidad, los servicios, y la confiabilidad de las tecnologías del servidor J2EE.

#### <span id="page-33-2"></span>**3.2.3.3.2 Aplicaciones Clientes**

Las aplicaciones clientes funcionan en la máquina del cliente, y proporcionan una interfaz a los usuarios para que realicen tareas. Esta interfaz, puede ser provista por un lenguaje de marcas, como HTML, XML, u otro. Tienen típicamente una interfaz gráfica de usuario (GUI), creada a partir de Swing o AWT, pero una interfaz de línea de comandos, también es posible.

Las aplicaciones clientes tienen acceso directo a los beans de empresa, que funcionan en la parte Negocio. Sin embargo, si los requisitos de la aplicación la autorizan, una aplicación cliente puede abrir una conexión HTTP, para establecer comunicación con un servlet, que funciona en la parte web.

#### <span id="page-33-3"></span>**3.2.3.4 Arquitectura de componentes JavaBeans**

Las partes del servidor y del cliente, también pueden incluir componentes, basados en la arquitectura de componentes de JavaBeans, para manejar los flujos de datos entre una aplicación cliente o applet, y componentes que funcionan en el servidor J2EE, o entre componentes del servidor y una base de datos. Es importante mencionar que los componentes de JavaBeans, no son considerados componentes J2EE, por la especificación J2EE.

Los componentes JavaBeans, poseen propiedades, y tienen métodos set y get, para acceder y manejar estas propiedades. Los componentes JavaBeans usados de ésta manera son típicamente simples en su diseño, y puesta en funcionamiento, pero deben estar conforme a las convenciones de nombramiento y diseño bosquejadas en la arquitectura de componente de JavaBeans.

## <span id="page-34-0"></span>**3.2.3.5 Comunicación con el Servidor J2EE**

En la ilustración 6, se muestran los distintos elementos que pueden estructurar la parte del cliente. El cliente se comunica con la parte del negocio, que funciona en el servidor J2EE directamente o, como en el caso de un cliente que funciona en un browser, pasando a través de página JSP o, servlets que funcionan en la parte del Web.

La aplicación J2EE puede utilizar un delgado cliente browser, o una densa aplicación cliente. En la decisión de cual usar, se debe estar consciente de las ventajas y desventajas, entre conservar funcionalidad en el cliente y cerca del usuario (cliente denso), o dejar tanta funcionalidad como sea posible al servidor (cliente fino). Cuanta más funcionalidad se saca al servidor, cuanto más fácil es distribuir, desplegar, y manejar la aplicación; sin embargo, manteniendo más funcionalidad en el servidor, se puede lograr un mejor rendimiento, percibido por el usuario[8].

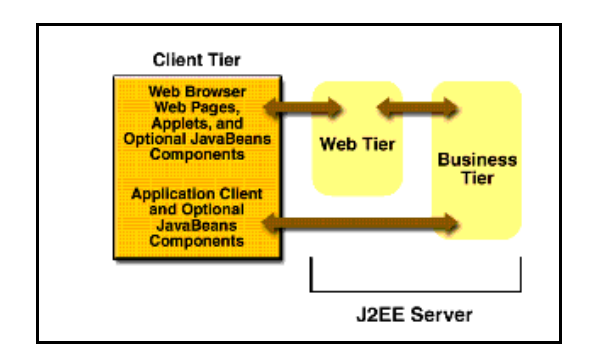

**Ilustración 6 Comunicación con el Servidor**

#### <span id="page-34-2"></span><span id="page-34-1"></span>**3.2.3.6 Componentes Web**

Los componentes Web de J2EE, son servlets o, páginas Web creadas usando la tecnología JSP. Los servlets, son clases del lenguaje de programación Java, que dinámicamente procesan peticiones y construyen las respuestas a estas peticiones. Las páginas JSP, son documentos de texto, que se ejecutan como servlets pero permiten una forma más fácil de crear el contenido estático.

Las páginas estáticas HTML y los applet, son enlazados con los componentes Web, durante el ensamble de la aplicación, pero no son considerados componentes Web por la especificación J2EE. Clases utilitarias del Servidor, también se pueden enlazar con los componentes Web y, como las páginas HTML, no se consideran componentes Web.

Como se muestra en la ilustración 7, la parte Web, como la parte cliente, pueden incluir un componente de JavaBeans para manejar las entradas del usuario, y enviar esa entrada a los beans de empresa que funcionan en la parte del negocio, para que la procesen.

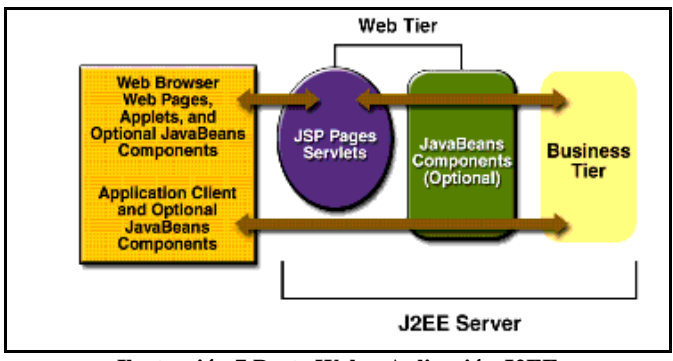

**Ilustración 7 Parte Web y Aplicación J2EE**

#### <span id="page-35-1"></span><span id="page-35-0"></span>**3.2.3.7 Componentes de la parte Negocio**

El código del negocio, que es el método que resuelve las necesidades de un área particular de negocio, tales como, actividades bancarias, ventas al por menor, o finanzas, es manejado por los beans de empresa, que funcionan en la parte del negocio. La ilustración 8, muestra cómo un bean de empresa, recibe datos de los programas del cliente, procesa estos (si es necesario), y los envía a la parte del sistema de información de la empresa, para su almacenamiento. Un bean de empresa también recupera los datos almacenados, procesa estos (si es necesario), y los envía de nuevo al programa del cliente.

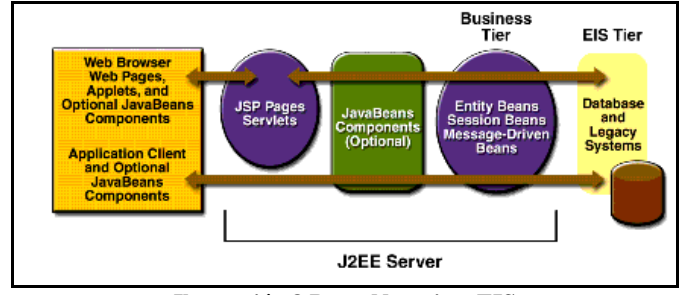

**Ilustración 8 Parte Negocio y EIS**

<span id="page-35-2"></span>Hay tres tipos de beans de empresa: beans de sesión, beans de entidad, y beans manejadores de mensaje. Un bean de sesión, representa una conversación transitoria con un cliente. Cuando el cliente acaba su ejecución, se van el bean de sesión y sus datos. En contraste, un bean de entidad representa los datos persistentes almacenados en la fila de una tabla de una base de datos. Si el cliente termina o si el servidor se cierra, los servicios subyacentes, se aseguran de que los datos del bean de entidad, sean guardados. Un bean manejador de mensajes, combina características de un bean de sesión, y de un oyente de
mensajes, del servicio de mensajes de Java (JMS), permitiendo que un componente de negocio, reciba mensajes asincrónicos de JMS.

## **3.2.4 Contenedores J2EE**

Los Contenedores son la interfaz entre un componente y la funcionalidad de bajo nivel de la específica plataforma que respalda al componente. Antes de crear un servicio Web, beans de empresa, o antes de que pueda ser ejecutado un componente de una aplicación cliente, este debe ser montado en un módulo de J2EE y ser desplegado en su contenedor.

## **3.2.4.1 Tipos de Contenedores**

El proceso del despliegue instala componentes de la aplicación J2EE en los contenedores J2EE ilustrados en la figura 9.

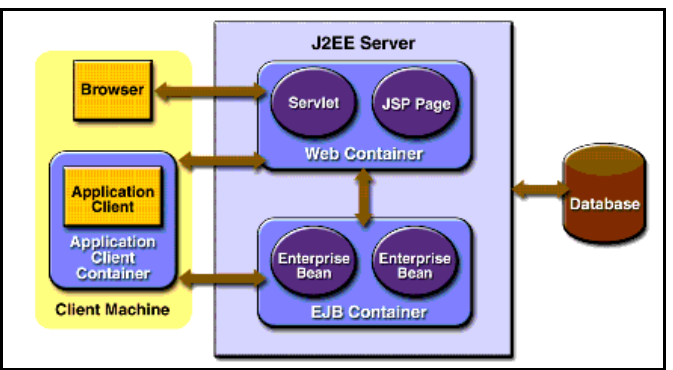

**Ilustración 9 Servidor y contenedores de J2EE**

## **3.2.4.1.1 Servidor J2EE**

En él se encuentra la porción runtime de un producto J2EE. Un servidor J2EE proporciona los contenedores de los EJB y del Web.

## **3.2.4.1.2 Contenedor de JavaBeans (EJB) empresariales**

Administra la ejecución de los beans de empresa, de las aplicaciones J2EE. Las beans de empresa y su contenedor corren en el servidor J2EE.

## **3.2.4.1.3 Contenedor Web**

Administra la ejecución de los componentes JSP y los servlet de las aplicaciones J2EE. Los componentes Web y su contenedor corren en el servidor J2EE.

### **3.2.4.1.4 Contenedor de Aplicaciones cliente**

Administra la ejecución de los componentes de las aplicaciones cliente. Las aplicaciones cliente y su contenedor corren en el servidor J2EE.

#### **3.2.4.2 Servicios de los Contenedores**

Como la arquitectura de J2EE proporciona servicios configurables, a través del manejo de estos por medio de los contenedores, los componentes de una aplicación, dentro de la misma aplicación, pueden funcionar en forma diferente, dependiendo en donde ellos son desplegados. Por ejemplo, un beans de empresa puede tener ajustes de seguridad que le permitan un cierto nivel de acceso a los datos de la base de datos, en un ambiente de producción, y otro nivel de acceso a la base de datos en otro ambiente de producción.

El contenedor también maneja servicios no configurables, tales como ciclos de vida de los beans de empresa, y de los servlet, manejo del conjunto de recursos de la conexión a la base de datos, persistencia de los datos, y acceso a la plataforma API de J2EE. Aunque la persistencia de los datos es un servicio no configurable, la arquitectura de J2EE permite que se sobrescriba el manejador del contenedor de persistencia, incluyendo el código apropiado en la implementación del bean de empresa cuando se desea tener más control que la que provee el manejador del contenedor de persistencia. Por ejemplo, puede ser que se utilice un bean que maneje la persistencia, para implementar un propio buscador de métodos, o crear un cache construido según las especificaciones de la base de datos

#### **3.2.5 J2EE APIs**

Las API, o interfaces para la programación de Aplicaciones, son la parte más importante que debe conocer el interesado en desarrollar aplicaciones, ya que en base a estas desarrollará todo su trabajo. A continuación se muestran y analizan las API del estándar J2EE, y por último se mostrarán las ventajas de utilizar estas.

## **3.2.5.1 Enterprise JavaBeans Technology**

Los EJB son bloques funcionales ya creados, los cuales pueden ser usados en forma individual o con otros EJB. Los EJB tienen campos y métodos que implementan distintos módulos Los EJB a menudo son utilizados para interactuar con bases de datos, ya que implementan en forma automática operaciones de acceso rápidas a estas.

## **3.2.5.2 Java Servlet Technology**

Esta API es usada para que el programador defina clases servlet específicas para la Web. Estas clases son usadas para extender la capacidad de los servidores que tienen aplicaciones que está siendo accedidas vía Web.

Las clases servlet pueden responder cualquier tipo de requerimientos, no solo Web, pero los mayores usos de ellos se dan en este campo.

### **3.2.5.3 Java Server Pages Technology**

Esta API permite que se pongan trozos del código de un servlet directamente en un documento de texto. Con esto se crean páginas Web JSP, las cuales son un documento de texto que contiene dos tipos de datos; estáticos (código HTML, WML o XML) y elementos JSP, los cuales determinan cómo la página construirá el contenido dinámico

### **3.2.5.4 Java Transaction API**

Esta API, llamada en forma resumida JTA, provee una interfaz estándar para transacciones demarcadas. J2EE proporciona por defecto un auto commit para manejar transacciones confiables. Un auto commit establece que si una aplicación está viendo datos de una base de datos, éstos serán actualizados en forma automática, si es que en la base de datos, estos son modificados por otra aplicación o por la misma aplicación.

Sin embargo, si la aplicación desarrollada lleva a cabo dos operaciones separadas de acceso a la base de datos, que dependen una de la otra, se deberá utilizar esta API para demarcar toda la transacción, incluyendo ambas operaciones, sus comienzos, vueltas atrás, y commit.

## **3.2.5.5 JDBC API**

Esta API permite invocar comandos SQL a través de métodos de programación de Java. Se puede utilizar esta API en un beans de empresa cuando se sobrescribe el manejador del contenedor de persistencia o se crea un beans de sesión tenga acceso a la base de datos. Con el manejador del contenedor de persistencia por defecto, las operaciones de acceso a la base de datos son manejadas por el contenedor, y el beans de empresa no contendrá código JDBC ni comandos SQL.

También se puede también utilizar ésta API desde un servlet o de una página JSP para tener acceso a la base de datos directamente sin pasar a través del bean de de empresa.

El JDBC API tiene dos partes: una interfaz de nivel de aplicación usada por los componentes de la aplicación para acceder a la base de datos, y un servicio provisto por la interfaz para unir un driver JDBC a la plataforma J2EE.

## **3.2.5.6 Java Authentication and Authorization Service**

Esta API (JAAS), proporciona una forma para que aplicaciones J2EE autentifiquen y autoricen a un usuario específico o a un grupo de usuarios. JAAS es una versión de del lenguaje de programación Java del estándar Pluggable Authentication Module (PAM)

framework, el cual extiende la arquitectura de seguridad de la plataforma Java2, en cuanto a apoyar el manejo de la autorización de los usuarios.

## **3.2.5.7 Ventajas al utilizar las APIs**

Los J2EE APIs, permiten sistemas y aplicaciones integradas, debido a múltiples características, las cuales se resumen en la siguiente lista:

- Modelo unificado de aplicaciones a través de jerarquías con los beans de empresa.
- Mecanismo simplificado de solicitud y respuesta con las páginas JSP y los servlets.
- Modelo confiable de la seguridad con JAAS.
- Fácil conectividad a base de datos con JBC API
- Integración de aplicaciones de empresa con beans de manejo de mensajes y JMS, JTA, y JNDI.

## **3.2.6 Oracle**

Oracle es un [sistema de gestión de base de datos](http://es.wikipedia.org/wiki/Sistema_de_gesti%C3%B3n_de_base_de_datos) objeto-relacional (o [ORDBMS](http://es.wikipedia.org/wiki/ORDBMS) por el acrónimo en inglés de Object-Relational Data Base Management System), desarrollado por [Oracle Corporation.](http://es.wikipedia.org/wiki/Oracle_Corporation)

Se considera a Oracle como uno de los sistemas de bases de datos más completos, destacando:

- Soporte de [transacciones](http://es.wikipedia.org/wiki/Transacci%C3%B3n_(inform%C3%A1tica))
- [Estabilidad,](http://es.wikipedia.org/wiki/Estabilidad)
- [Escalabilidad](http://es.wikipedia.org/wiki/Escalabilidad)
- Soporte [multiplataforma.](http://es.wikipedia.org/wiki/Multiplataforma)

Su dominio en el mercado de servidores empresariales ha sido casi total hasta hace poco, recientemente sufre la competencia del [Microsoft SQL Server](http://es.wikipedia.org/wiki/Microsoft_SQL_Server) de [Microsoft](http://es.wikipedia.org/wiki/Microsoft) y de la oferta de otros [RDBMS](http://es.wikipedia.org/wiki/RDBMS) con licencia [libre](http://es.wikipedia.org/wiki/Software_libre) como [PostgreSQL,](http://es.wikipedia.org/wiki/PostgreSQL) [MySql](http://es.wikipedia.org/wiki/MySql) o [Firebird.](http://es.wikipedia.org/wiki/Firebird) Las últimas versiones de Oracle han sido certificadas para poder trabajar bajo [GNU/Linux.](http://es.wikipedia.org/wiki/GNU/Linux)

## **3.2.6.1 Reseña histórica de Oracle**

Oracle surge en 1977 bajo el nombre de SDL (Software Development Laboratories ), luego en 1979 SDL cambia su nombre porRelational Software, Inc. (RSI). La fundación de Software Development Laboratories (SDL) fue motivada principalmente a partir de un estudio sobre los [SGBD](http://es.wikipedia.org/wiki/SGBD) (Sistemas Gestores de Base de Datos) de [George Koch.](http://es.wikipedia.org/w/index.php?title=George_Koch&action=edit&redlink=1) Computer World definió este estudio como uno de los más completos jamás escritos sobre bases de datos. Este artículo incluía una comparativa de productos que erigía a Relational Software como el más completo desde el punto de vista técnico. Esto se debía a que usaba la filosofía de las [bases de datos relacionales,](http://es.wikipedia.org/wiki/Base_de_datos#Base_de_datos_relacional) algo que por aquella época era todavía desconocido.

En la actualidad, Oracle (Nasdaq: ORCL) todavía encabeza la lista. La tecnología Oracle se encuentra prácticamente en todas las industrias alrededor del mundo y en las oficinas de 98 de las 100 empresas Fortune 100. Oracle es la primera compañía de software que desarrolla e implementa software para empresas 100 por ciento activado por Internet a través de toda su línea de productos: base de datos, aplicaciones comerciales y herramientas de desarrollo de aplicaciones y soporte de decisiones. Oracle es el proveedor mundial líder de software para administración de información, y la segunda empresa de software.

## **3.2.6.2 Características de Oracle**

- Portabilidad y escalabilidad. El código de una plataforma es fácilmente transportado a otra, gracias al pre compilador SQL de Oracle. En UNIX, Oracle tiene versiones para más de 30 diferentes tipos de UNIX.
- Permite implantar procesos distribuidos de manera robusta, gracias a su protocolo SQL\*Net, disponible para NetBIOS, IPX/SPX, Named Pipes, TCP/IP, entre otros, ocupando estos drivers una cantidad moderada de RAM, lo que permite diseñar soluciones flexibles.
- Oracle es conocido como un gran consumidor de recursos. Cada usuario que hace acceso al servidor requiere por lo menos 250 KB de RAM en el servidor, ya que inicia un proceso completamente nuevo. Si a esto le agregamos la propia carga del sistema operativo y del software de Oracle, obtenemos que, en PCs, un servidor de 16 MB puede soportar, de manera eficiente, solamente de 16 a 20 usuarios sin comenzar a degradar el desempeño como resultado de la poca RAM disponible.
- Oracle ofrece una extensión de SQL llamada PL/SQL (Procedural Languaje/SQL); este lenguaje fue desarrollado como respuesta al lenguaje Transact-SQL de Sybase, incluyendo, al igual que aquel, comandos para implantar estructuras de programación tales como ciclos y decisiones, así como para soportar arreglos, variables, funciones matemáticas y manejo de caracteres para crear aplicaciones más complejas.

## **3.2.6.3 Ventajas**

- Oracle es el DBMS que cuenta con el segundo número más grande de productos frontend de terceros (después de SQL Server de Microsoft y Sybase).
- El ser considerado como líder del mercado de DBMSs es debido, principalmente, a su escalabilidad, ya que esto permite tomarlo con manejador de bases de datos para toda una organización, sin importar la variedad de hardware que tenga. Esto, además, reduce la necesidad y costo, de capacitar a los programadores, desarrolladores, y personal de soporte en diferentes DBMSs. Adicionalmente, los usuarios de Oracle pueden encontrar en el mercado de trabajo un gran número de personal ya capacitado.
- Los manuales de Oracle tienen una calidad muy buena; además de cubrir información abundante, son claros y concisos.

## **3.2.7 HTTPS**

El protocolo seguro de transferencia de hipertexto es una combinación del protocolo http y del protocolo de redes seguras. Ambos trabajan en la capa más alta de TCP/IP, la capa de aplicación, el protocolo de seguridad opera en una subcapa más baja, encriptando el mensaje http antes de trasmitirlo, también se encarga de desencriptar cuando el mensaje llega.

El sistema HTTPS utiliza un cifrado basado en las Secure Socket Layers (SSL) para crear un canal cifrado (cuyo nivel de cifrado depende del servidor remoto y del navegador utilizado por el cliente) más apropiado para el tráfico de información sensible que el protocolo http.

Las conexiones que usan HTTPS se utilizan comúnmente en el manejo de transacciones bancarias, pagos web y sistemas que manejan información importante.

## **3.2.7.1 Funcionamiento de HTTPS**

Para crear un servidor web que acepte conexiones HTTPS, el administrador del sitio debe crear un certificado de clave pública para el servidor. Este certificado puede ser creado para servidores basados en Unix, con herramientas como OpenSSL o SuSE. Este certificado debe estar firmado por una autoridad certificadora. Esta autoridad certifica que el certificado es de quien dice que es.

El sistema puede ser usado para autenticar clientes y limitar el acceso al servidor a usuarios autorizados. Para esto, el administrador del sitio crea un certificado por cada usuario, un certificado que es cargado en su navegador. Normalmente, este contiene el nombre y el correo electrónico del usuario autorizado y es automáticamente verificado por el servidor en cada re-conexión del usuario.

### **3.2.7.2 Desventajas**

El nivel de protección depende de la correcta implementación por el navegador, del software del servidor y de los algoritmos actuales de criptografía aceptados.

#### **3.2.8 XML**

XML es un metalenguaje muy sencillo en su diseño que permite estructurar y realizar el intercambio de datos entre distintas aplicaciones. Se convirtió en un estándar, ya que es extensible y puede ser utilizado por cualquier aplicación independientemente de la plataforma.

XML es una versión reducida y adaptada de SGML cuya función es la de definir la estructura de lenguajes específicos, es decir XML no es un lenguaje como tal, XML ayuda a definir lenguajes para distintas aplicaciones, ejemplos de estos son XHTML y SVG. XML es muy sencillo y simple lo que le da fortaleza es la forma en que se complementa con otras tecnologías lo que la hace más grande y con más posibilidades.

## **3.2.8.1 Estructura de un documento XML**

Un documento XML está formado por el prólogo y por el cuerpo del documento.

## **3.2.8.1.1 Cabecera**

Los documentos XML pueden empezar con unas líneas que describen la versión XML, el tipo de documento y otras cosas. En general una cabecera está compuesta por: Una declaración XML, una declaración de tipo de documento, uno o más comentarios e instrucciones de procesamiento.

## **3.2.8.1.2 Cuerpo**

El cuerpo no es opcional en un documento XML, el cuerpo debe contener un y solo un elemento raíz:

- Elementos: Los elementos XML pueden tener contenido (más elementos, caracteres o ambos), o bien ser elementos vacíos.
- Atributos: Los elementos pueden tener atributos, que son una manera de incorporar características o propiedades a los elementos de un documento. Deben ir entre comillas.
- Entidades predefinidas: Entidades para representar caracteres especiales para que, de esta forma, no sean interpretados como marcado en el procesador XML.
- Secciones CDATA: Es una construcción en XML para especificar datos utilizando cualquier carácter sin que se interprete como marcado XML. Solo se utiliza en los atributos.
- Comentarios: Comentarios a modo informativo para el programador que han de ser ignorados por el procesador.

## **3.2.8.1.3 Ventajas**

- Es extensible: Después de diseñado y puesto en producción, es posible extender XML con la adición de nuevas etiquetas, de modo que se pueda continuar utilizando sin complicación alguna.
- El analizador es un componente estándar, no es necesario crear un analizador específico para cada versión de lenguaje XML. Esto posibilita el empleo de cualquiera de los analizadores disponibles.
- Es gratuito: al elegir XML como base para algún proyecto se tiene disposición una gran y creciente comunidad de herramientas e ingenieros experimentados en la tecnología.
- Si un tercero decide usar un documento creado en XML, es sencillo entender su estructura y procesarla. Mejora la compatibilidad entre aplicaciones.

## **3.2.8.1.4 Desventajas**

- Al ser un lenguaje de etiquetado XML y de texto, los documentos XML son mucho mayores en tamaño que un archivo binario común, aunque esto no represente un problema para los grandes niveles de almacenamiento que se manejan hoy en día por

los computadores y servidores, si es un inconveniente para los dispositivos móviles y la transmisión de los mismos por redes celulares.

## **3.2.8.1.5 Ejemplo de XML**

```
<?xml version="1.0" encoding="ISO-8859-1"?>
<libro>
   <título></título>
   <capitulo>
     <título></título>
     <seccion>
       <título></título>
     </seccion>
   </capitulo>
</libro>
```
Este XML describe un objeto "Libro", que contiene un título y un capitulo, el capitulo a su vez está compuesto por otro título y una sección, y en esta última también existe otro título. Para archivos pequeños como este es fácil para una persona comprender el contenido del XML, y también es fácil ver como se podrían añadir más atributos a este libro, como la cantidad de páginas por capitulo y el nombre del autor en el título.

## **3.2.9 Subversion-SVN**

Es un sistema de control de versiones de código abierto, maneja archivos y directorios a través del tiempo, usa un árbol de archivos en un repositorio central. El repositorio es como un servidor de archivos normal, excepto porque almacena todos los cambios hechos a sus archivos y directorios. Esto permite recuperar versiones antiguas de los datos, o examinar el historial de cambios de los mismos.

SVN puede acceder al repositorio a través de redes, lo que le permite ser usado por personas que se encuentran en distintos equipos.

## **3.2.9.1 Versionado de directorios**

Subversion implementa un sistema de archivos versionado "virtual" que sigue los cambios sobre árboles de directorios completos a través del tiempo. Ambos, archivos y directorios, se encuentran bajo el control de versiones.

## **3.2.9.2 Verdadero historial de versiones**

En subversión se puede crear, eliminar, copiar y renombrar archivos y directorios, y cada archivo nuevo añadido comienza con un historial nuevo, limpio y propio.

## **3.2.9.3 Envíos atómicos**

Un conjunto cualquiera de modificaciones o bien entra por completo al repositorio, o bien no lo hace en absoluto. Esto permite a los desarrolladores construir y enviar los cambios como fragmentos lógicos e impide que ocurran problemas cuando sólo una parte de los cambios enviados lo hace con éxito.

## **3.2.9.4 Versionado de metadatos**

Cada archivo y directorio tiene un conjunto de propiedades (claves y sus valores) asociado a él. Se puede crear y almacenar cualquier par arbitrario de clave/valor que se desee. Las propiedades son versionadas a través del tiempo, al igual que el contenido de los archivos.

## **3.2.9.5 Manipulación consistente de datos**

Subversion expresa las diferencias del archivo usando un algoritmo de diferenciación binario, que funciona idénticamente con ficheros de texto (legibles para humanos) y ficheros binarios (ilegibles para humanos). Ambos tipos de ficheros son almacenados igualmente comprimidos en el repositorio, y las diferencias son transmitidas en ambas direcciones a través de la red.

## **3.2.9.6 Herramientas**

Existen varias herramientas para usar Subversion, tanto programas individuales como interfaces que lo integran en IDES.

- TortoiseSVN. Provee integración con el explorador de Windows. Esta fue la herramienta de Subversion escogida para el proyecto de telemedina, ya que su intuitivo y fácil uso fue un factor decidor al momento de escoger este tipo de herramientas.
- Subclipse. "Plugin" que integra Subversion al entorno Eclipse.
- Subversive. "Plugin" alternativo para Eclipse.
- Cervisia, RapidSVN son programas para interacción para linux
- ViewVC. Interfaz web.
- Para Mac, pueden emplearse SvnX, RapidSVN y Zigversion
- KDESvn. Provee integración con el escritorio KDE, muy parecido en aparencia/funcionamiento/características a TortoiseSVN
- Easyeclipse, es un paquete basado en eclipse es una plataforma de desarrollo, con algunos plugins de código abierto.
- sventon Interfaz web
- Versions Interfaz de escritorio para Mac OS X

### **3.2.10 Google code**

Google Code es un sitio de Google para desarrolladores interesado en desarrollo open source. El sitio contiene codigo open source y una lista de servicios que soportan APIs publicos.

Es el espacio donde Google comparte con todos los usuarios parte del código de programación que se utiliza dentro de la compañía. Este código se ofrece con licencia libre, para que cualquier desarrollador pueda utilizarlo en sus proyectos, o incluso modificarlo.

No se trata del código que clasifica las páginas web del potente buscador, sino de parte de lo utilizado para crear las numerosas herramientas que ofrece Google [11].

El uso de Google Codes en el proyecto de Telemedicina, se debe a que el repositorio central se ubicó en este sitio. La combinación entre Google Codes y la herramienta de Subversion Tortoise SVN, posibilito crear las distintas versiones de las aplicaciones y manejar la escalabilidad de estas.

## **3.3 Metodologías de desarrollo**

Escoger la metodología de desarrollo fue uno de los temas que más ocupo tiempo de investigación en la etapa preliminar del trabajo, puesto que de ella dependía la forma de trabajo durante toda la labor de ingeniería.

Se quería usar una metodología ágil por que se esperaba reducir los tiempos para lograr los objetivos propuestos ya que la labor de investigación de dominio podría retrasar el proyecto, se evaluaron metodologías ágiles como XP (eXtremme Programming), AUP (Agile Unified Process), SCRUM y FDD (Feature Driven Development).

Los modelos escogidos para el desarrollo del proyecto de telemedicina fueron el Modelo Evolutivo y el Modelo en Cascada:

## **3.3.1 Modelo Evolutivo**

Para la primera etapa del proyecto de Telemedicina, se seleccionó y luego se implementó la metodología de desarrollo del Modelo Evolutivo, ya que en este modelo la especificación y el desarrollo están entrelazados.

El objetivo de utilizar este modelo, fue crear un desarrollo exploratorio, que permitiera trabajar y evolucionar hacia un sistema final. Para poder implementar este modelo, fue requisito tener bien claro los requerimientos del sistema.

Las partes difíciles de especificar por adelantado (la interfaz de usuario, por ejemplo) se desarrollaron utilizando un enfoque evolutivo

El Modelo Evolutivo permitió generar prototipos desechables, ya que en la primera etapa del proyecto, no se tenía gran claridad acerca de los requerimientos del sistema, sobre todo en lo que concierne a la parte médica. La primera etapa del proyecto, comenzó con requerimientos pobremente conocidos.

### **3.3.1.1 Construcción de Prototipos**

La construcción de Prototipos mediante el Modelo Evolutivo, se desarrolló con una implementación inicial, que fue expuesta a los comentarios del profesor guía y redefiniéndola a través de las diferentes versiones del proyecto de Telemedicina.

Las actividades de especificación, desarrollo y validación se llevaron a cabo concurrentemente, y tuvieron una realimentación rápida a lo largo del proceso, para lo anterior, se manejó principalmente, planillas en exel con los requerimientos propuestos por el alumno y las pertinentes observaciones planteadas como respuesta por parte del profesor.

El flujo anteriormente descrito, llevo a un primer prototipo de sistema que se desarrolló rápidamente, a partir de las especificaciones abstractas, y se refino en las posteriores versiones del proyecto, con la ayuda del profesor.

Un enfoque evolutivo para el desarrollo de software es muy efectivo, ya que cumple con las necesidades inmediatas de los clientes, además, las especificaciones se pueden desarrollar de forma creciente.

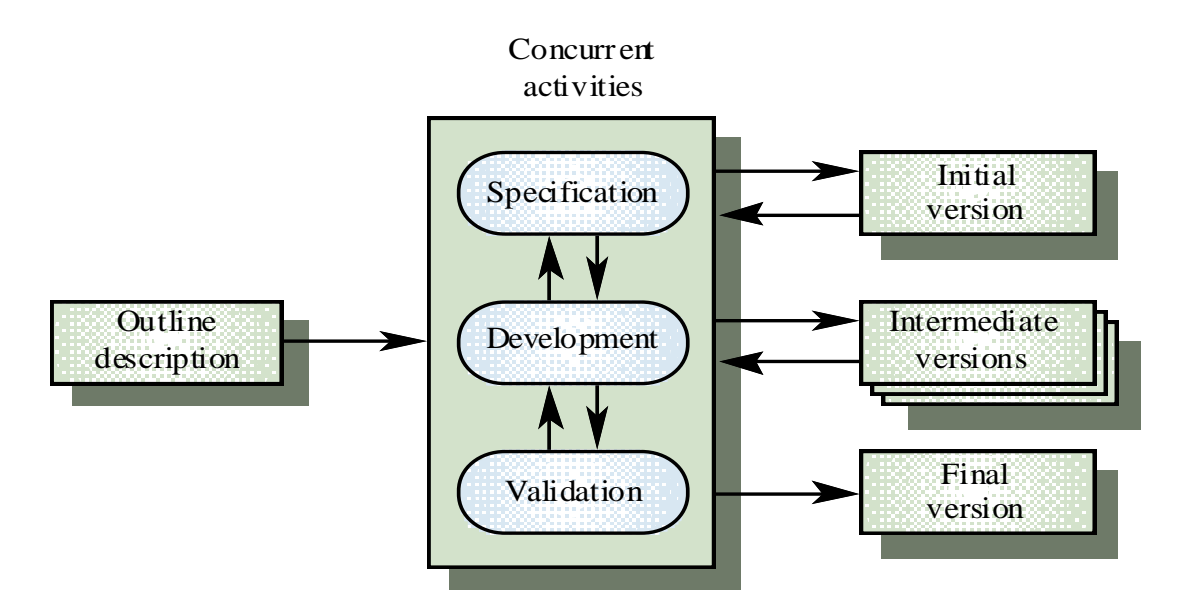

**Ilustración 10 Modelo Evolutivo.**

## **3.5.1.1 Problemas del Modelo Evolutivo**

Desde una perspectiva de ingeniería y administración, el desarrollo evolutivo supone los siguientes problemas:

#### **1. El proceso no es visible**

Si los sistemas se desarrollan rápidamente, es muy costoso producir documentos que reflejan cada versión del sistema.

#### **2. Frecuentemente los sistemas tienen una estructura deficiente**

Los cambios continuos tienden a corromper la estructura del software.

#### **3.3.2 Ventajas del Modelo Evolutivo**

- Permite ir comprendiendo de mejor maneja los requerimientos a medida que se avanza en el proyecto
- El cliente puede visualizar, en etapas tempranas, las características principales que tendrá el software.

## **3.3.3 Modelo en Cascada**

En el Modelo en cascada, denominado también como ciclo de vida del software, las fases de especificación y desarrollo son separadas y distintas [5].

El modelo se denomina "cascada" debido a la cascada de una fase a otra.

Se utilizó el Modelo en cascada, una vez que se tuvo los requerimientos claros y bien definidos, gracias al Feedback que se estableció con el profesor guía. En dicha etapa, existió una probabilidad muy baja de cambio de requerimientos en el tiempo, lo que propicio el uso de este modelo en el proyecto de telemedicina.

Gracias a la implementación de este modelo, la documentación generada, correspondió a cada fase del proyecto que fue terminada.

## **3.3.3.1 Etapas del Modelo en Cascada**

Las etapas del Modelo en Cascada se definen como sigue:

#### **1.Análisis y definición de requerimientos:**

Los servicios, restricciones y metas del sistema se definen a partir de las consultas con los usuarios, en detalle, sirviendo como una especificación del sistema

#### **2.Diseño de sistemas y de software:**

El diseño de sistemas separa los requerimientos de hardware o de software y establece una arquitectura completa del sistema

#### **3.Implementación y prueba de unidades:**

Se obtiene un conjunto o unidades de programas Cada una de las unidades debe cumplir su especificación

#### **4.Integración y prueba del sistema:**

Las unidades individuales se integran y prueban como un sistema completo, que debe cumplir los requerimientos del software

### **5.Operación y mantenimiento:**

El sistema se instala y pone en uso; se corrigen los errores no descubiertos en las etapas anteriores, se mejora la implementación de las unidades, los servicios del sistema, si se establecen nuevos requerimientos

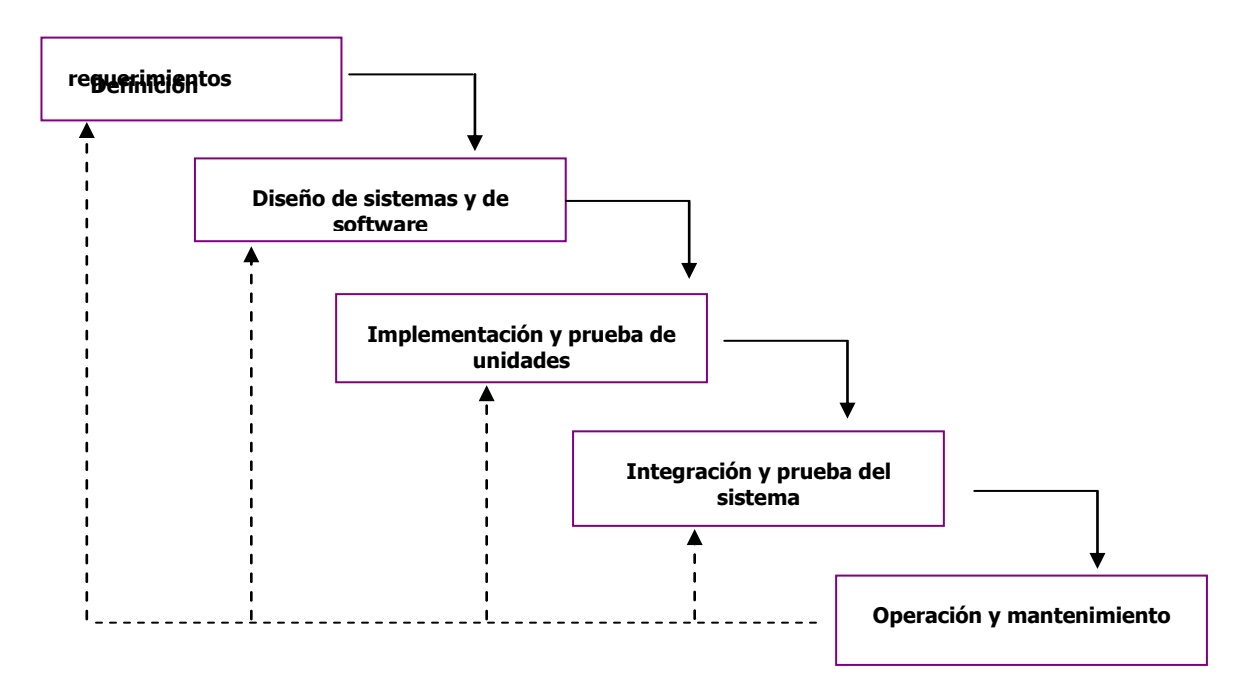

**Ilustración 11 Modelo en Cascada**

## **3.5.1.2 Problemas del Modelo en Cascada**

#### **1.Cada fase debe ser terminada antes de seguir con la siguiente**

- Las etapas interaccionan e intercambian informaciones
- El proceso no es un modelo lineal simple, sino que implica una serie de iteraciones de las actividades de desarrollo

#### **2.Las iteraciones son costosas**

- Implican rehacer el trabajo y volver a aprobar documentación.
- Luego de algunas iteraciones, se tiende a romper con la regla de que cada fase debe ser terminada para seguir con la siguiente.

#### **3.Puede aparecer la necesidad de repetir**

Puede aparecer la necesidad de repetir algunas (o todas las) etapas previas del proceso, debido a los errores y omisiones que se descubren, o a la necesidad de nuevas funcionalidades

### **3.3.4 Metodología para BD**

El diseño de Base de datos es el proceso de producir un modelo de datos detallado para una base de datos. Este modelo lógico de base de datos contiene todas las opciones de diseño físicas y lógicas, y los parámetros físicos requeridos para generar un diseño en un lenguaje de definición de datos, el cual puede luego ser usado para crear una base de datos. Un modelo de datos con atributos completos contiene atributos detallados para cada entidad.

## **3.3.5Análisis**

**Propósito**: Analizar documentos y tareas; determinar los requerimientos del sistema.

**Entrada**: Descripción de documentos y tareas, Escenarios, Estadísticas de uso, Planes para el futuro del sistema, Leyes relevantes, restricciones y políticas.

**Salida**: Diagrama de flujo de información, moldeamiento de documentos de entrada y salida, documentos internos de entrada y salida, tareas y límites del sistema

### **Técnicas**:

- Entrevistas con las personas involucradas
- Análisis de los documentos, escenarios y tareas
- Revisión de planes a corto y largo plazo, manuales, archivos y formularios
- Abstracción
- Trabajo de afuera hacia adentro

**Herramientas**: Diagramas de flujo de información

## **3.3.6 Especificación**

**Propósito**: Crear una especificación detallada de los documentos internos y tareas del diagrama de flujo de información.

**Entrada**: Diagrama de flujo de información, estadísticas de uso, y otra información adquirida durante el análisis.

**Salida**: Diagrama ER, Representación de los datos (diccionario), restricciones, Descomposición de tareas, Formularios y Estadísticas

### **Técnicas**:

- Modelamiento de datos
- Descomposición de tareas de arriba hacia abajo hasta que la especificación es lo suficientemente detallada para permitirle a un programador implementarla
- Descomposición de tareas que puede resultar en unas tareas reemplazando las originales o en subtareas controladas por la tarea original

**Herramientas**: Modelo ER, Formularios de Tareas

## **3.5.1.3 Diseño**

## **Propósito**:

- Crear diseños detallados del esquema normalizado de la base relacional
- Crear diseños detallados de las tareas usando código abstracto con SQL embebido
- Identificar la necesidad de Vistas

**Entrada**: Formularios de Tareas, Diagramas ER, Diseño de Entidades

**Salida**: Esquema relación con llaves primarias y foráneas, definición de restricciones en SQL,

código abstracto con SQL, definición de vista

**Técnicas**: Normalización de base de datos, Código abstracto.

### **Herramientas**:

- Mapeo: Modelo ER, Modelo Relacional
- Desencadenadores Gráficos
- Código Abstracto
- SQL
- Vistas

## **3.3.7 Implementación**

## **Propósito**:

- Crear un esquema conceptual
- Crear un esquema interno
- Implementar el código abstracto

**Entrada**: Esquema relacional con llaves primarias y foráneas, Representación de datos, restricciones en SQL, código abstracto con SQL, Descomposición de Tareas, Definición de vistas

**Salida**: Esquema conceptual, esquema interno, código "real" con SQL embebido **Herramientas**:

- SQL
- Lenguaje de programación
- Sistema DBMS relacional
- Precompilador
- Compilador de lenguaje de programación

# **4 Capítulo Cuarto: Desarrollo del proyecto 4.1 Alcances**

A partir de un levantamiento de requerimientos se generó: un modelo general de prototipo de sistema de información, un modelo de datos para la administración y persistencia de la información, y una interfaz entendible para los usuarios finales. El desarrollo de este proyecto pretendió brindar un apoyo al servicio médico en lo concerniente a la atención domiciliaria y la asistencia médica remota, ssirviéndoles de apoyo y soporte para la consulta y modificación de la información de un paciente, sus datos básicos, su historia, sus antecedentes; además de servirles de plataforma para remitir casos que están fuera de su alcance a médicos especialistas, ordenar formulas médicas, dar incapacidades, y solicitar exámenes paraclínicos.

El personal médico podrá realizar consultas de casos complicados con otros colegas. También podrán realizar análisis médicos y dar sus comentarios a los casos publicados por otros médicos.

Además, se podrá obtener información de un paciente en tiempo real al momento de atender una emergencia, y hacer un diagnóstico previo del estado en el que se encuentra el paciente mientras es trasladado, de forma que al arribar al centro de salud, el personal que atendiera la emergencia, se encuentre preparado adecuadamente para recibirlo.

El proyecto de telemedicina, pretende servir como modelo de referencia para la creación de nuevos desarrollos orientados al área de la medicina remota, brindando a la comunidad una base documental acerca del manejo de la información médica para la construcción de proyectos de software. Esta base documental tendrá información acerca de sistemas médicos, manejo de información del paciente (básica, historia, antecedentes), estandarización internacional para la intercomunicación de sistemas médicos, entre otros.

El proyecto consistió en la construcción de un prototipo de sistema de información médica que abarco el manejo de:

- Interconsulta entre médicos, permitiendo que se puedan compartir casos para recibir apoyo de una comunidad completa de médicos.
- Acceso a historias clínicas, antecedentes, y procedimientos médicos para escritura y/o lectura.
- Manejo de visitas médicas, horarios y disponibilidad de los médicos además de permitirles manejar sus agendas creando únicamente las horas donde estos podrán atender y el lugar donde se efectuara si es una institución o la dirección donde hará la visita.
- Solicitud de servicios tales como exámenes médicos, remisión a especialistas, petición de medicamentos disponibles y el registro de dicha información en la historia clínica del paciente.
- Atención domiciliaria médico general dándole soporte a la forma tradicional de llevar historias clínicas, respetando la información básica que debe contener toda historia clínica.

El desarrollo web se implementó mediante JEE que permitió una integración fácil a base de datos y la creación de formularios web dinámicos mediante Java Script. Todo el prototipo a nivel de servidor ira montado sobre la base de datos ORACLE. A nivel de programación móvil se utilizó Android versión 2.3 que es la herramienta más popular y con mayor documentación en el mercado para el área de dispositivos móviles

También se utilizó conexión mediante HTTP, HTTPS, y SOAP para el estándar de mensajes.

## **4.2 Limitaciones**

Para el desarrollo de este proyecto, se encontraron diversas dificultades, tanto tecnológicas como académicas; entre las cuales podemos identificar la falta de información en el área de medicina sobre todo con los conceptos propios de esa área y la falta de recursos físicos:

- El proyecto se desarrolló bajo herramientas de libre distribución, y versiones académicas que facilitaron el desarrollo del sistema.
- El proyecto no dispuso de un cliente fijo y estable encargado de revisar y retroalimentar cada una de las iteraciones hechas durante las fase de desarrollo.
- No se prevén cambios en el diseño y la codificación de cada una de las iteraciones, puesto que no contamos con el cliente encargado de retroalimentar las mismas.
- El prototipo se desarrollara para un correcto funcionamiento en los dispositivos móviles con Android versión 2.3 y superior.
- El prototipo solo contempla el formulario para el llenado de la historia clínica en consulta general.
- El prototipo en sus alcances solo es capaz de generar la información necesaria para asignar un servicio a un determinado paciente, el seguimiento y el control de cada uno de los diferentes tipos de servicios no se implementara en el prototipo.

## **4.3 Objetivos del Sistema**

#### **Tabla 2 Objetivo del sistema 1**

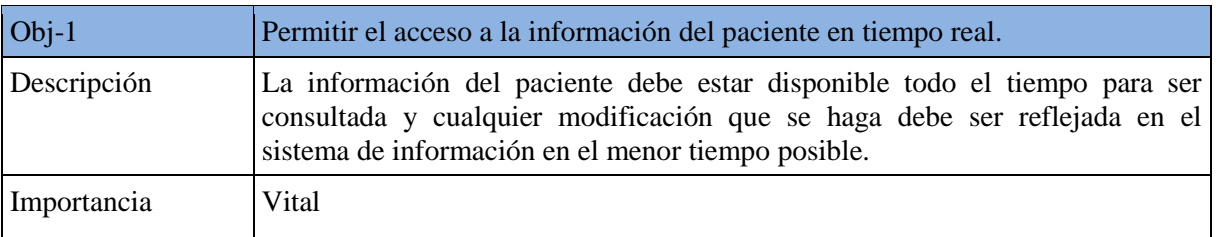

#### **Tabla 3 Objetivo del sistema 2**

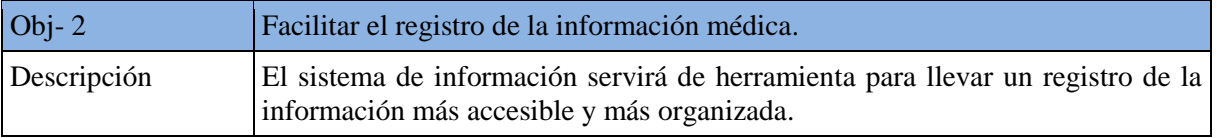

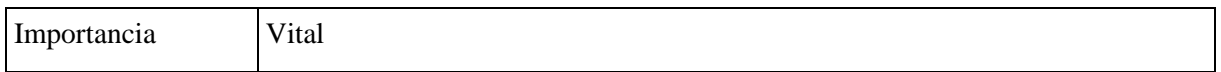

#### **Tabla 4 Objetivo del sistema 3**

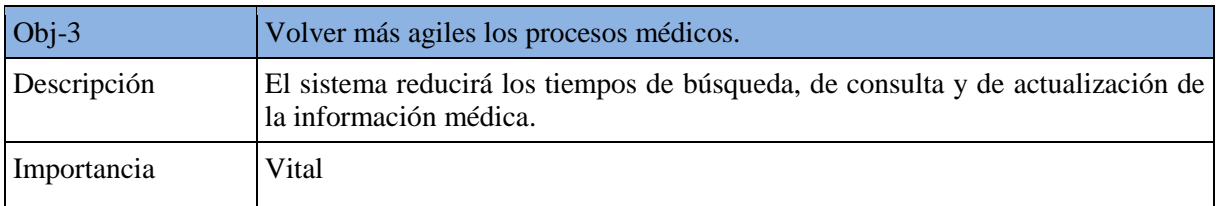

#### **Tabla 5 Objetivo del sistema 4**

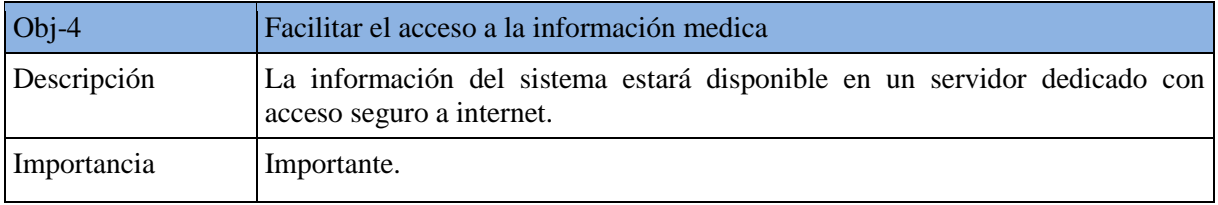

#### **Tabla 6 Objetivo del sistema 4**

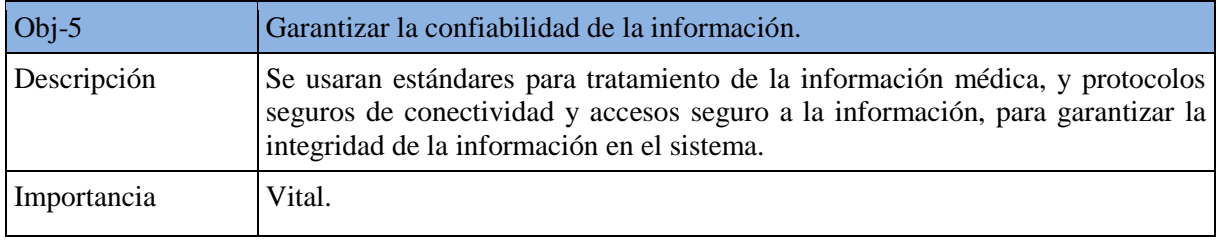

#### **Tabla 7 Objetivo del sistema 6**

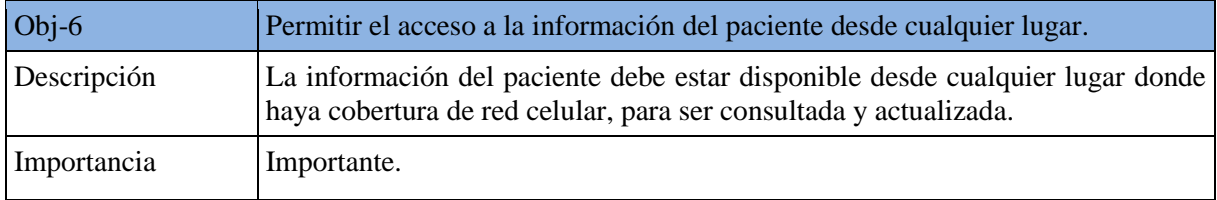

#### **Tabla 8 Objetivo del sistema 7**

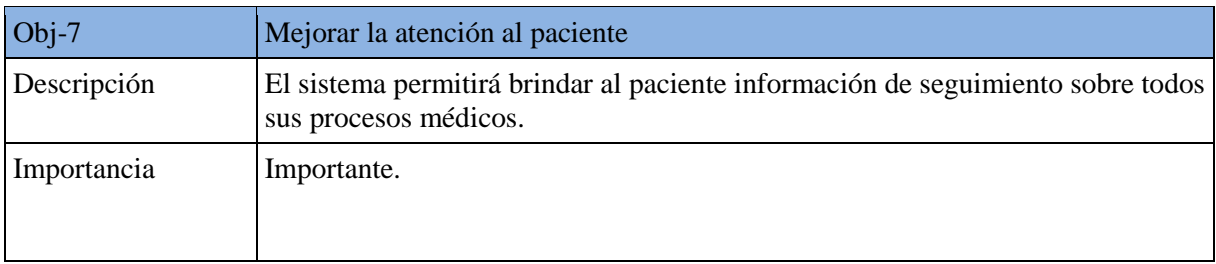

# **4.4 Reglas de negocio**

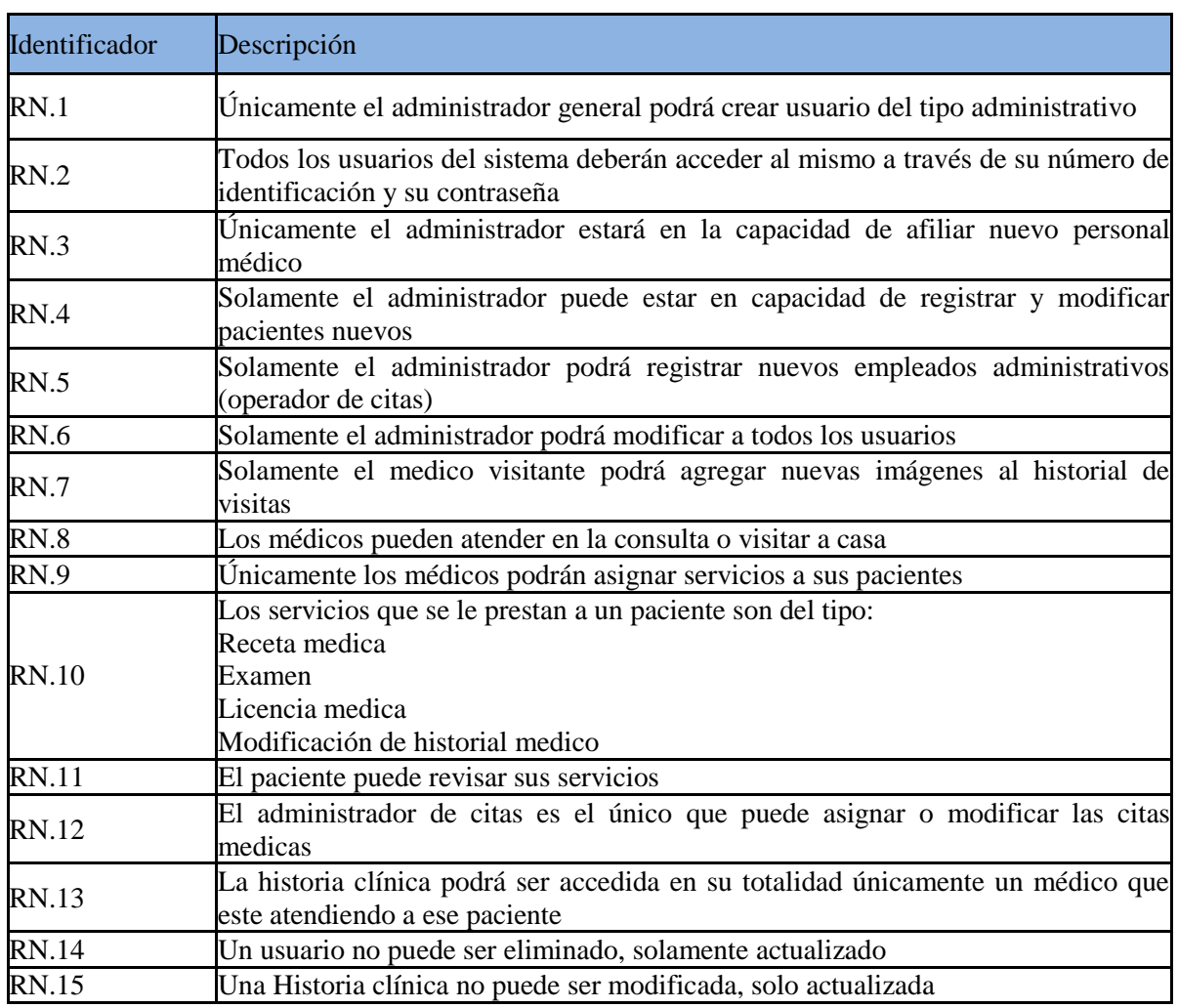

#### **Tabla 9 reglas de negocio**

# **4.5 Requerimientos de información**

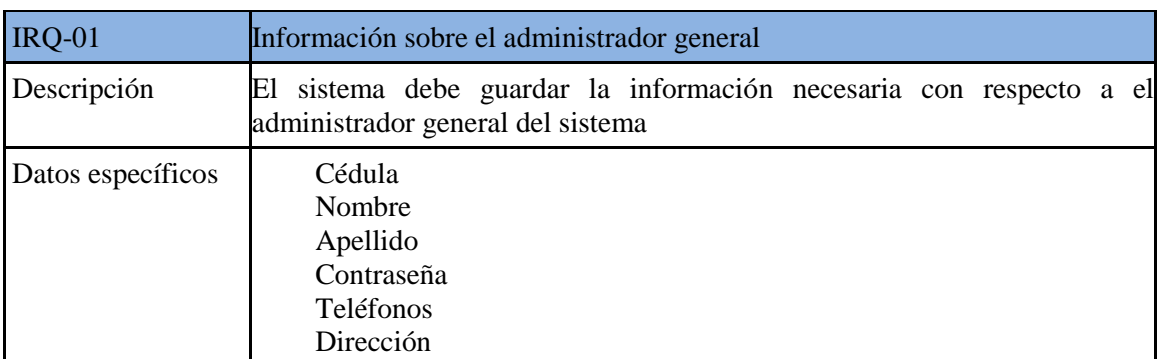

#### **Tabla 10 Información sobre el administrador general**

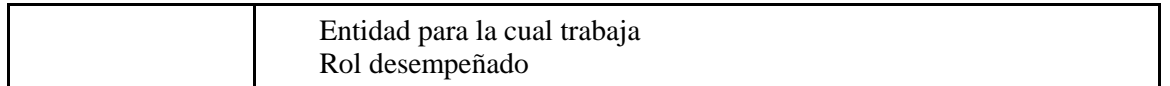

#### **Tabla 11 Información sobre el personal médico**

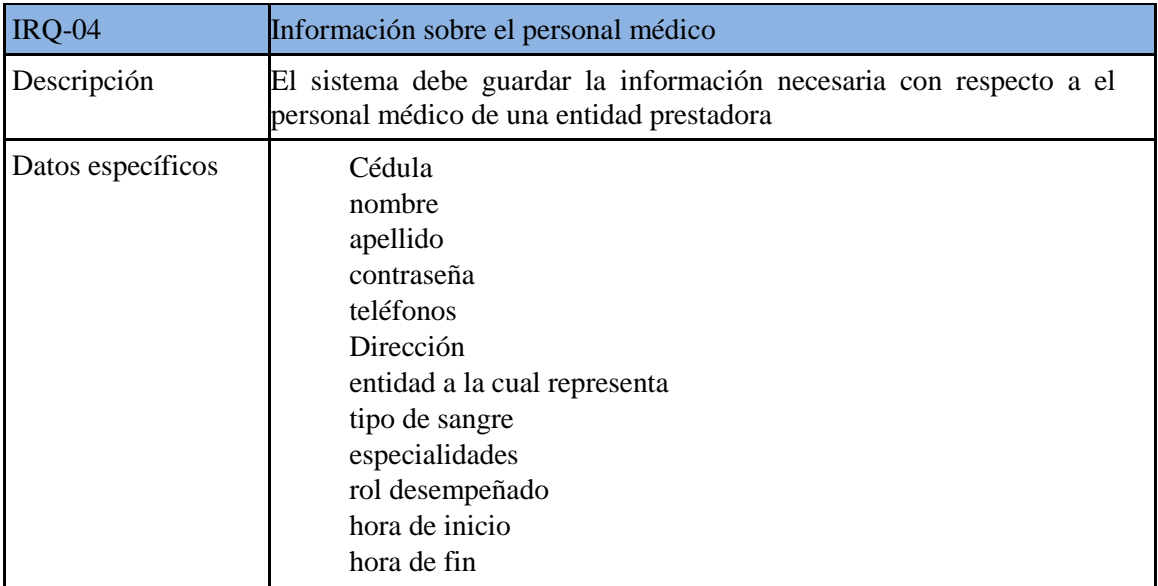

### **Tabla 12 Información sobre pacientes**

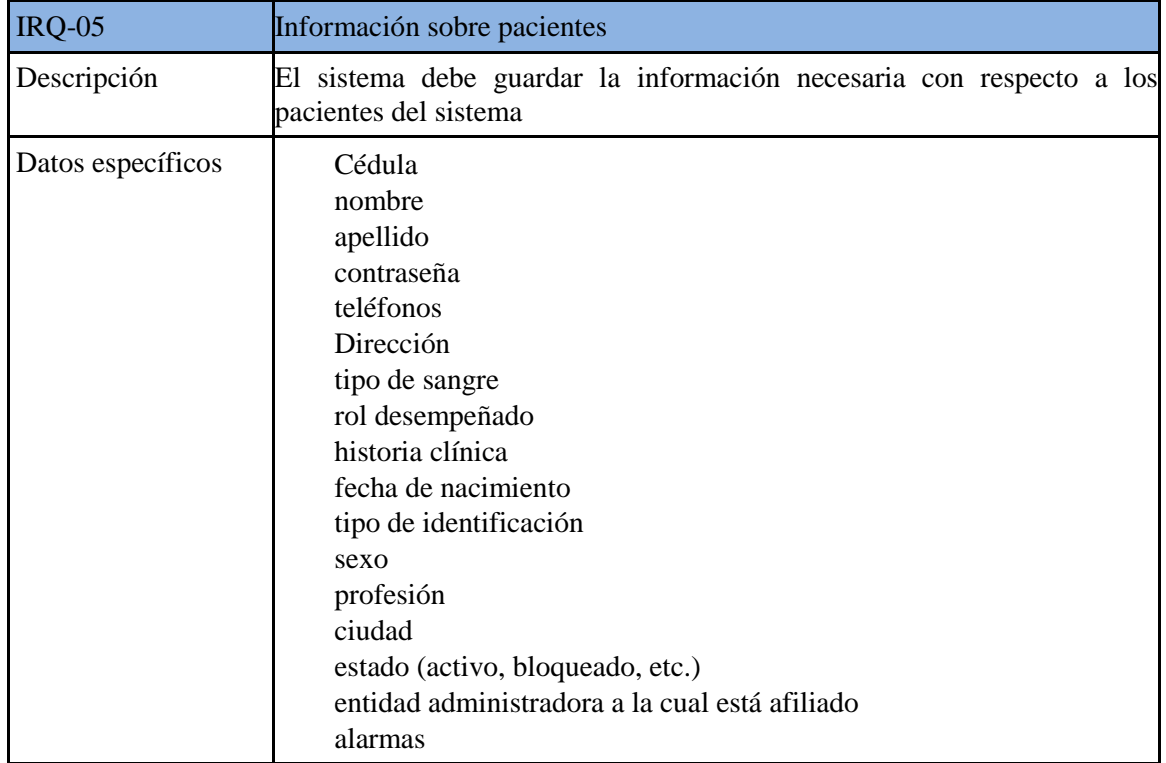

#### **Tabla 13 Información sobre los empleados administrativos**

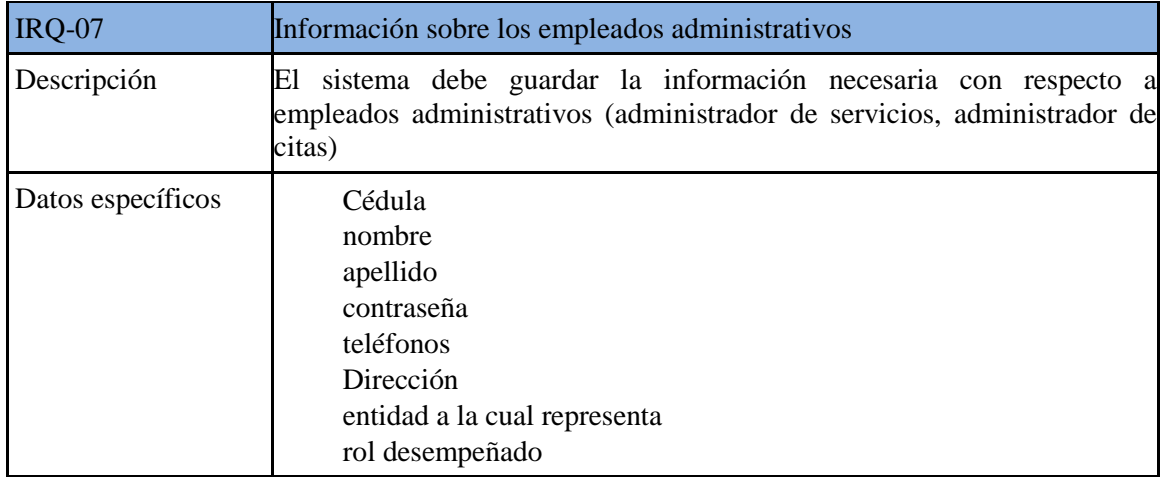

#### **Tabla 14 Información sobre las peticiones de exámenes**

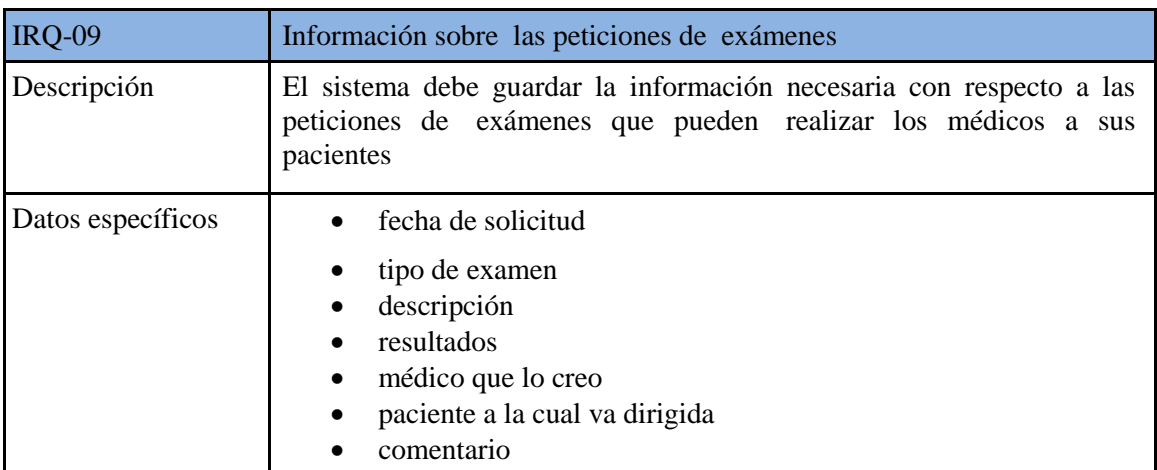

#### **Tabla 15 Información sobre las recetas médicas asignadas a los pacientes**

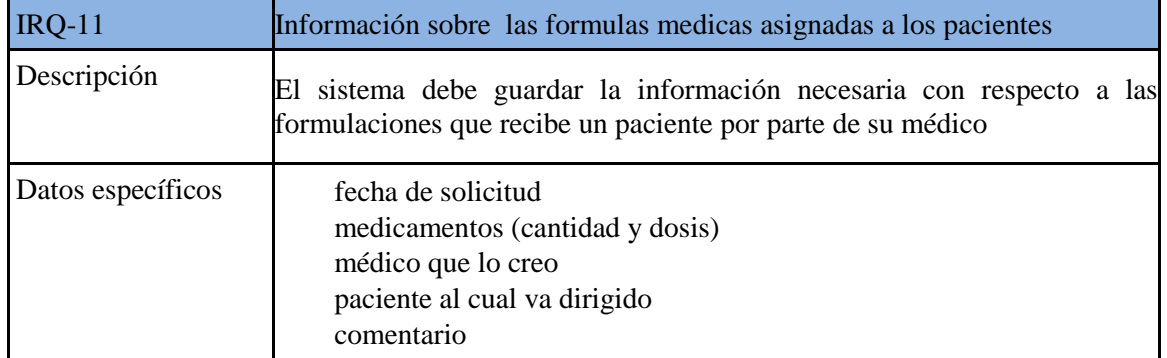

#### **Tabla 16 Información sobre las citas médicas**

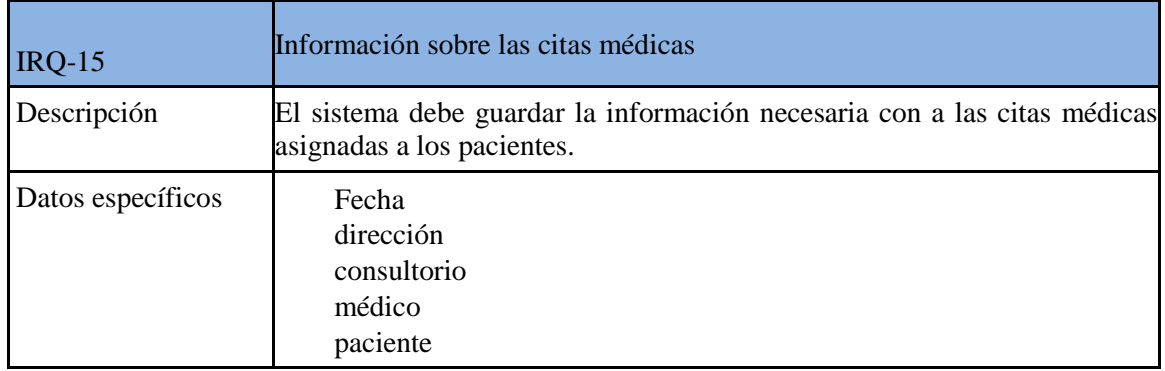

#### **Tabla 17 Información sobre los antecedentes del paciente**

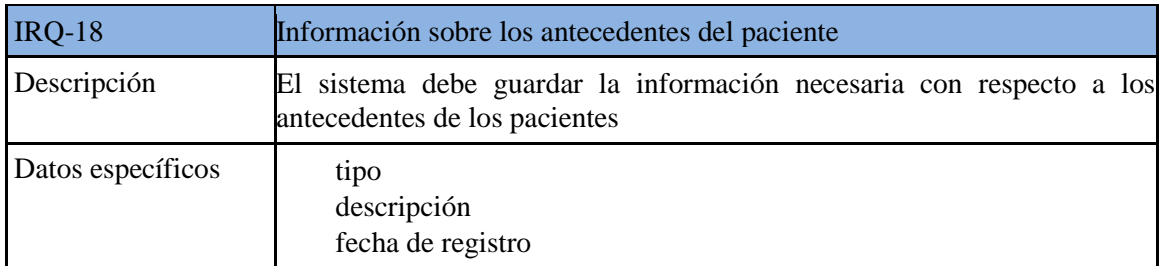

## **4.6 Restricciones de información.**

#### **Tabla 18 Unicidad de usuarios**

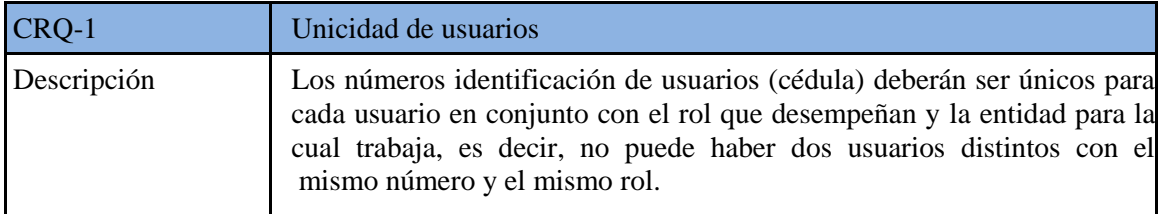

#### **Tabla 19 Unicidad de las citas**

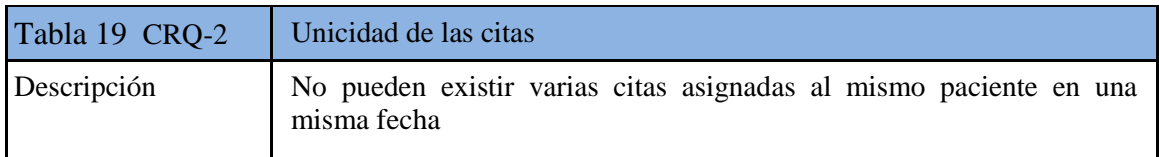

## **4.7 Actores del sistema**

#### **Tabla 20 Administrador General**

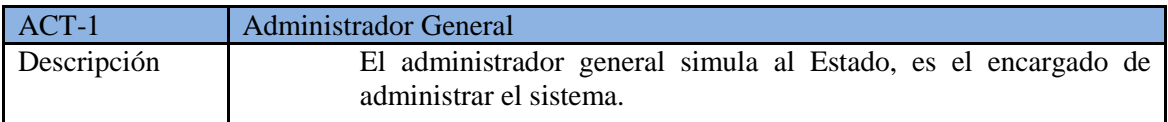

#### **Tabla 21 Administrador de citas**

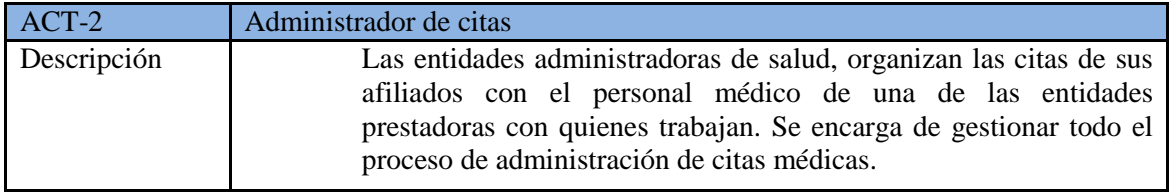

#### **Tabla 22 Personal Médico**

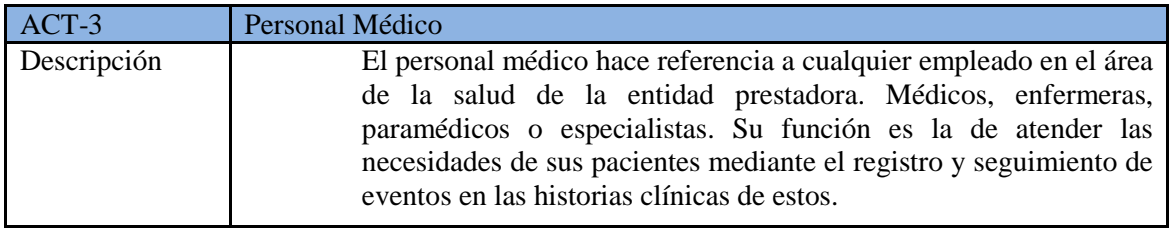

#### **Tabla 23 Médico General**

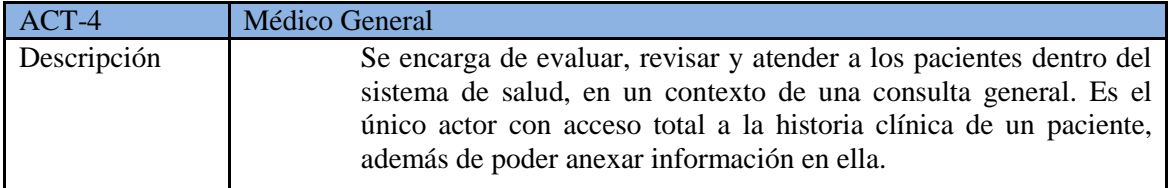

#### **Tabla 24 Paciente**

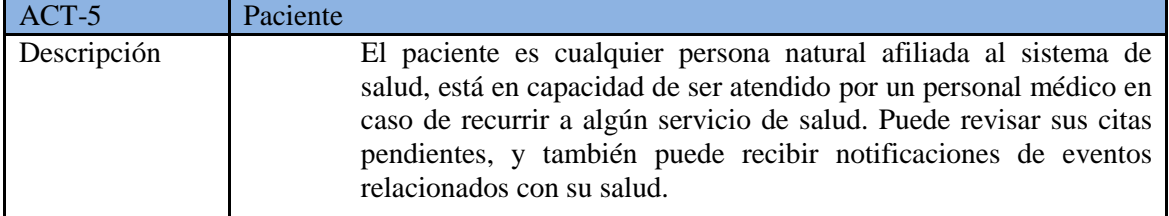

# **4.8 Requerimientos funcionales**

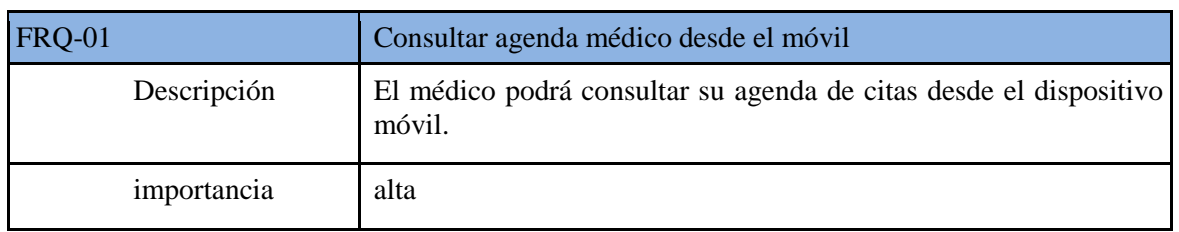

#### **Tabla 25 Consultar agenda médico desde el móvil**

#### **Tabla 26 Sincronizar Agenda con el servidor**

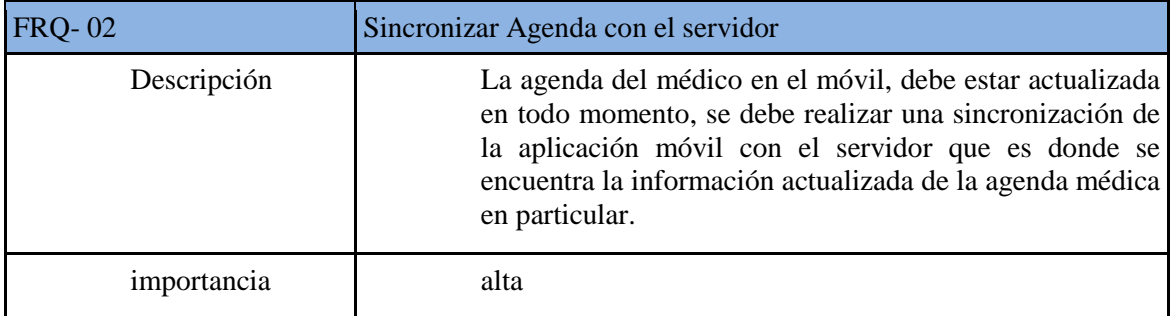

#### **Tabla 27 Ver detalles de cita en la agenda Médica móvil**

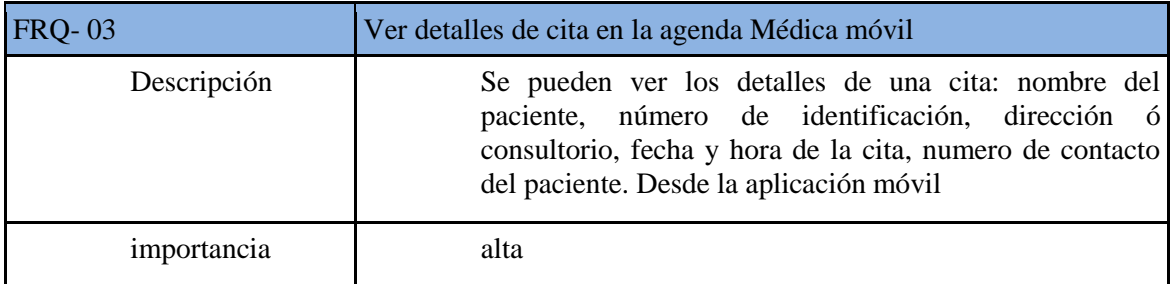

#### **Tabla 28 Ver detalles de cita en la agenda Médica Web**

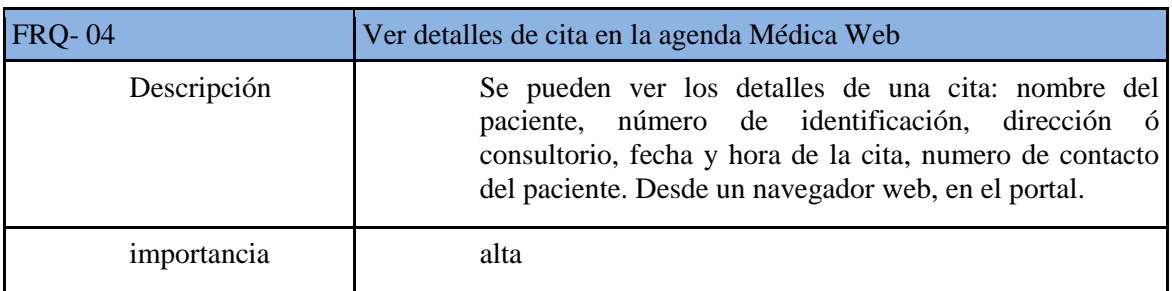

#### **Tabla 29 Consultar agenda desde Web**

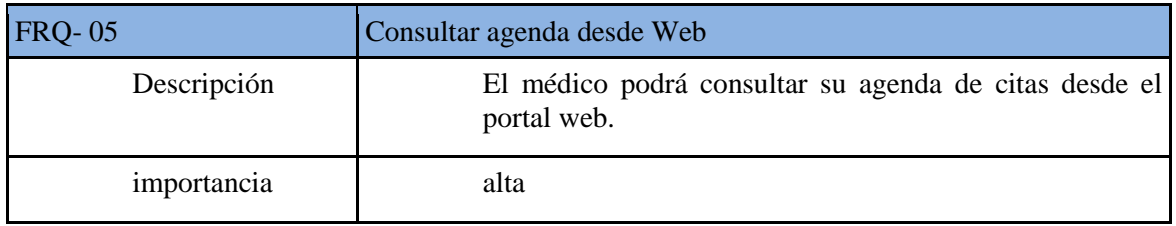

#### **Tabla 30 Realizar consulta Médica General desde el móvil**

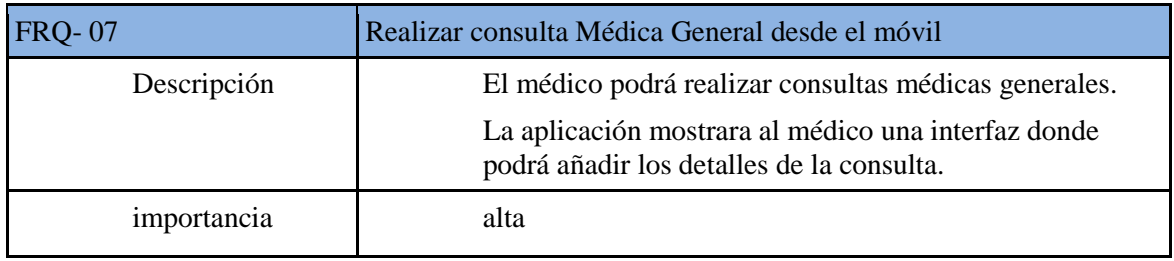

#### **Tabla 31 Realizar petición de exámenes paraclínicos desde el móvil**

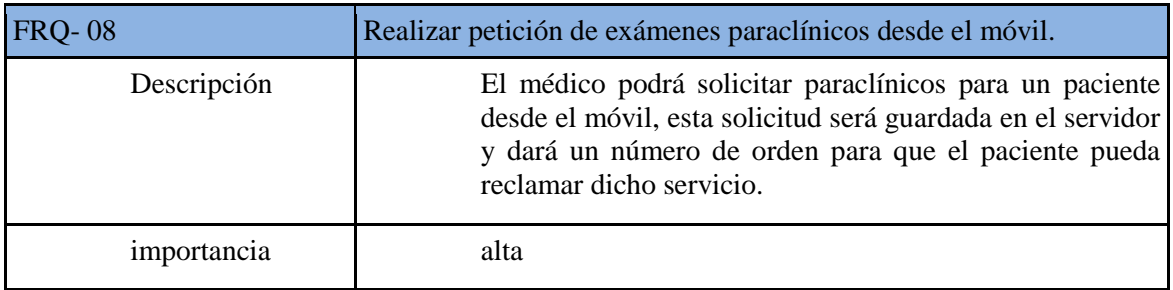

#### **Tabla 32 Realizar consulta de Historia clínica de un paciente desde el móvil**

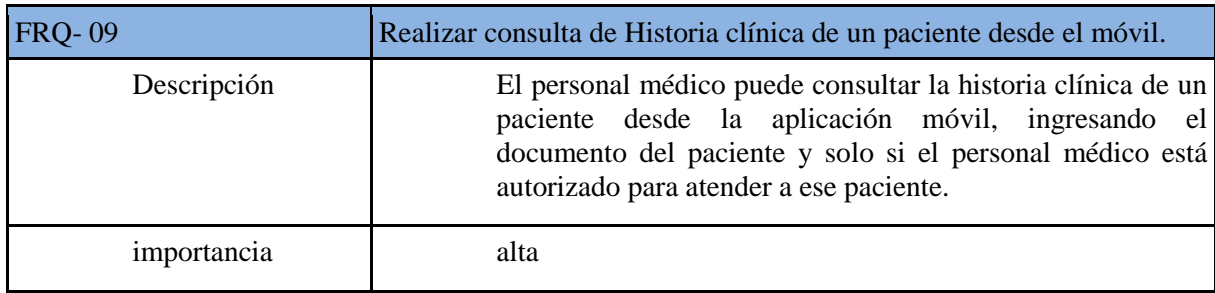

#### **Tabla 33 Autenticar usuarios**

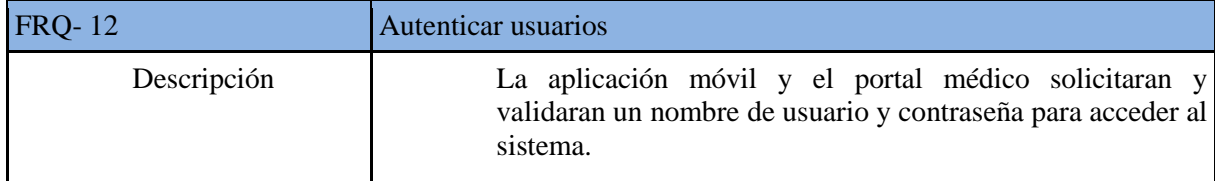

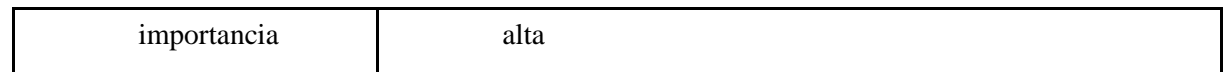

#### **Tabla 34 Registrar personal médico en el sistema**

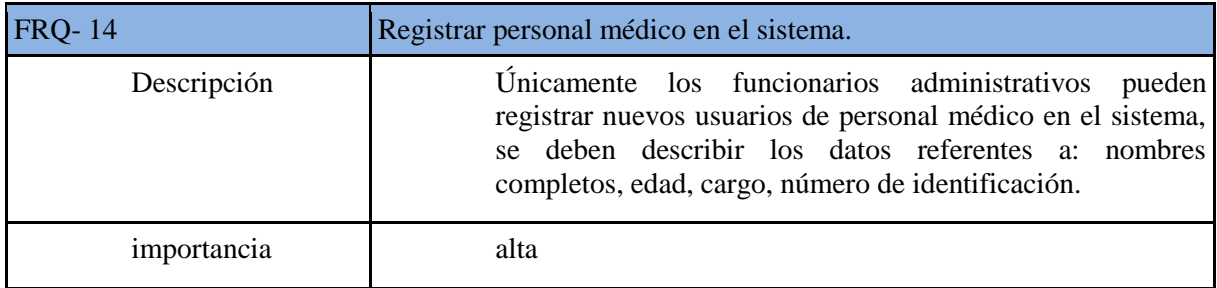

#### **Tabla 35 Cambiar contraseña**

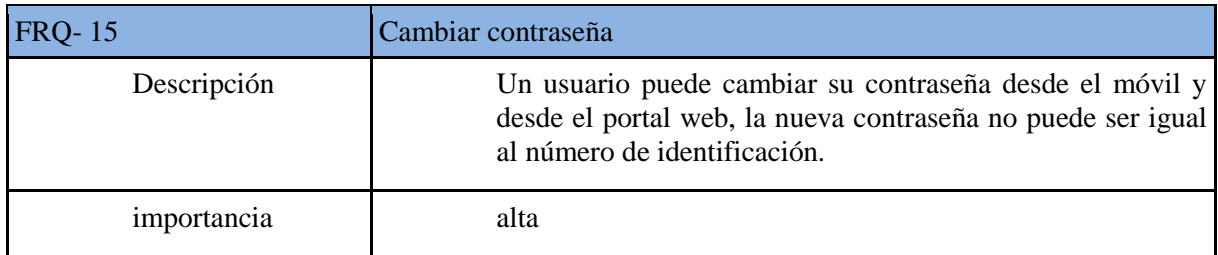

#### **Tabla 36 Anexar multimedia**

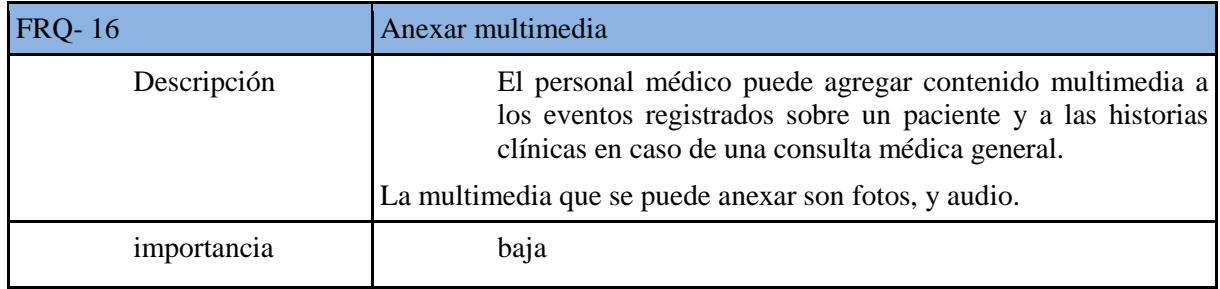

#### **Tabla 37 Administrar citas médicas**

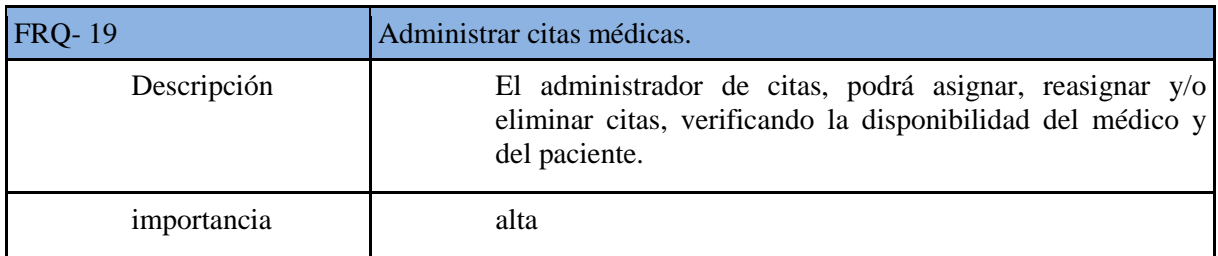

#### **Tabla 38 Generar formula médica desde el móvil**

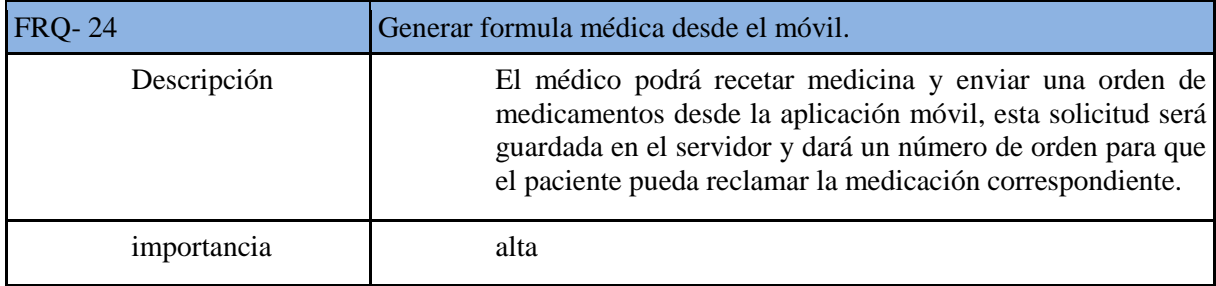

#### **Tabla 39 Generar orden de remisión a especialista desde el móvil**

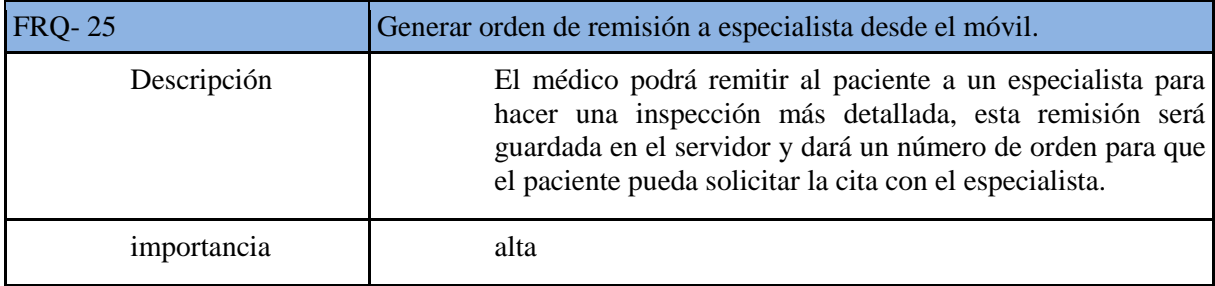

#### **Tabla 40 Registrar Evento médico desde el móvil**

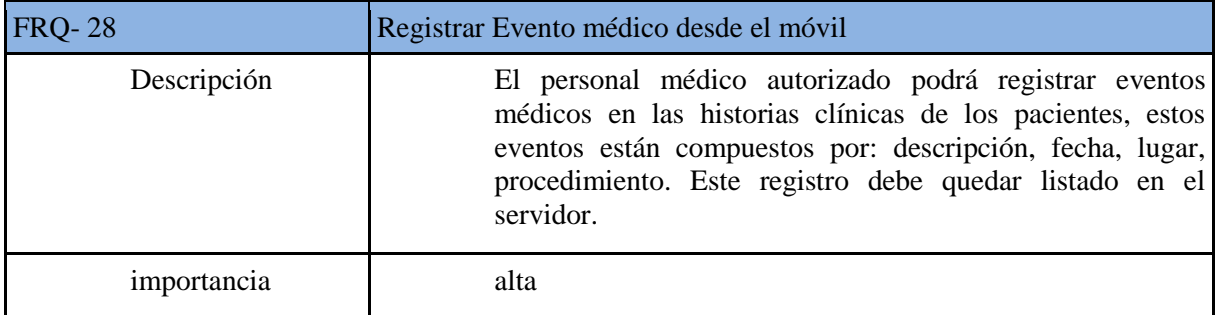

#### **Tabla 41 Generar Log de cada suceso en el servidor**

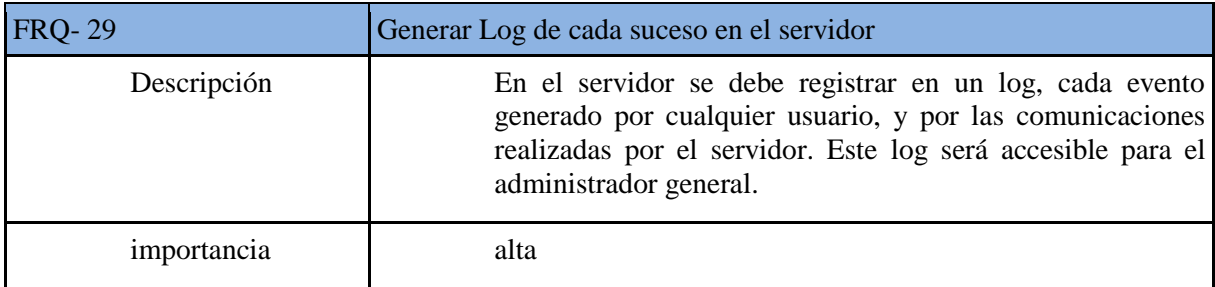

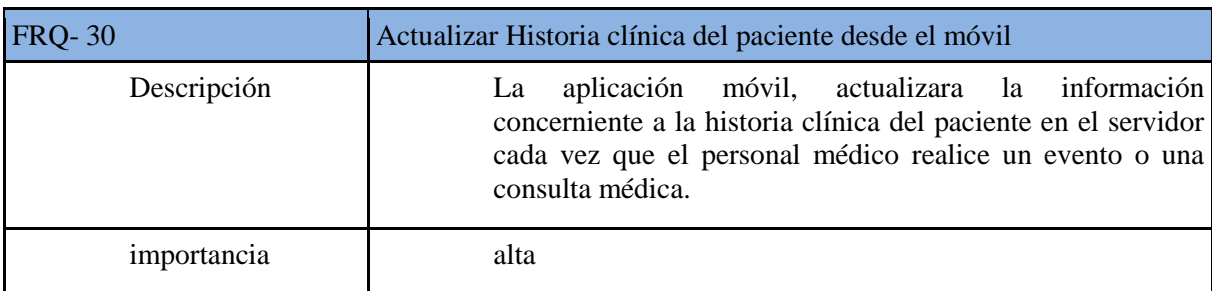

#### **Tabla 42 Actualizar Historia clínica del paciente desde el móvil**

## **4.9 Requisitos no funcionales**

#### **Tabla 43 Usar SOAP como protocolo para comunicación**

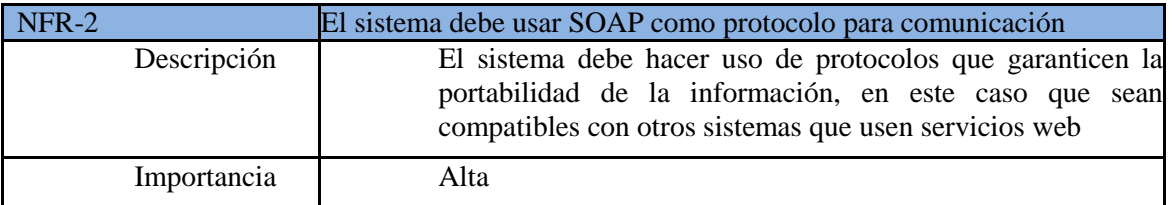

#### **Tabla 44 Usar Android**

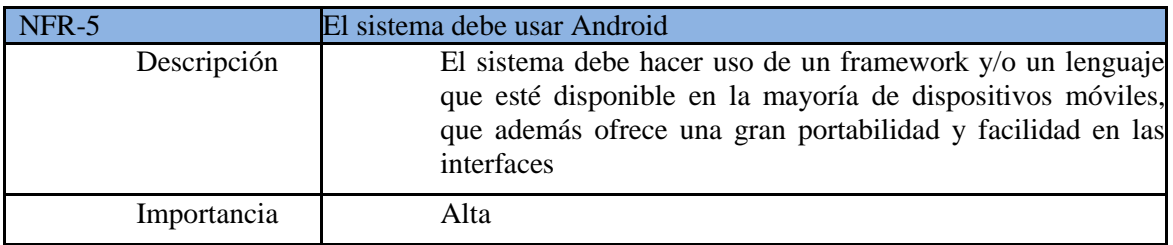

#### **Tabla 45 La información del sistema se debe mantener en un servidor**

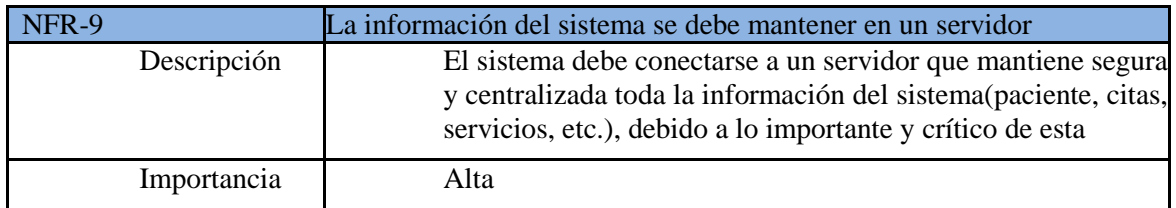

#### **Tabla 46 La información del sistema se debe manejar con el DBMS ORACLE**

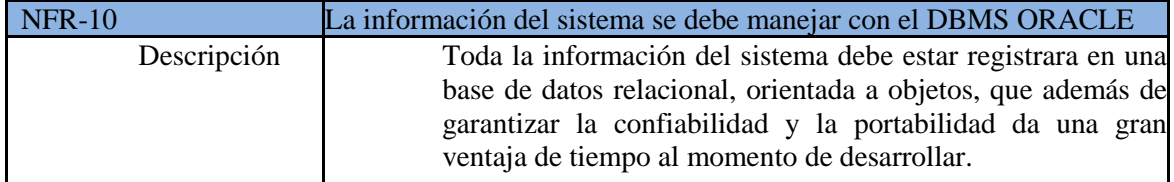

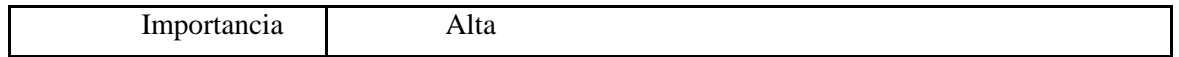

#### **Tabla 47 La comunicación debe hacerse por medio de web services**

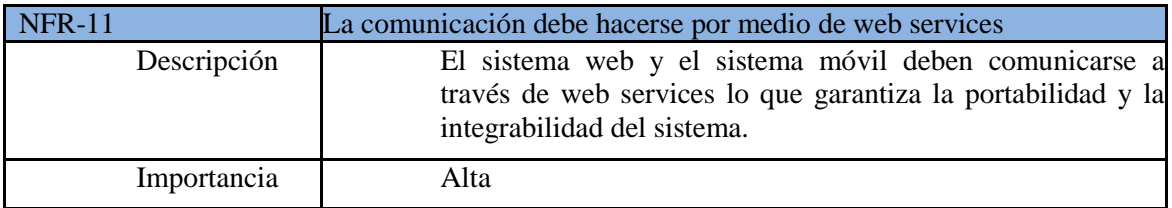

#### **Tabla 48 El sistema web se debe hacer usando J2EE**

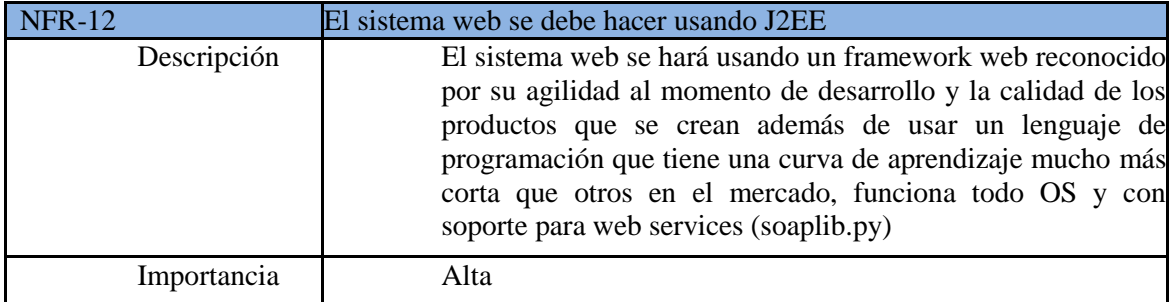

#### **Tabla 49 El sistema deberá ser probado sobre equipos reales**

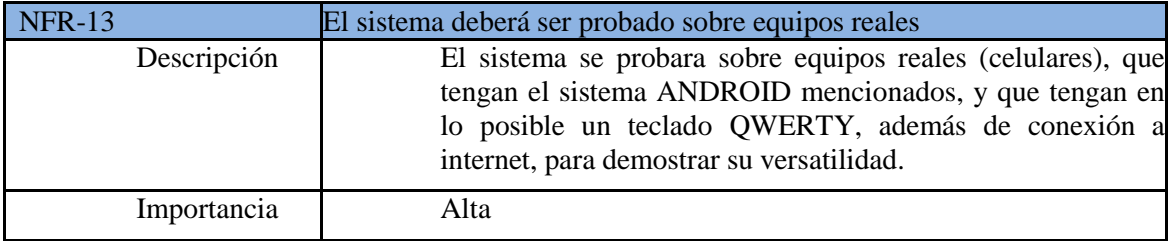

#### **Tabla 50 El sistema deberá ser sometido a pruebas**

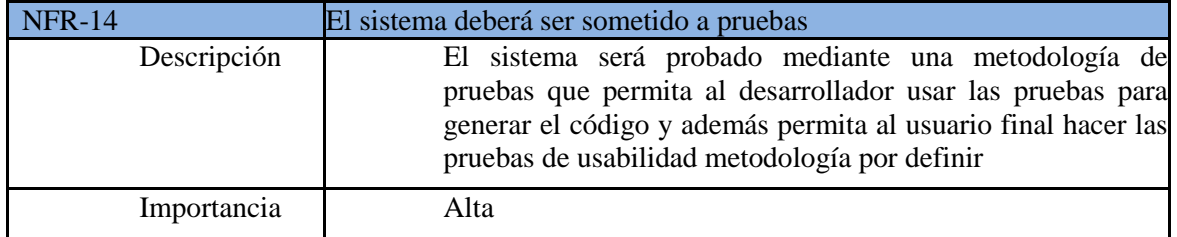

## **4.10 Diagrama de Casos de uso**

## **4.10.1 Diagrama Caso de Uso General**

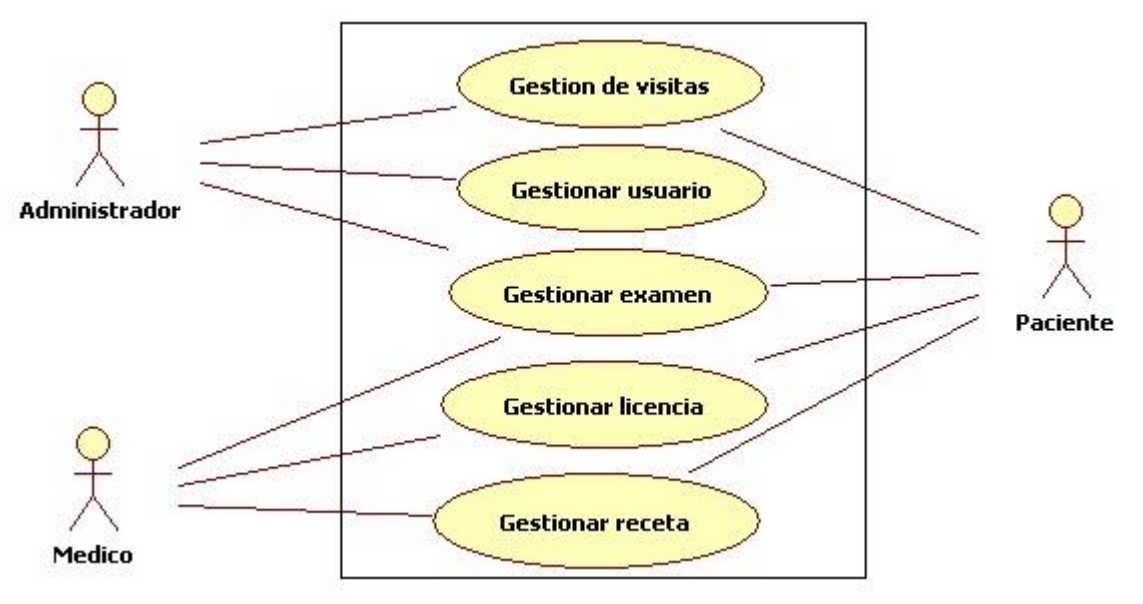

**Ilustración 12 Diagrama Caso de Uso General**

## **4.10.2 Caso de Uso Gestionar Usuario:**

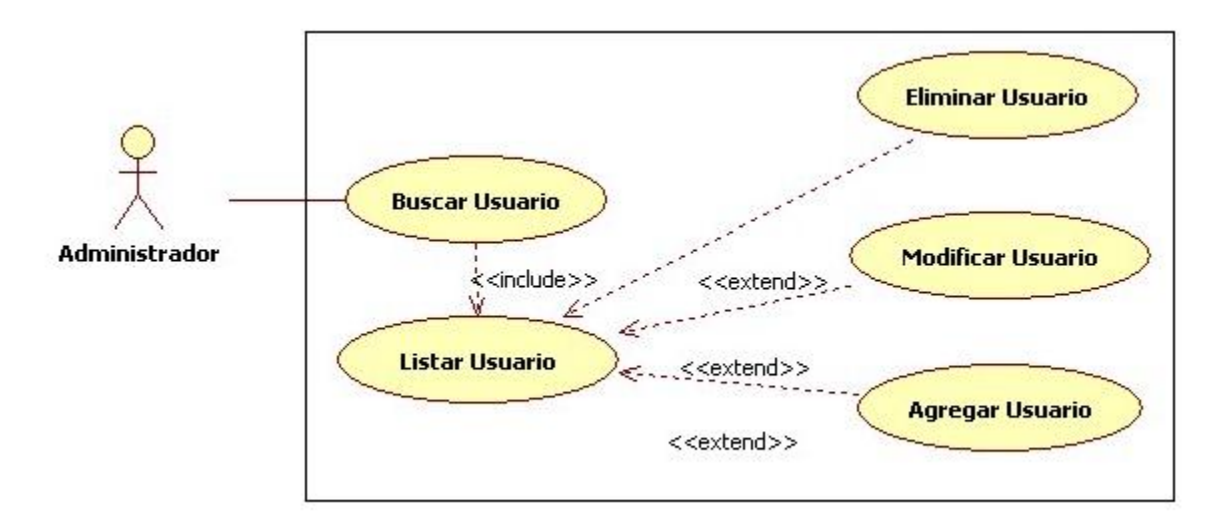

**Ilustración 13 Caso de Uso Gestionar Usuario**

## **4.10.3 Caso de Uso Gestionar Visita:**

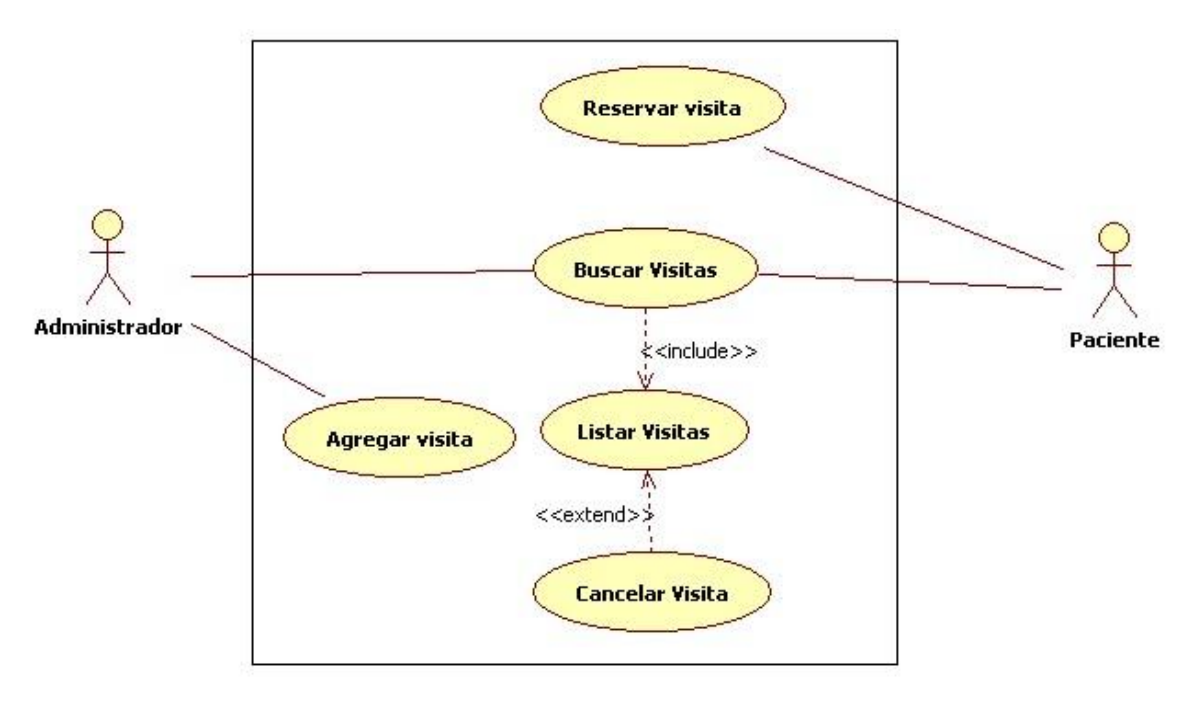

**Ilustración 14 Caso de Uso Gestionar Visita**

## **4.10.4 Caso de Uso Gestionar Receta:**

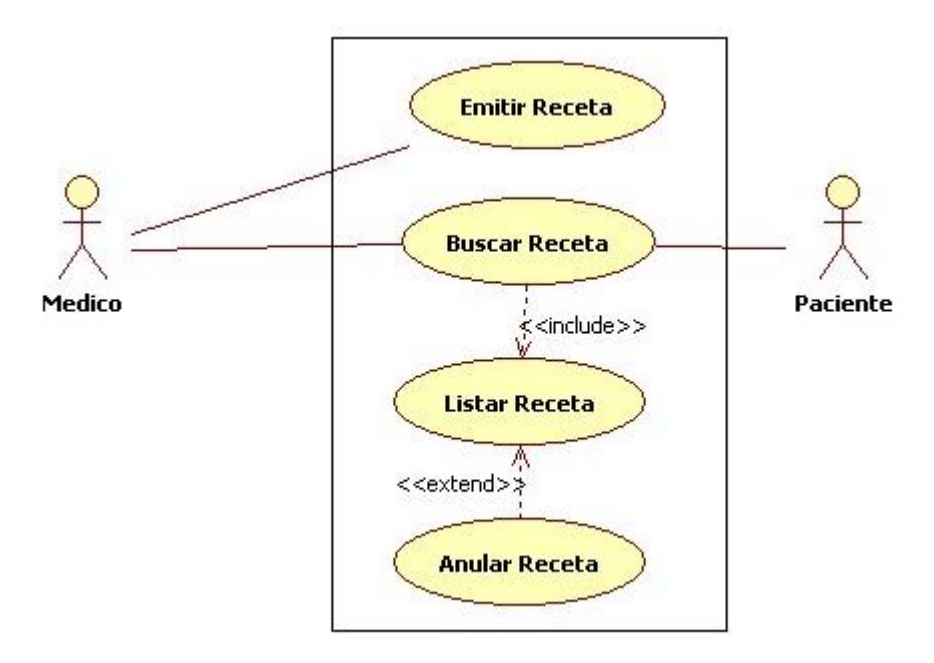

**Ilustración 15 Caso de Uso Gestionar Receta**

## **4.10.5 Caso de Uso Gestionar Examen:**

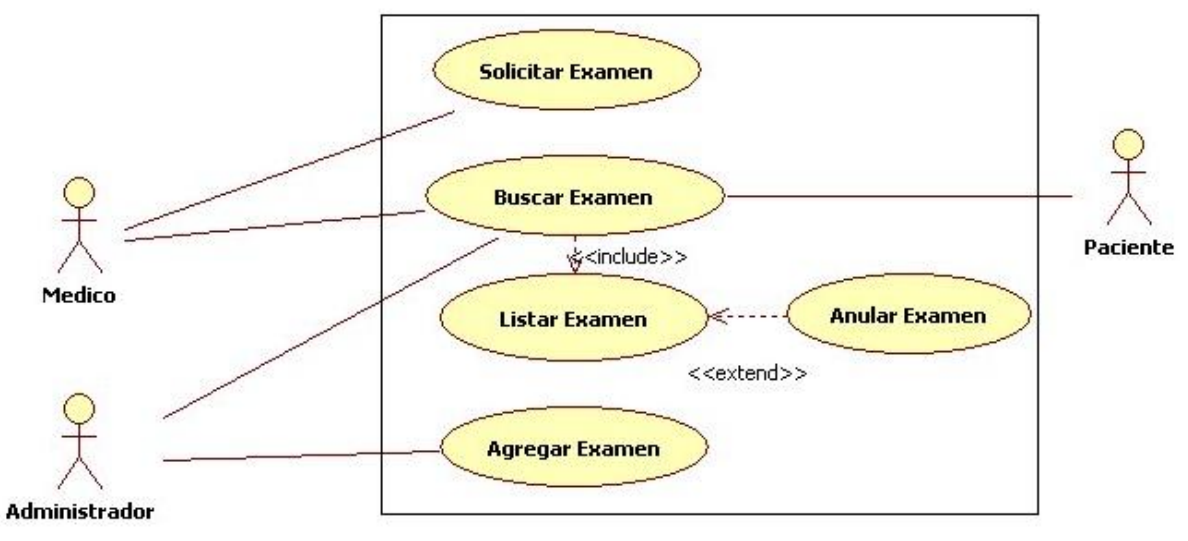

**Ilustración 16 Caso de Uso Gestionar Examen**

## **4.10.6 Caso de Uso Gestionar Licencia:**

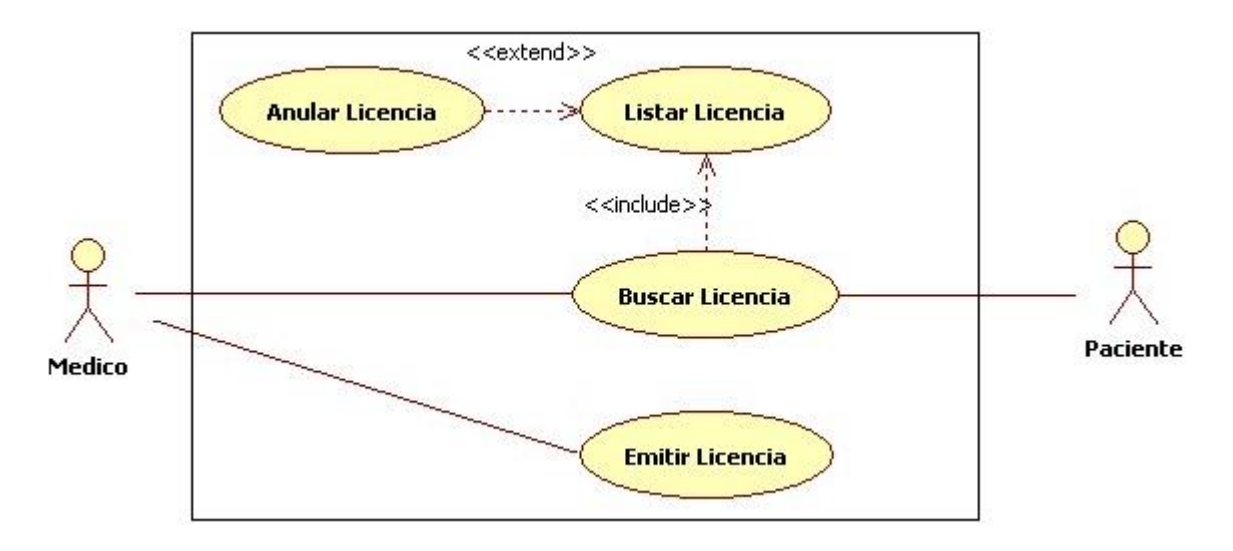

**Ilustración 17 Caso de Uso Gestionar Licencia**

## **4.11 Diagrama de clases**

#### **4.11.1 Sistema web**

Gracias al DBMS que usamos podemos definir modelos OO y estos se verán especificados en forma física en una base de datos relacional, por este motivo las clases descritas en el modelo E-R de la base datos son diseñadas en del sistema web y a estas clases además se le agregan los métodos necesarios para lograr las características requeridas, sin embargo existen otras clases emergentes relacionadas sobre todo con la comunicación, como por ejemplo la clase generador\_wsdl, que se encarga al momento de ser instanciada de agregar todas las funciones al WSDL.

Gracias a la arquitectura del framework de desarrollo web no son necesarias clases para la interfaz gráfica, ya que todas las funcionalidades son implementadas a nivel del modelo y la forma de desplegarlas y controlar la información a desplegar es realizada a otro nivel; estas vistas son en primera instancia definidas por una "libreta de direcciones" (urls.py) que describe que función (views.py) se va a encargar de consultar los métodos de la lógica del negocio (models.py), y esta función a la vez se encarga de llamar al template que dibuja la interfaz gráfica.

#### **Figura 1 Diagrama Inicial de clases Web**

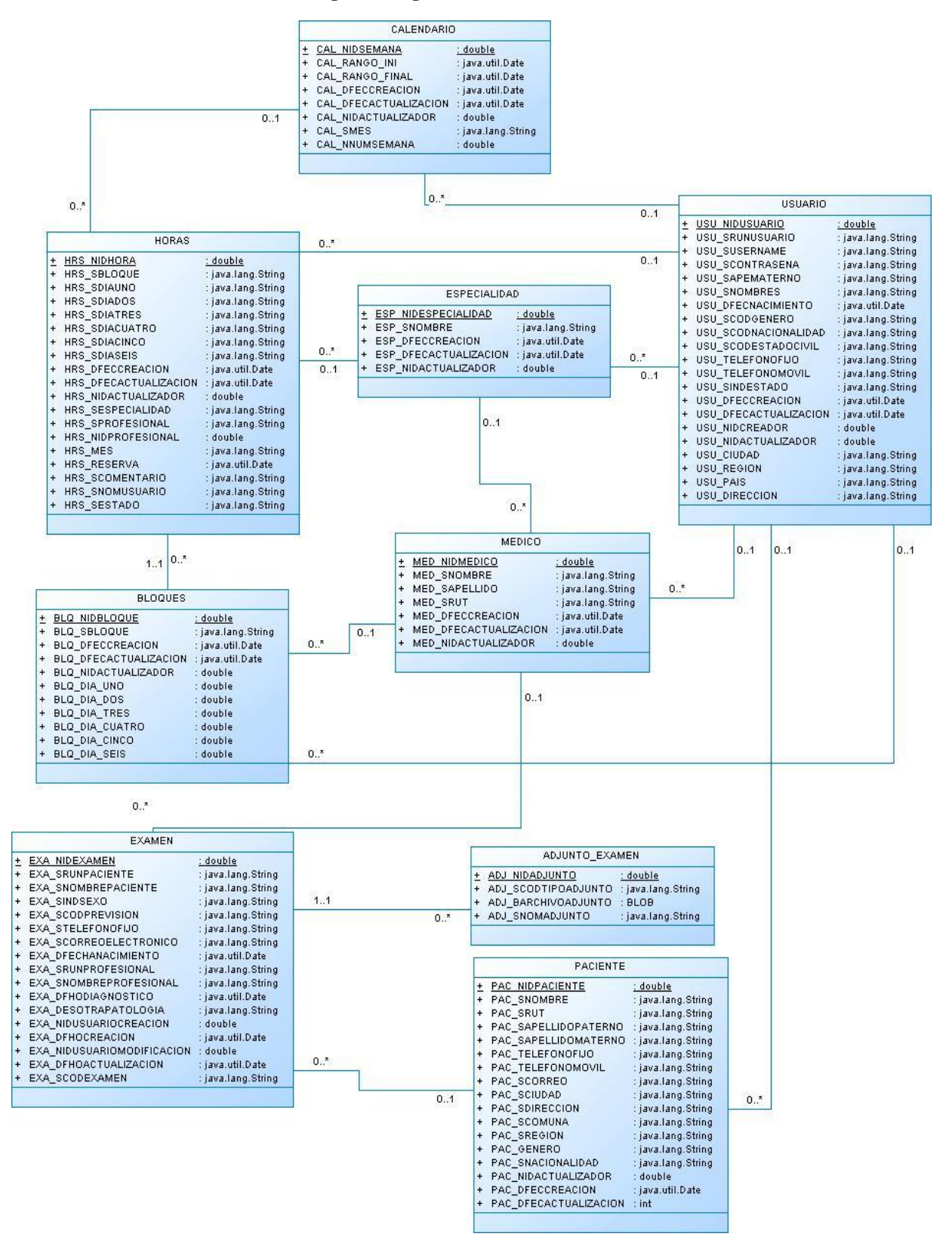

## **4.11.2 Sistema Móvil**

Después de un análisis exhaustivo del dominio, de los componentes fundamentales dentro del sistema y de analizar su relaciones, en base al modelo global del sistema se realizó una abstracción de todas aquellas entidades que eran de importancia y se debían modelar dentro del sistema, como resultado de esto se diseñaron las clases que modelan el sistema móvil.

Realizando una separación de clases se modelaron 4 subsistemas que mostraron ser relevantes: el paquete de lógica donde se abstraen y representan la mayoría de entidades del sistema; El paquete de presentación que contiene todas aquellas clases que proveen interfaz al usuario para interactuar con el sistema; El paquete de persistencia que contiene las clases encargadas de manipular aquella información que el sistema debe almacenar; Y por último el paquete de conexión, que contiene las clases que se encargan de manejar los diferentes protocolos de conexión del sistema Móvil de Telemedicina con el modulo Web de Telemedicina.

Aunque se genera un modelo de clases para el proyecto, no significa que sea único e inalterable, es muy probable en este tipo de desarrollos que se presenten cambios al diseño que no fueron contemplados cuando se crearon.

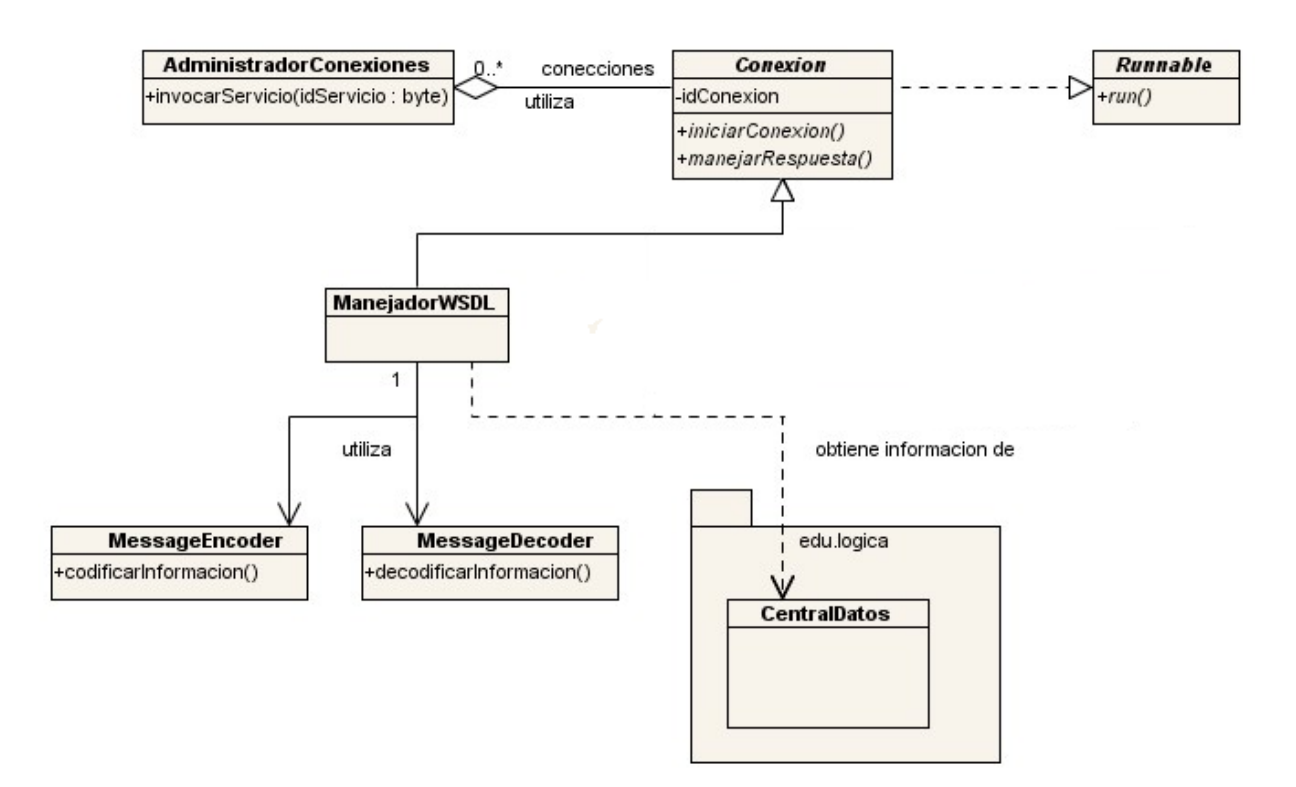

#### **Ilustración 18 Diagrama de clases Conexión Sistema Móvil**
#### **Ilustración 19 Diagrama de Clases Móvil**

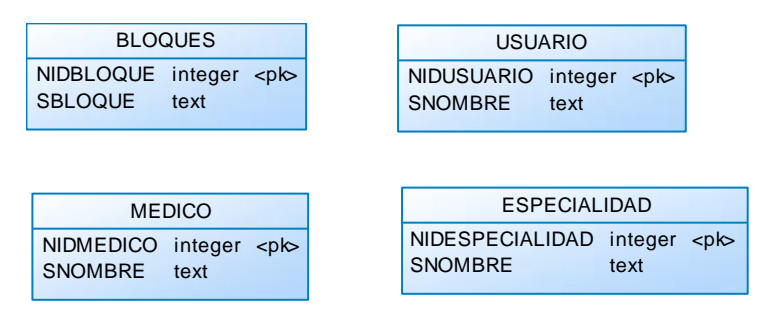

## **4.12 Diagrama de Secuencias**

## **4.12.1 Diagrama de Secuencia Inicio de Sesión Modulo Web**

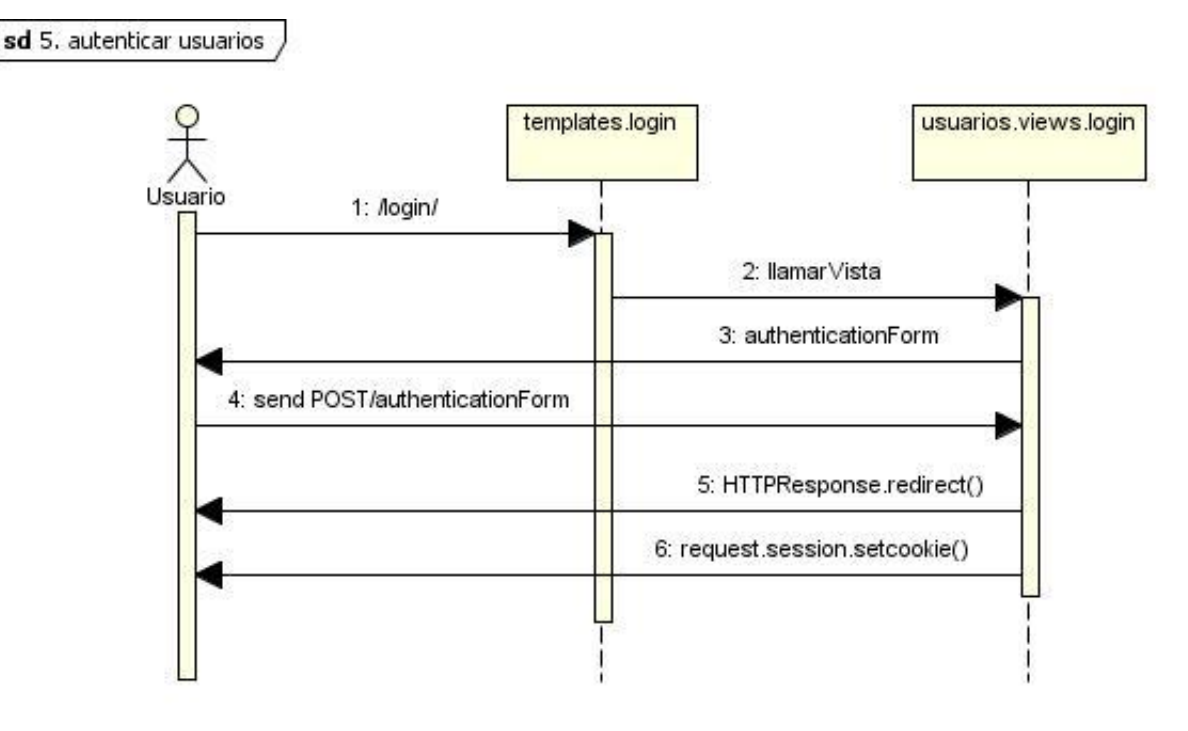

**Ilustración 20 Inicio de Sesión Modulo Web**

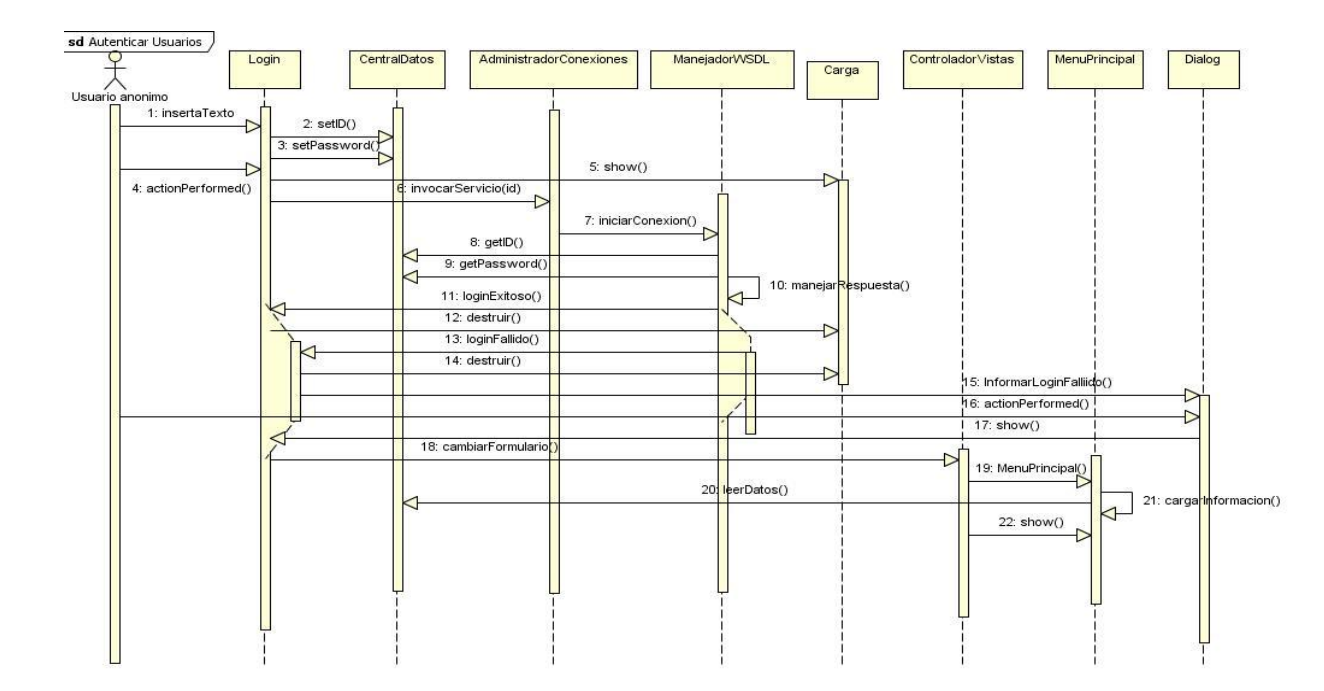

## **4.12.2 Diagrama de Secuencia Inicio de Sesión Modulo Móvil**

**Ilustración 21 Inicio de Sesión Modulo Móvil**

## **4.12.3 Diagrama de Secuencia Gestionar usuarios**

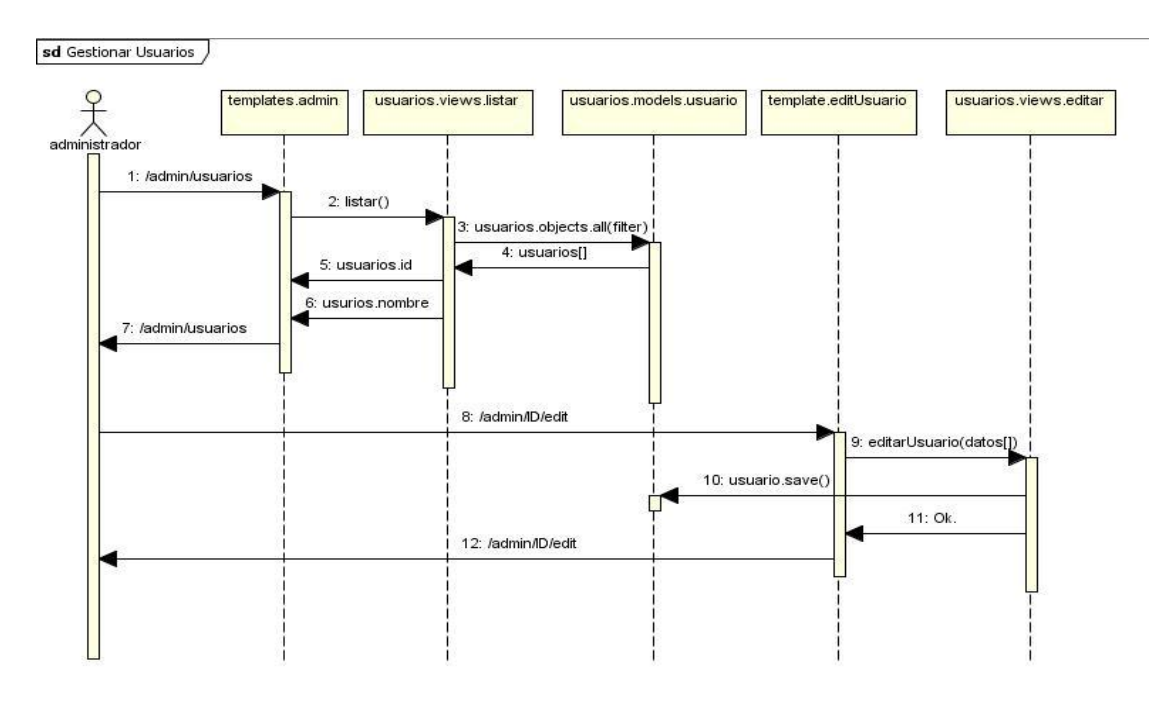

**Ilustración 22 Gestionar usuario**

# **4.12.4 Desplegar agenda web**

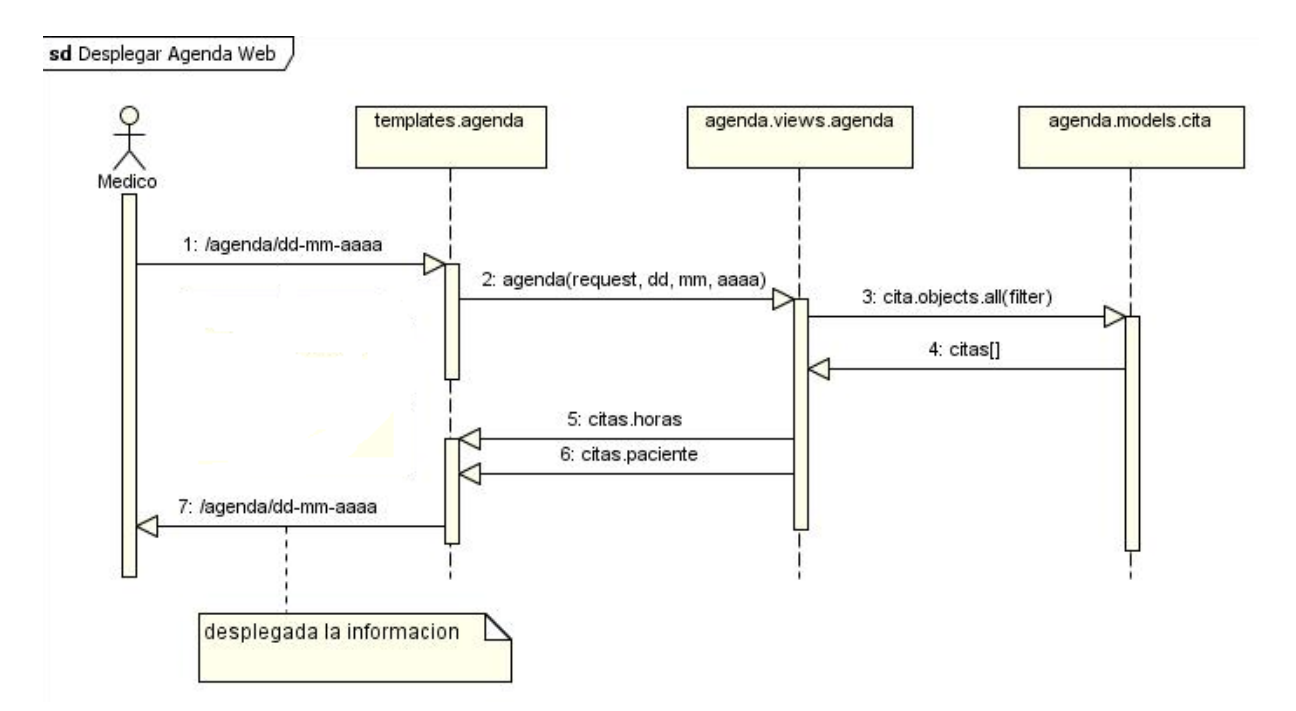

**Ilustración 23 Agenda Web**

## **4.12.5 Diagramas de Actividad**

Tanto la aplicación Web como la aplicación móvil para Pacientes, permiten al usuario fijar una cita médica de acuerdo a la especialidad que este requiera. La cita médica estará condicionada a la disponibilidad de horarios del profesional de la salud requerido.

**4.12.6 Diagrama de Actividad Agendar Cita Médica**

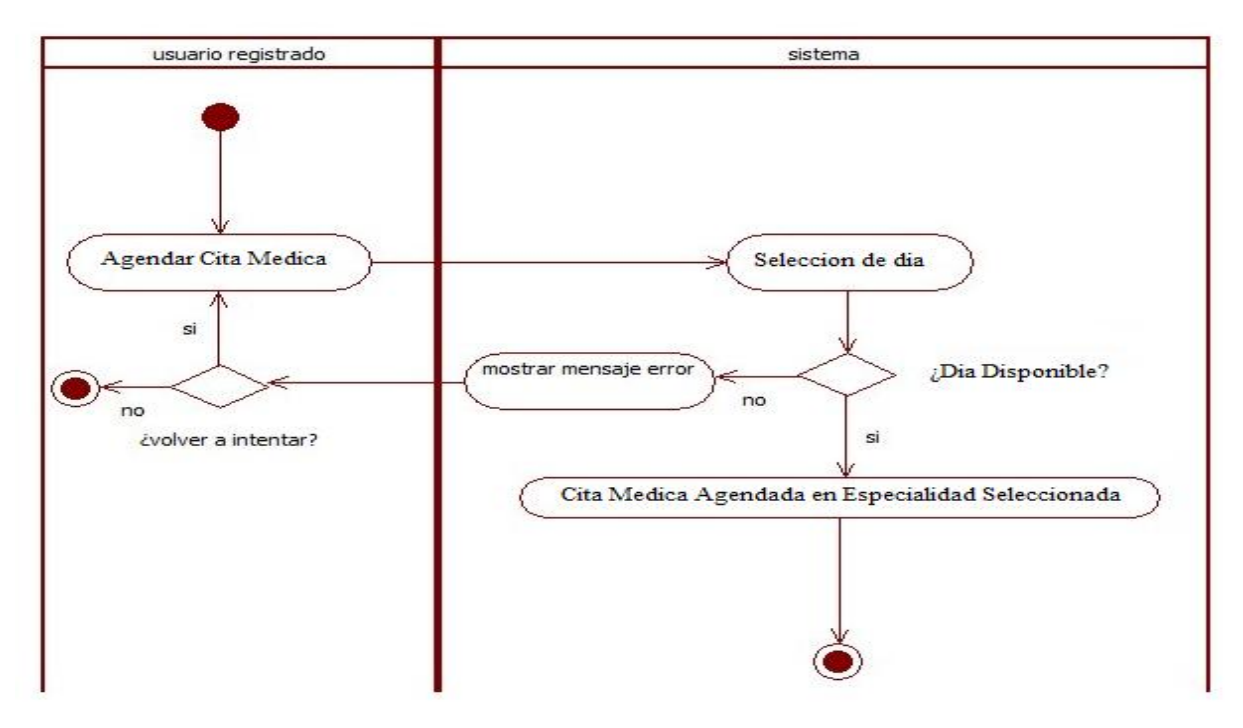

**Ilustración 24 Agendar Cita Médica**

### **4.12.7 Diagrama de Actividad Guardar Archivos Adjuntos**

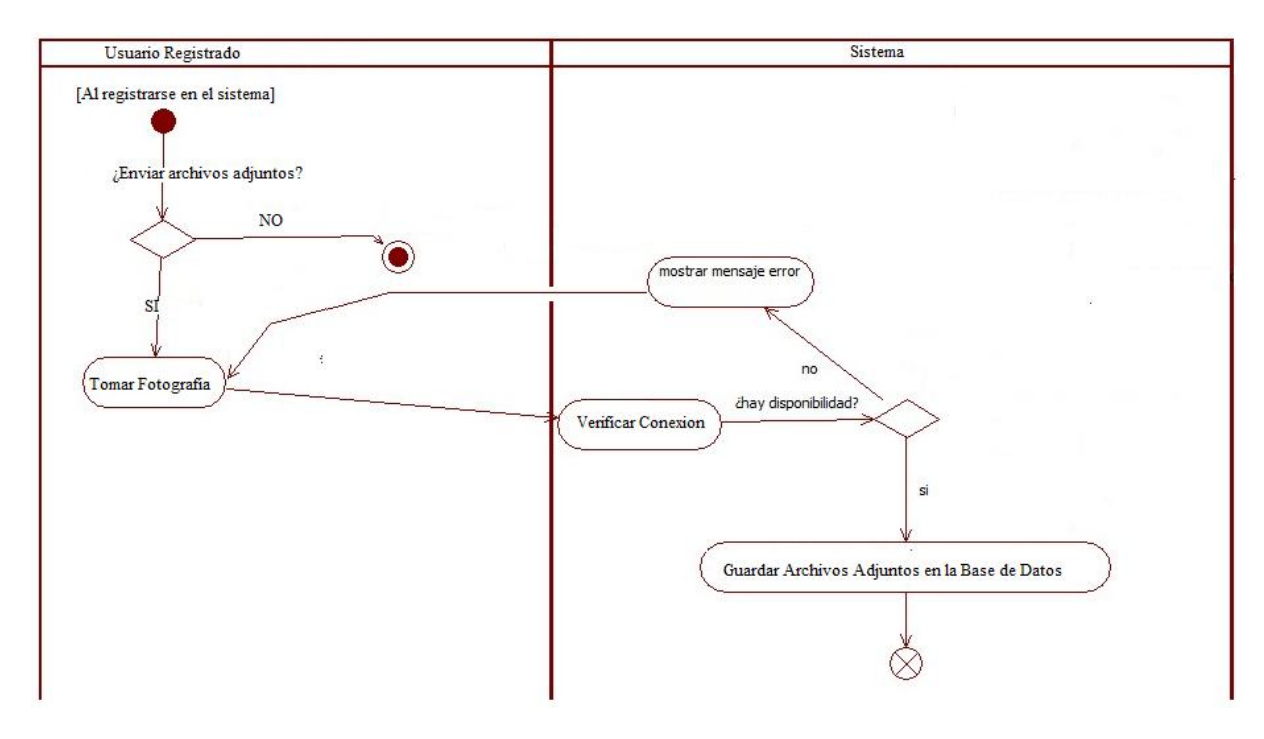

**Ilustración 25 Diagrama de Actividad Guardar Archivos Adjuntos**

## **4.13 Diseño de la base de datos**

Basados en la información recogida durante la fase de análisis del dominio, y en los requerimientos de información levantados, se diseñó la primera versión del modelo Relacional y el modelo físico de la base de datos del proyecto.

### **4.13.1 Diseño conceptual**

#### **4.13.2 Usuarios del sistema**

- **Administrador general**: Es el Súper-Usuario solo tiene acceso al módulo Web y está encargado de crear y modificar entidades prestadoras, y entidades administradoras de salud, también se encarga de la crearon o modificación de los usuario de tipo "usuario entidad administradora" y de tipo "usuario entidad prestadora", mantener la aplicación y mirar los logs del sistema.
- **Personal médico**: estas personas pueden ser médicos, paramédicos, enfermeras, o auxiliares en general, se encargan de actualizar la información de las historias clínicas de los pacientes, los médicos pueden realizar publicaciones de casos anónimos.

 **Empleado citas**: Las entidades administradoras de salud, organizan las citas de sus afiliados con el personal médico de una de las entidades prestadoras con quienes trabajan. Se encarga de gestionar todo el proceso de administración de citas médicas.

## **4.13.3 Entidades**

- **Adjunto**: la entidad adjunto representa el contenido multimedia agregado a las historias clínicas, a través de los eventos médicos generados sobre la misma.
- **Administrador General**: en esta entidad se modelan los datos referentes al usuario llamado administrador general.
- **Alarma**: la entidad alarma es usada para guardar la información referente a las citas médicas, y exámenes asignados a los pacientes.
- **Análisis médico**: describe los comentarios hechos por otros médicos a los casos anónimos publicados en el portal.
- **Cita**: la entidad cita representa la información acerca de las visitas que realiza un médico a un paciente, se compone de una hora, y un lugar específico.
- **Empleado Citas**: en esta entidad se modela la información referente a los datos de usuario del empleado que se encarga de asignar y modificar las visitas médicas.
- **Examen**: en la entidad examen se almacena toda la información referente a los exámenes para clínicos asignados a los pacientes, fecha, tipo de examen y resultados del mismo.
- **Fecha Alarma**: en esta entidad se guardan todas las fechas programadas para una alarma específica asignada a un paciente, la información contenida aquí se usara para poder avisar a un paciente acerca de sus visitas o los resultados de sus exámenes.
- **Log**: entidad creada con el fin de llevar un control de todas las actividades que realiza un usuario dentro del sistema, aquí se guardara información con respecto a los cambios hechos, el usuario q los hizo, y la fecha en que los hizo.
- **Motivo y diagnóstico**: la entidad motivo y diagnóstico, como su nombre lo indica, es usada para almacenar información concerniente a los motivos que tiene un paciente para ir a una cita médica, y al diagnóstico dado por el médico, luego de los exámenes de rigor.
- **Paciente**: la entidad paciente modela la información necesaria para llevar a cabo una buena gestión de los datos de las personas registradas en el sistema, y garantizar la confidencialidad y unicidad de los mismos.
- **Persona Médico**: esta entidad modela la información de usuario Relacionada con todo el personal médico (médicos, paramédicos, enfermeras, auxiliares).
- **Revisión Sistemas**: en esta entidad se almacena información referente a la revisión hecha por un médico, a todos los sistemas de un paciente durante una cita médica.
- **Usuario**: esta entidad es la generalización de todos los usuarios en el sistema, contiene la información primaria para todos los usuarios (documento de identificación, password, nombre, tipo de sangre, rol, etc.).

#### **4.13.4Diagramas relacional**

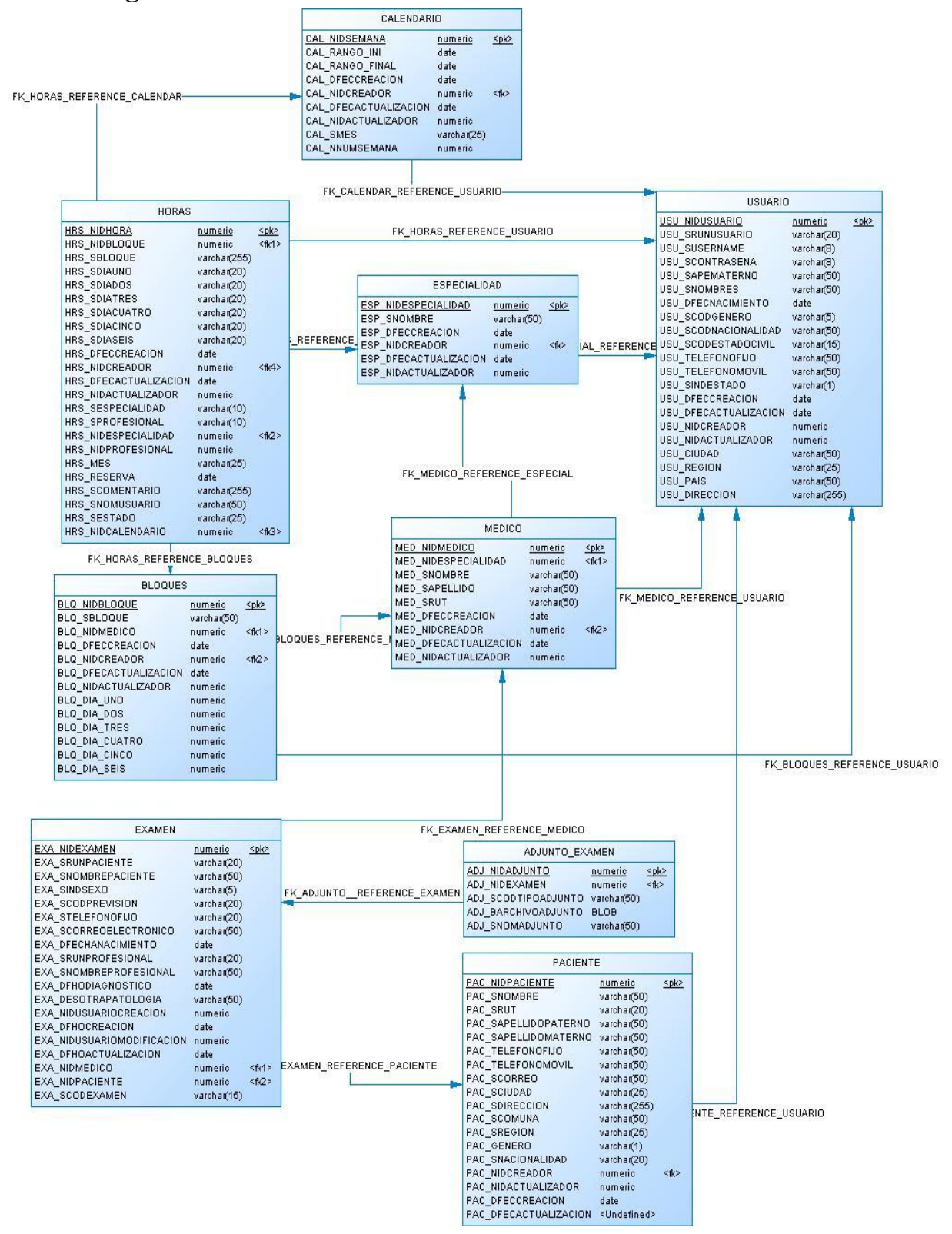

**Ilustración 26 Diagrama Relacional**

# **5 Capítulo Quinto: Prototipo modulo Paciente 5.1 Web**

Dentro de la aplicación web ya está construido el módulo de pacientes completo, y es el que se detallara a continuación las interfaces, se presentaran 4 interfaces, que son ingresar al sistema, página de bienvenida, reservar hora y listar horas.

## **5.1.1 Ingresar**

En la ilustración 27, se presenta la pantalla de bienvenida del Módulo Web al usuario invitado, que tiene la posibilidad de ingresar al sistema y autentificarse con su Nombre de usuario y contraseña.

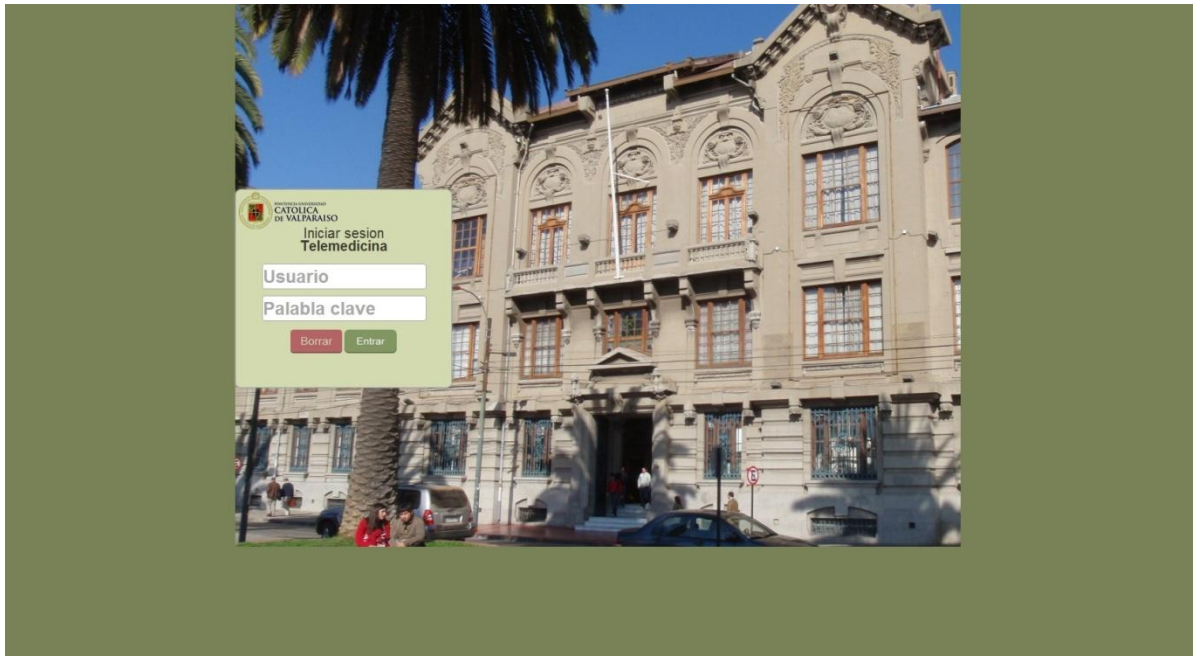

**Ilustración 27 Ingresar Modulo Web**

## **5.1.2 Bienvenida Modulo Web**

Una vez que el usuario ha podido acceder con éxito al sistema Web de Telemedicina, este le ofrece una interfaz de bienvenida donde le comunica al usuario algunos datos como: Nombre de Usuario que se logeo, la fecha actual y los links a todas las opciones que maneja el modulo.

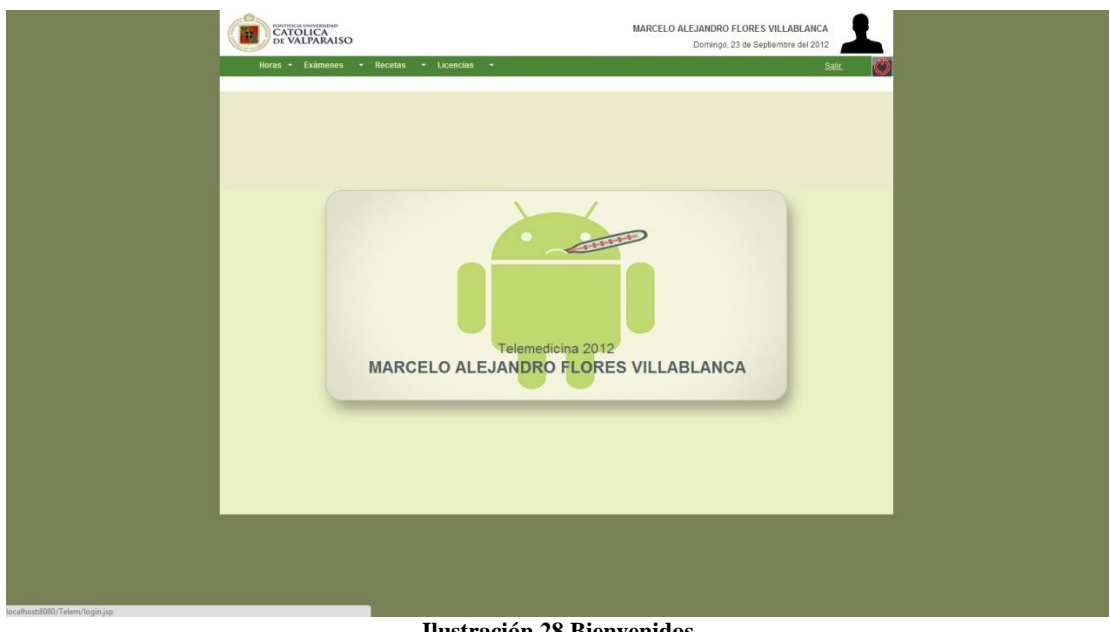

**Ilustración 28 Bienvenidos**

### **5.1.3 Reservar Hora**

El modulo Web, al igual que el modulo móvil, permite agendar citas médicas al usuario que este registrado en el sistema como paciente, en esta interfaz, se deberán proporcionar datos como la especialidad a la que el paciente requiere atención médica, el nombre del médico asociado a la especialidad seleccionada y el bloque de horas en el que el profesional tiene disponibilidad para la atención.

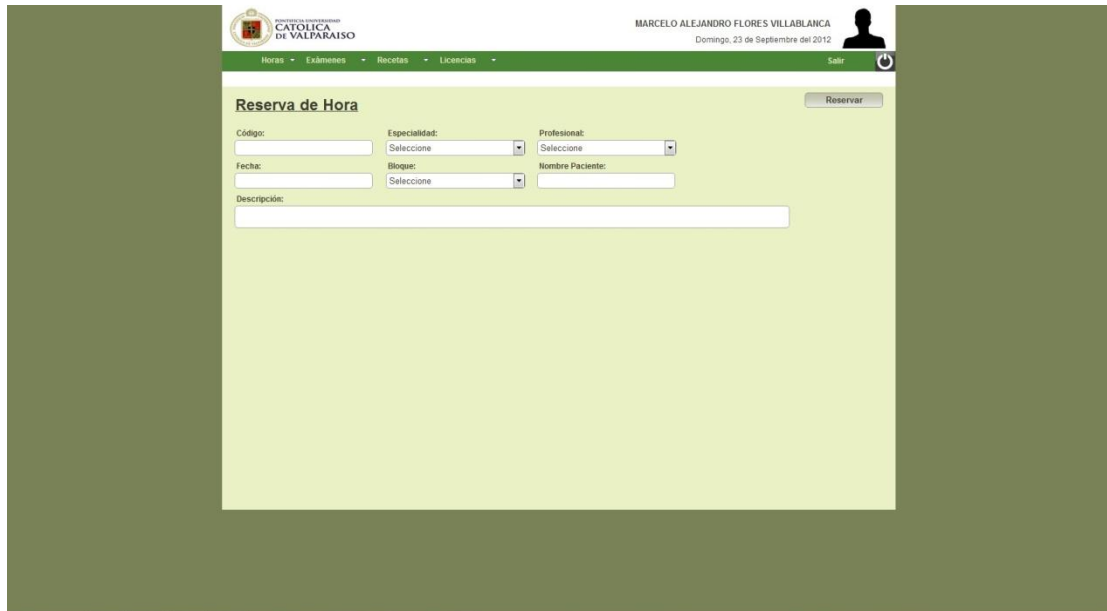

**Ilustración 29 Reservar horas**

### **5.1.4 Listar Hora**

El modulo Web, permite al profesional que ha accedido al sistema, conocer todas las fechas en la que los usuarios pacientes han agendado alguna cita médica. Esta agenda despliega información de las citas médicas, agrupadas por semana, en las cuales el profesional podrá conocer también el detalle de cada una de citas al hacer doble click sobre alguna de ellas. En el detalle de las citas médicas, el profesional podrá conocer los datos personales del paciente que agendo la cita y conocer el bloque de atencion.

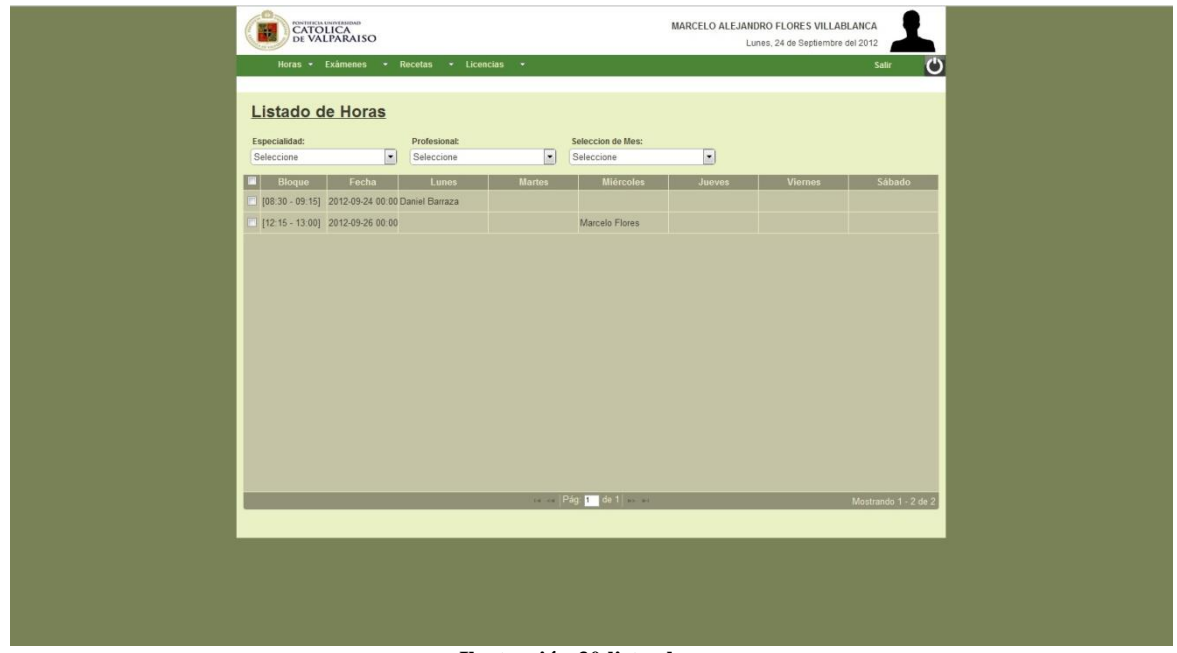

**Ilustración 30 listar horas**

## **5.2 Móvil**

La parte móvil está dividida entre paciente y medico visitador, la parte del paciente permite al usuario que este registrado en el sistema, agendar alguna cita médica para la especialidad que este requiera, ofreciéndole además, los profesionales de la salud, agrupados por especialidad y los horarios disponibles de cada uno de ellos.

La aplicación móvil para médico, permite fotografiar y registrar documentos que pueden ser del tipo: licencia, examen o receta y almacenarlos en la base de datos central del sistema, con respaldo en la base de datos del dispositivo móvil, para su posterior validación legal.

## **5.2.1 Ingresar**

La ilustración 31, muestra la pantalla de inicio de sesión del módulo móvil, tanto para su versión de paciente, como para su versión de médico. Una vez registrado, podrá acceder al detalle de las funciones proporcionadas por la aplicación.

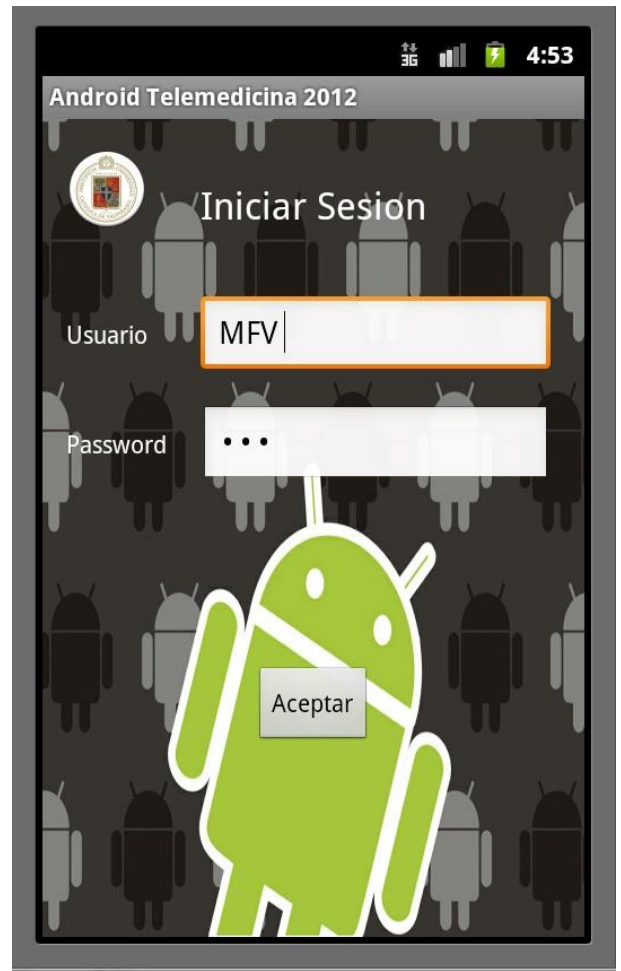

**Ilustración 31 ingresar**

### **5.2.2 Bienvenida Modulo Móvil**

La ilustración 32, muestra la pantalla que despliega el modulo móvil una vez que se ha accedido correctamente al sistema. En esta pantalla se despliega un aviso sobre las funcionalidades a las que el usuario registrado podrá acceder.

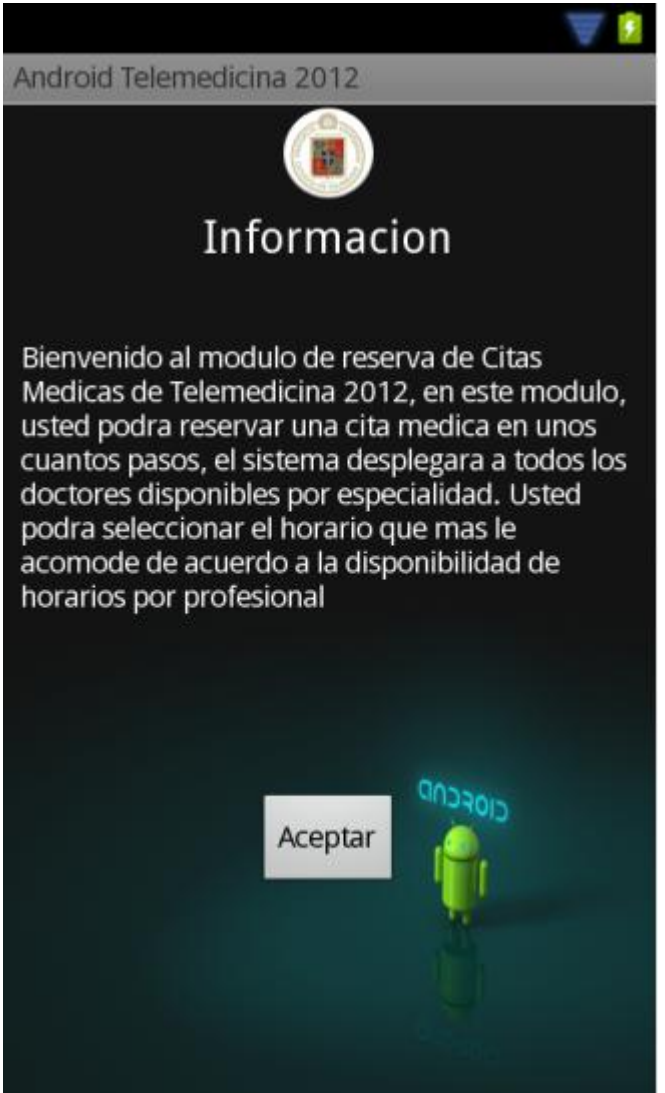

**Ilustración 32 Bienvenida Móvil**

## **5.2.3 Selección de Especialidad**

La aplicación móvil para pacientes, permite al usuario fijar una cita médica de acuerdo a la especialidad que este requiera atención. La cita médica estará condicionada a la disponibilidad de horarios del profesional de la salud requerido.

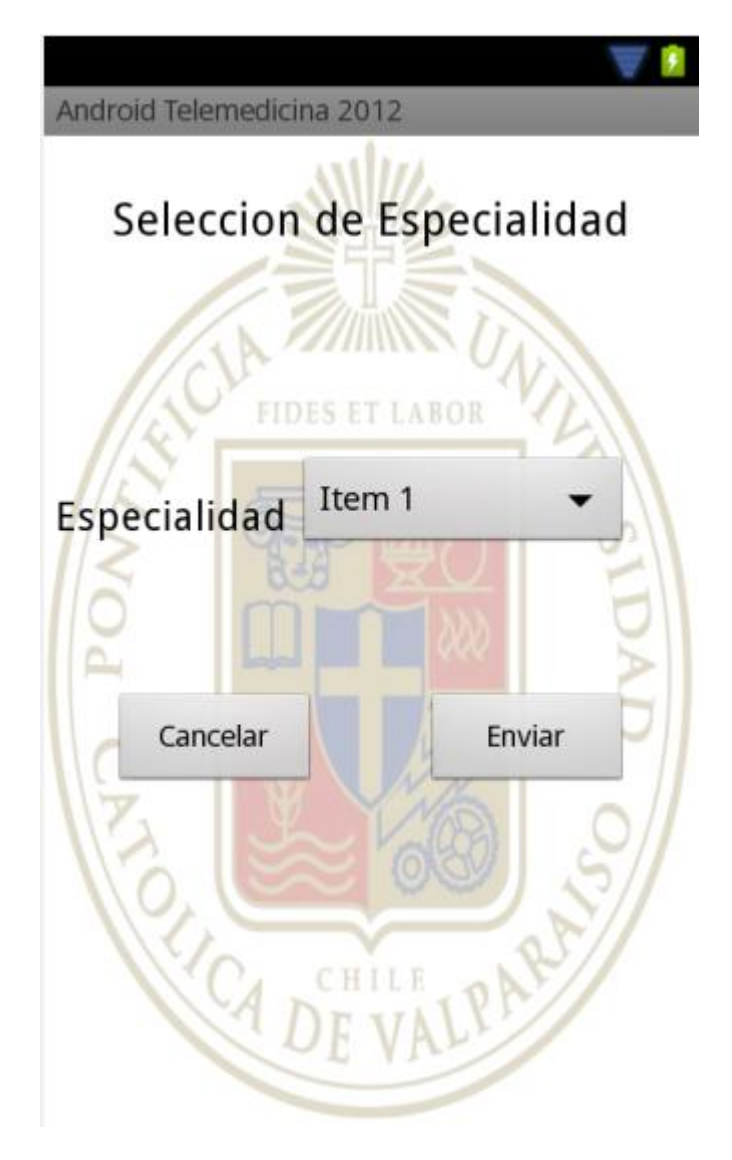

**Ilustración 33 Selección de Especialidad**

## **5.2.4 Selección de Día**

Una vez que el usuario paciente ha seleccionado la especialidad y el profesional de la salud requerido, el sistema le ofrece este, la selección de día en el desee agendar la cita médica. Una vez seleccionado el día, el sistema consultara a la Base de Datos central y desplegara todos los bloques de horario disponible asociado al profesional para el día seleccionado.

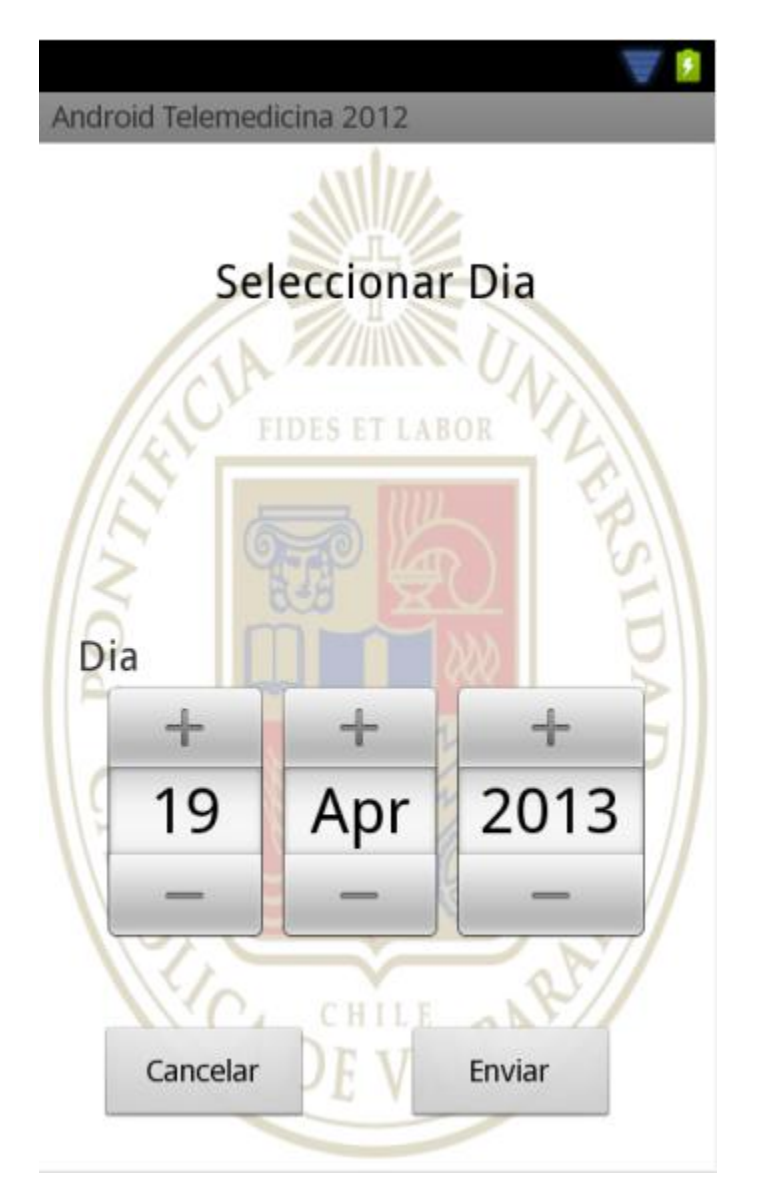

**Ilustración 34 Selección de día**

## **5.2.5 Resultado Final**

Luego de las selecciones anteriores, el sistema desplegara al usuario una pantalla final, donde le indicara a este que su cita médica fue agendada exitosamente

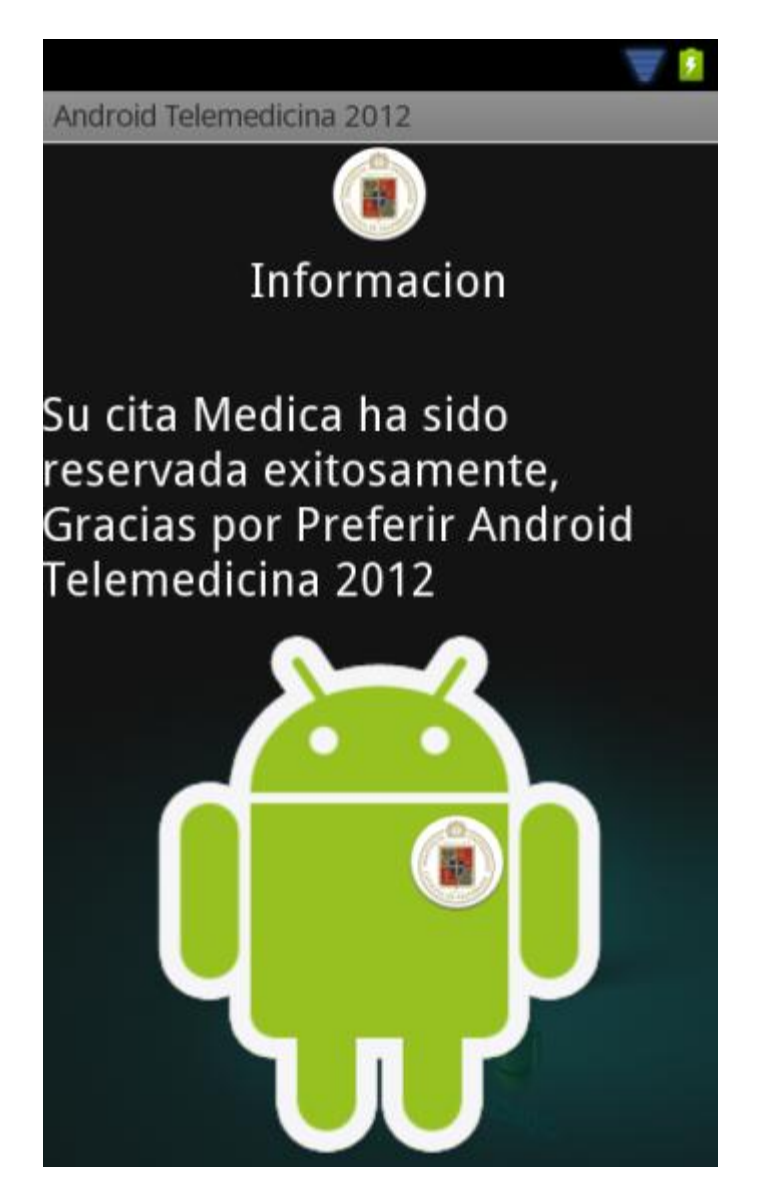

**Ilustración 35 Resultado Final**

## **6 Capítulo Sexto: Pruebas**

En esta sección se hablara de algunas pruebas desarrolladas a los módulos, dentro de las pruebas, que se alcanzaron a realizar, están las de los módulos de ingreso y perfilamiento de las aplicaciones tanto Web como Móvil, las pruebas futuras abarcan todos los módulos y web servicies, también contemplan pruebas de usabilidad.

#### **6.1.1 Pruebas unitarias**

Es necesario diseñar pruebas unitarias para el subsistema web y el subsistema móvil de forma independiente.

#### **6.1.2 Sistema web**

- 1.Pruebas de interfaz: Se verificarán los flujos de navegación desde la ventana de login a cada tipo de usuario que puede ser validado dentro del sistema.
- 2.Pruebas de la estructura de datos locales: Los usuarios activos en el sistema deben corresponder a usuarios que han hecho login valido.
- 3.Condiciones límite: Se verificarán casos donde un mismo usuario ingrese al sistema desde distintas terminales.
- 4.Caminos independientes: Se validará de igual manera que en la prueba de interfaz. Adicional de las alertas necesarias cuando el usuario no se autentica de forma correcta dentro del sistema.
- 5.Camino de manejos de errores: Se corregirán todos los errores encontrados durante la evaluación de los casos de prueba, ya que esta es una característica crítica dentro del sistema que garantiza la confiabilidad y seguridad de la información dentro del sistema.

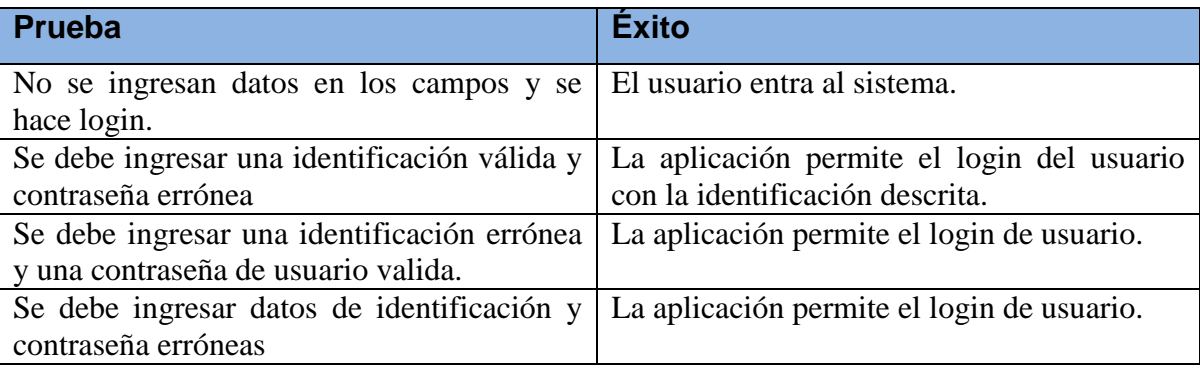

#### **Tabla 51 Caso de prueba sistema web**

### **6.1.3 Pruebas de integración**

Este módulo se integrara por completo con el módulo anterior de creación de usuarios, de la misma manera que el anterior en forma ascendente.

#### **Tabla 52 Caso de prueba sistema móvil 1**

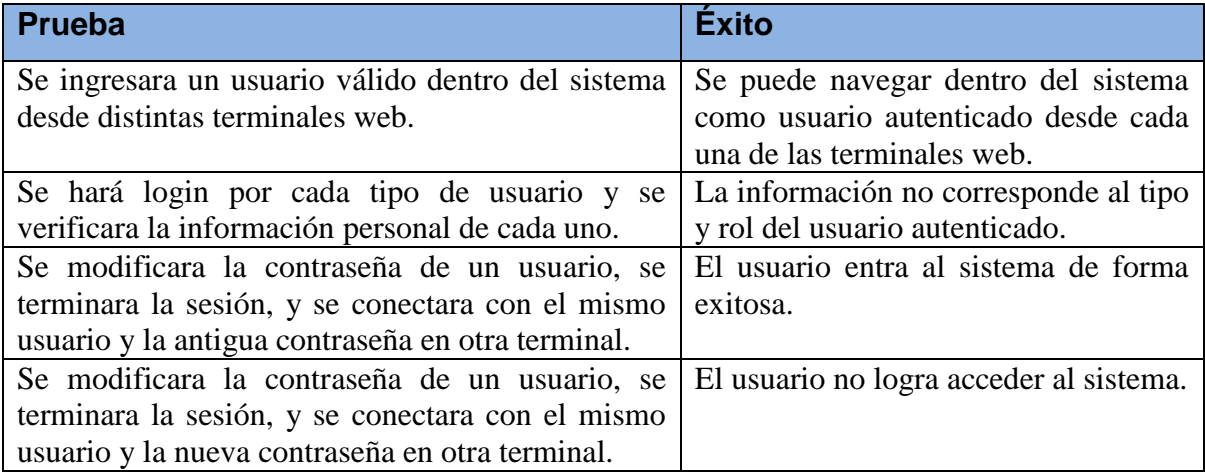

#### **6.1.4 Sistema móvil**

- 1.Pruebas de interfaz: Se verificarán los flujos de navegación desde la ventana de login al menú principal respectivo de auxiliar médico y médico general.
- 2.Pruebas de la estructura de datos locales: Los usuarios activos en el sistema deben corresponder a usuarios que han hecho login valido, se puede hacer esta verificación dentro de la base de datos en tiempo de ejecución.
- 3.Condiciones límite: Realizar login desde la misma terminal móvil, varias veces, saliendo y entrando al sistema sin cerrar la aplicación para verificar memoria en el dispositivo.
- 4.Caminos independientes: Se validara de igual manera que en la prueba de interfaz. Adicional de las alertas necesarias cuando el usuario no se autentica de forma correcta dentro del sistema.
- 5.Camino de manejos de errores: Se corregirán todos los errores encontrados durante la evaluación de los casos de prueba, ya que esta es una característica crítica dentro del sistema que garantiza la confiabilidad y seguridad de la información dentro del sistema.

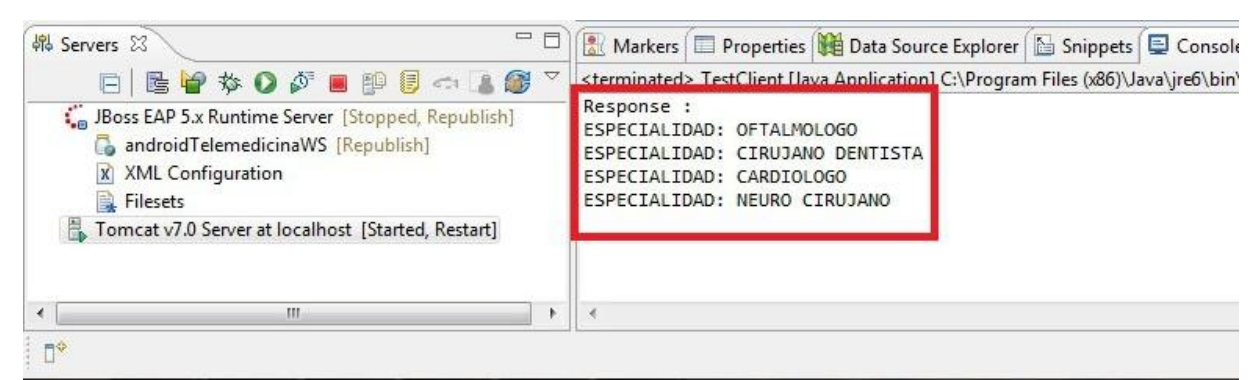

**Ilustración 36 Respuesta web service**

#### **Tabla 53 Caso de prueba sistema móvil 2**

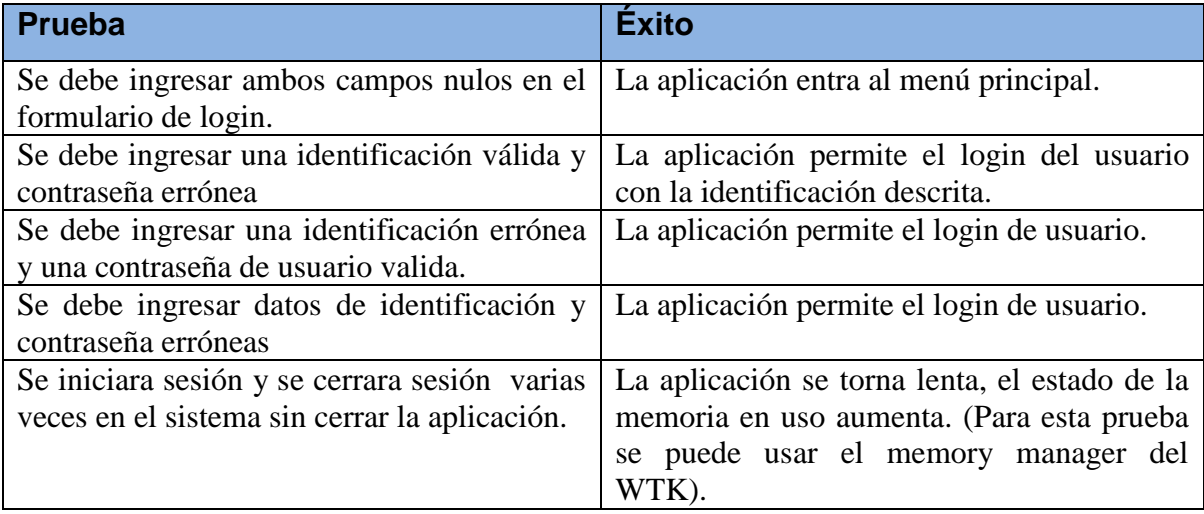

## **7 Capítulo Séptimo: Conclusiones y Trabajo Futuro**

El proyecto de Telemedicina planteo un prototipo funcional que busca con su implementación:

- Promover la estandarización del manejo de historias clínicas en el país para que se pueda emplear de forma efectiva los beneficios de un estándar único para el manejo de la información clínica y el intercambio de los datos médicos de los pacientes chilenos.
- La puesta en producción de un sistema de información médico que sea compatible con otros sistemas internacionales gracias al estándar de mensajes Soap, dándole entrada a compañías prestadoras y/o promotoras de salud nacional e internacional.
- Generar un módulo de internacionalización para el cliente móvil que le permita ser usado en otros países donde la implementación del estándar de intercambio de información médica por dispositivos móviles es un éxito.

A futuro se pueden generar:

- Módulos especiales y con formularios e información específica para especialistas, por ejemplo fisioterapeutas o personal médico de terapia respiratoria debido a que muchos de estos profesionales suelen hacer sus consultas en el lugar donde se encuentra el paciente.
- Para mayor funcionalidad a aquellos médicos que hacen visitas remotas o atienden pacientes en lugares alejados, sería mucho conveniente poder acceder a todo tipo de información médica a través del teléfono celular o Tablet y no limitarse solo a acceder a recetas o agendar citas médicas.
- Generar un módulo que permita la transmisión en vivo de audio y video desde el sitio desde donde se está atendiendo al paciente, incluso georeferenciando dicha transmisión.

A la velocidad a la que está avanzando la tecnología móvil la implementación de sistemas como estos se vuelve mucho más sencilla y provechosa, ya que por ejemplo se pueden implementar capturas de videos, de imágenes de altísima resolución, traspaso de imágenes diagnosticas por dispositivos bluetooth entre otros.

De acuerdo con el actual estado del arte se puede generar un módulo que permita al personal médico investigar o acceder a conocimiento en línea desde el dispositivo móvil. (Vademécum, términos médicos, estándares completos de medicina, etc)

Luego de realizar un análisis más detallado sobre el dominio del proyecto, las leyes rigentes en Chile, el uso del estándar SOAP para mensajes entre aplicaciones, el marco de una historia clínica completa y todo lo que conlleva su tratamiento en conjunto con las entrevistas desarrolladas, y los requerimientos levantados, se vio en la necesidad de replantear todos los alcances del proyecto pues la meta que se planteó en principio era demasiado ambiciosa y difícil de lograr en los tiempos estimados para el desarrollo del prototipo. Con el nuevo planteamiento de los alcances, se tuvo una visión más clara del proyecto y mucho más consistente de acuerdo a lo que se quería lograr con respecto a la idea original del proyecto

A medida que se avanzó en el trabajo del proyecto, se fue encontrando con nuevas limitaciones que en ningún momento durante el planteamiento del proyecto se llegó a contemplar, como por ejemplo la gran cantidad de estándares y normatividades que involucra el estándar SOAP, o la cantidad de información que puede tratarse al momento de realizar un diagnóstico médico, esto genero nuevas limitaciones que se tuvo que contemplar y solucionar sobre la marcha, lo cual se consideró como inapropiado dentro del contexto de trabajo pues cada limitante nueva genera nuevas complicaciones y nuevos "costos" dentro del proyecto, costos que afortunadamente fueron tratables y solucionables fácilmente, pero que en otro contexto podrían conllevar a la cancelación del proyecto. Como conclusión a todo esto se considera que el proceso de limitación de un proyecto debe requerir un mayor esfuerzo de investigación y tiempo, así como un estudio del contexto general que abarca el proyecto, con el fin de solventar todas las limitaciones que puedan presentarse y desarrollar el proyecto de forma óptima y sin riesgos de alto nivel.

Con respecto a la metodología de desarrollo usada se puede decir que la experiencia fue en principio un tanto complicado, pues hubo que enfrentase a contextos y definiciones completamente nuevas. En ocasiones muchos conceptos no eran bien interpretados o eran ambiguos, fue necesario plantear varias veces el proyecto y leer bastante documentación sobre la metodología para poder aclarar todos los inconvenientes que se presentaban. Dicha experiencia con el paso del tiempo fue evolucionando hasta hacerse bastante enriquecedora y fácil de manejar y comprender. De la experiencia de trabajo con la metodología se puede decir que el modelo mixto entre el modelo evolutivo y el modelo en cascada, se puede implementar mucho mejor en proyectos cortos y equipo de trabajo reducidos, pues con proyectos bastantes grandes se haría mucho más tediosa la labor de diseño, desarrollo y documentación de cada característica. También se puede hacer énfasis en que la definición de los conjuntos de características (features set) así como las características (features) que componen cada conjunto es uno de los procesos más vitales dentro de este modelo mixto, pues si no se presta la atención adecuada se corre el riesgo de definir características bastante granulares lo cual extendería enormemente la cantidad de iteraciones que deben hacerse, o en caso contrario se pueden definir características bastante amplias lo cual conllevaría a hacer que el desarrollo de cada iteración fuera un proceso bastante lento y complejo de manejar.

# **8 Capitulo Octavo: Bibliografía y Referencias**

## **8.1 Bibliografía**

- [1] MARTINEZ, José Alirio, Entrevista acerca de las partes de una Historia Clínica, Tecnoparque Agosto de 2008.
- [2] CALABRIA, Luis, Metodología FDD, Universidad ORT Uruguay. 2003.
- [3] CONTEL SEGURA, Joan Carles, Atención domiciliaria: Organización y práctica., Elsevier España, 2003 ISBN: 8445813617.
- [4] DURÁN, Amador, Metodología para la Elicitación de Requisitos de Sistemas Software, Universidad de Sevilla. 2002.
- [5] MORALES MACHUCA Carlos Andrés, Estado del arte: Servicios Web. Universidad Nacional de Colombia, Bogotá 2008

## **8.2 Referencias electrónicas**

- [6] Diccionario Técnico de Medicina Estética [Web en línea] <http://www.medestetica.com/Cientifica/Diccionario\_Tecnico/index.html> [Consulta: 05-03-2008].
- [7] feature driven development [Web en línea]. <http://www.featuredrivendevelopment.com/l>. [Consulta: 04-05-2009].
- [8] Origen y breve descripción de J2ME [Web en línea]. Disponible en:< http://leo.ugr.es/J2ME/INTRO/intro\_2b.htm> Consulta [15-01-2008].
- [9] Resolución Número 4144 De 1999 [Web en línea]. <http://www.idsn.gov.co/resoluciones/99/RES041441999.htm>. [Consulta: 04-06- 2009].
- [10] Mercado celular a madurar. [Web en línea]. <http://www.enter.com.co/enter2/ente2\_cert/ARTICULO-WEB-NOTA\_INTERIOR\_2-35141010.html> Consulta [25-01-2008]
- [11] Google code a replacement for sourceforge.net [Articulo en linea] <http://internetducttape.com/2006/07/28/google-code-project-hosting-a-replacementfor-sourceforge/> Consulta [04-04-2009]
- [12] glosario de términos médicos [Web en línea] <http://www2cero.blogspot.com/2008/01/glosario-de-trminos.html> [Consulta: 13-12- 2008].